### UNIVERSIDADE FEDERAL DO ABC CENTRO DE ENGENHARIA, MODELAGEM E CIÊNCIAS SOCIAIS APLICADAS PROGRAMA DE PÓS-GRADUAÇÃO EM ENGENHARIA BIOMÉDICA

ROBERTO GUTIERREZ BERALDO

### DESENVOLVIMENTO DE UM MODELO DINÂMICO DA CIRCULAÇÃO CEREBRAL PARA TOMOGRAFIA POR IMPEDÂNCIA ELÉTRICA

SÃO BERNARDO DO CAMPO - SP 2019

#### ROBERTO GUTIERREZ BERALDO

### DESENVOLVIMENTO DE UM MODELO DINÂMICO DA CIRCULAÇÃO CEREBRAL PARA TOMOGRAFIA POR IMPEDÂNCIA ELÉTRICA

Dissertação apresentada ao Programa de Pós-Graduação em Engenharia Biomédica da Universidade Federal do ABC como requisito parcial à obtenção do título de Mestre em Engenharia Biomédica. Linha de pesquisa: Sistemas computacionais aplicados à saúde Orientador: Fernando Silva de Moura

> SÃO BERNARDO DO CAMPO - SP 2019

### FICHA CATALOGRÁFICA

Beraldo, Roberto Gutierrez DESENVOLVIMENTO DE UM MODELO DINÂMICO DA CIRCULA-ÇÃO CEREBRAL PARA TOMOGRAFIA POR IMPEDÂNCIA ELÉTRICA / Roberto Gutierrez Beraldo. — 2019.

93 p. : il.

Orientador: Fernando Silva de Moura

Dissertação (Mestrado) — Universidade Federal do ABC, Programa de Pós-Graduação em Engenharia Biomédica, São Bernardo do Campo, 2019.

1. Hemodinâmica encefálica. 2. Tomografia por impedância elétrica. 3. Modelagem. 4. Monitoração. I. Silva de Moura, Fernando. II. Programa de Pós Graduação em Engenharia Biomédica, 2019. III. Título.

Este exemplar foi revisado e alterado em relação à versão original, de acordo com as observações levantadas pela banca no dia da defesa, sob responsabilidade única do autor e com a anuência do orientador.

 $7$  W/ $/$ 

São Bernardo do Campo/SP, 22 de Setembro de 2019.

Assinatura do autor: Roberto Guitierrez Benaldo

Assinatura do orientador:

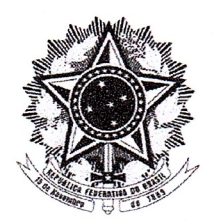

MINISTÉRIO DA EDUCAÇÃO Fundação Universidade Federal do ABC Avenida dos Estados, 5001 Bairro Santa Terezinha Esanto André ESP CEP 09210-580 · Fone: (11) 4996-0017

### **FOLHA DE ASSINATURAS**

Assinaturas dos membros da Banca Examinadora que avaliou e aprovou a Defesa de Dissertação de Mestrado do candidato, ROBERTO GUTIERREZ BERALDO realizada em 13 de Setembro 2019:

Prof.(a) Dr.(a) MARCELO BRITTO PASSOS AMATO UNIVERSIDADE DE SÃO PAULO - Membro Titular  $\overline{\mathcal{L}}$ ne c Prof.(a) Dr.(a) RICARDO SUYAMA UNIVERSIDADE FEDERAL DO ABC - Membro Titular Prof.(a) Dr.(a) CICERO RIBEIRO DE LIMA UNIVERSIDADE FEDERAL DO ABC - Membro Suplente Prof.(a) Dr.(a) ERICK DARIO LEON BUENO DE CAMARGO UNIVERSIDADE FEDERAL DO ABC - Membro Suplente Prof.(a) Pr.(a) FERNANDO/SILVA DE MOURA UNIVERSIDADE FÉDERAL DO ABC - Presidente

## AGRADECIMENTOS

Agradeço ao meu orientador Fernando Silva de Moura por todos os nossos diálogos e ao grupo de pesquisa pelo acompanhamento dos bastidores durante o projeto.

Agradeço toda a minha família pelo apoio.

O presente trabalho foi realizado com apoio da Fundação de Amparo à Pesquisa do Estado de São Paulo (FAPESP), Processo nº 2017/18378-0 e com apoio da Coordenação de Aperfeiçoamento de Pessoal de Nível Superior - Brasil (CAPES) - Código de Financiamento 001.

### RESUMO

A monitoração contínua da hemodinâmica encefálica é importante para que alterações no fluxo sanguíneo cerebral saudável sejam rapidamente detectadas, agilizando a tomada de decisão do médico no tratamento do paciente. Este trabalho parte da hipótese de que as mudanças de resistividade na cabeça podem ser detectadas pela Tomografia por Impedância Elétrica, seja como decorrência da característica pulsátil do sangue nas artérias ou de condições patológicas como a presença de uma região isquêmica ou de uma região hemorrágica no cérebro. Para tal fim, foi desenvolvido um modelo dinâmico da circulação cerebral capaz de retratar as variações de resistividades nas artérias dentro de um ciclo cardíaco. Esse modelo computacional foi utilizado como informação a priori em algoritmos de geração de imagens para indivíduos saudáveis, isquêmicos e hemorrágicos e, em todos os casos, as imagens geradas com essa informação foram melhores do que sem ela, sendo possível identificar casos de hemorragia e isquemia, preexistentes ou não.

Palavras-chave: Tomografia por impedância elétrica, hemodinâmica encefálica, modelagem, monitoração.

## ABSTRACT

Continuous encephalic hemodynamics monitoring is important for quick detection in healthy cerebral blood flow changes, speeding up physician's decision-making regarding patient treatment. The present work is based on the hypothesis that head resistivity changes can be detected by Electrical Impedance Tomography, whether it is the pulsatile characteristic of the blood in the arteries or by pathological conditions such as the presence of an ischemic region or a hemorrhagic region in the brain. A dynamic numerical model of the cerebral circulation was developed capable of represent resistivity changes in the arteries over a cardiac cycle. This model was employed as prior information to image generation algorithms for healthy, ischemic and hemorrhagic patients and, in every case, the images reconstructed with the information were better tahn without it, being possible to detect hemorrhagia or ischemia as preexisting conditions or not.

Key-words: Electrical impedance tomography, encephalic hemodynamics, modelling, monitoring.

# LISTA DE ACRÔNIMOS

- AVC Acidente Vascular Cerebral.
- CM Centro de Massa.
- DF Deformação no formato.
- DVS Decomposição em Valores Singulares.
- EEG Eletroencefalografia.
- EP Erro de Posição.
- FSC Fluxo Sanguíneo Cerebral.
- RA Resposta em Amplitude.
- RDI Região de Interesse.
- RES Resolução.
- RM Ressonância magnética.
- RNG Ringing.
- TC Tomografia computadorizada.
- TIE Tomografia por Impedância Elétrica.
- TIEMF Tomografia por Impedância Elétrica de múltiplas frequências.
- UTI Unidade de Terapia Intensiva.

# Sumário

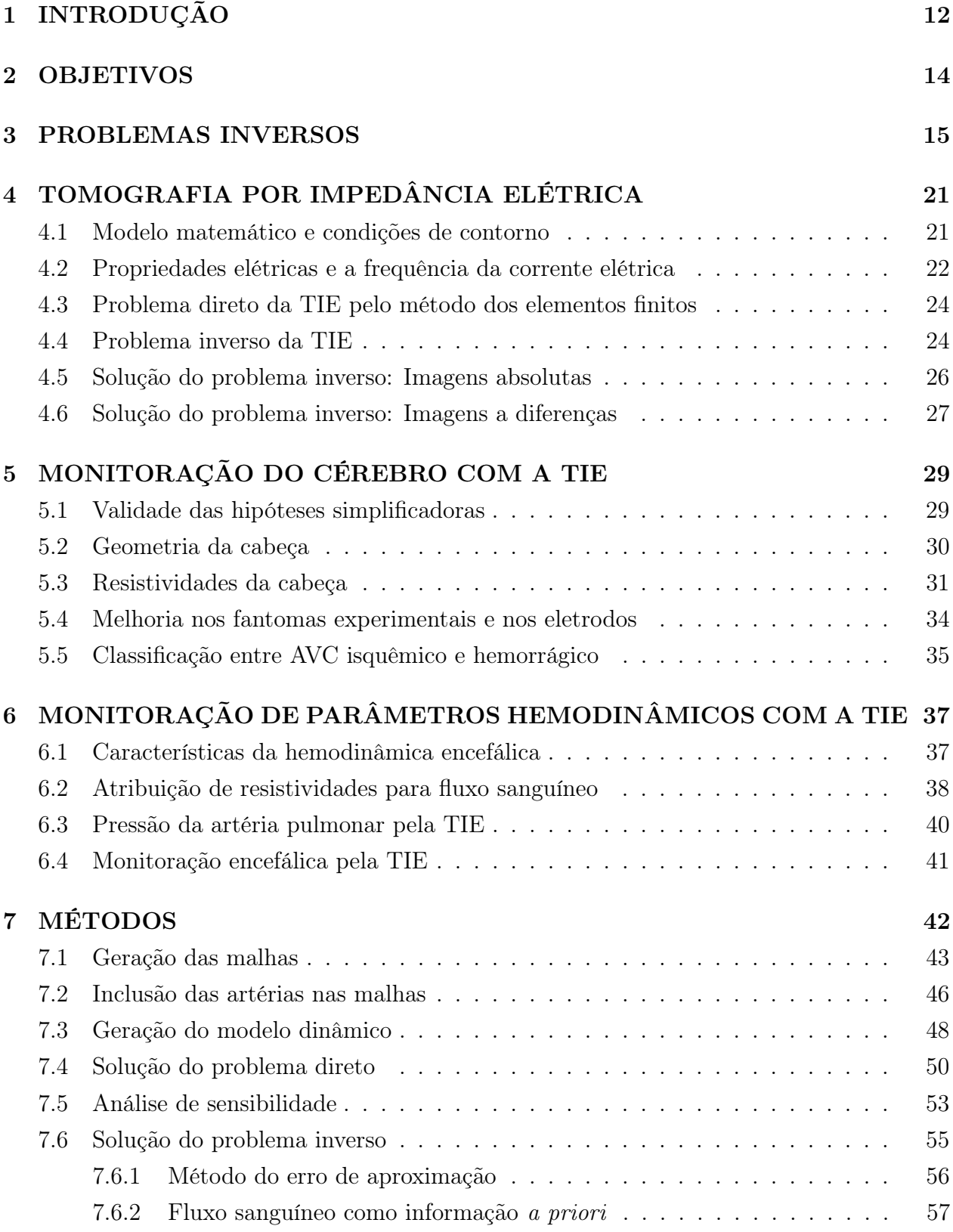

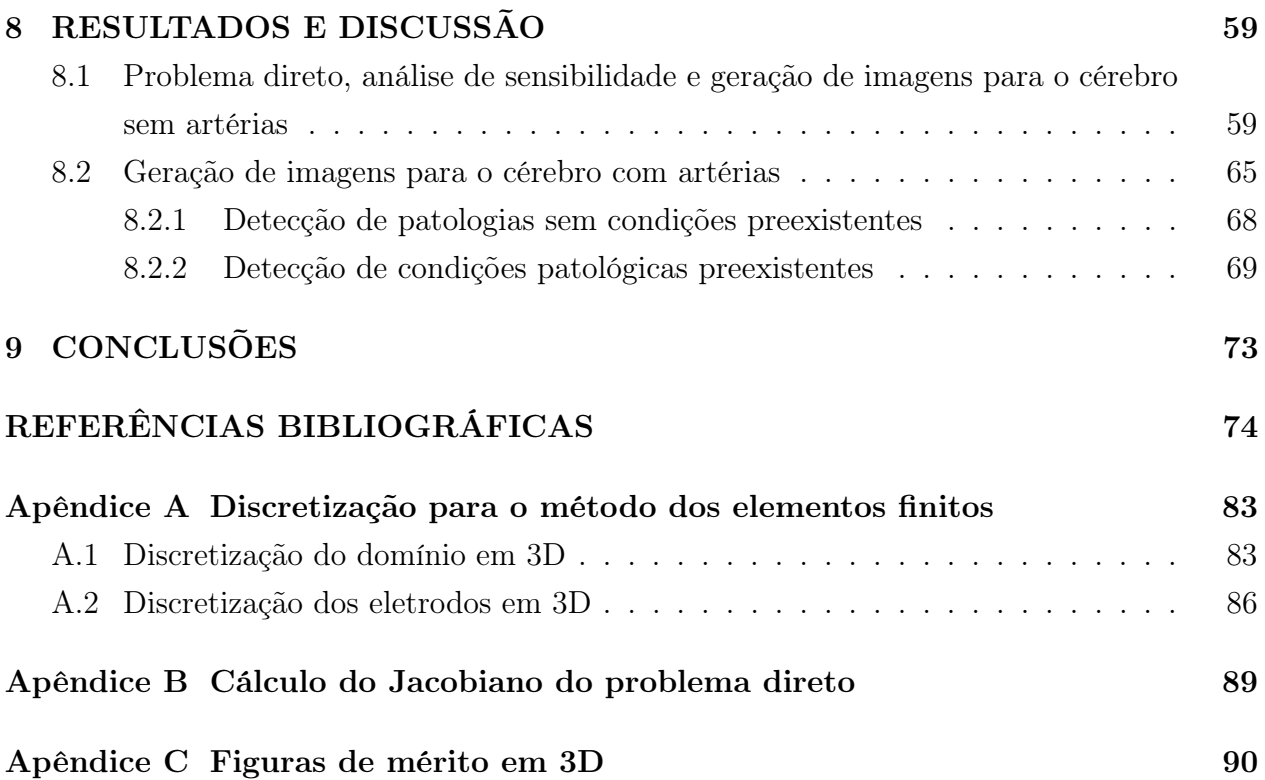

# 1 INTRODUÇÃO

A atividade funcional do encéfalo depende da oxidação de carboidratos, não sendo possível ser sustentada por metabolismo anaeróbio [1]. A alta demanda metabólica do cérebro é sustentada pela grande quantidade do débito cardíaco dedicado à região. Em repouso, o fluxo sanguíneo cerebral é de aproximadamente 800 mL/min, que corresponde de 15% a 20% do débito cardíaco total [2], apesar do cérebro representar apenas 2% do peso total do corpo. A diminuição ou interrupção no suprimento de oxigênio e nutrientes para o cérebro pode causar danos irreversíveis muito rapidamente, em minutos é possível que haja a morte celular de neurônios de áreas afetadas ou de áreas próximas [3].

O comprometimento do fluxo sanguíneo cerebral e, portanto, do fornecimento de oxigênio, pode ter várias causas. A mais conhecida é o Acidente Vascular Cerebral (AVC), doença cardiovascular que engloba um grupo de desordens envolvendo a circulação cerebral que podem resultar em comprometimento funcional neurológico. Foi estimado que 6.7 milhões de pessoas morreram de AVC em 2015 no mundo [4] e, segundo Johnson et al [5], a maior parte dessas mortes ocorrem em países de baixa e média renda, ocorrendo em média 15 anos mais cedo e provocando mais mortes em relação aos países de alta renda. Em 2012 no Brasil, foram registradas 172.000 internações por AVCs [6].

O déficit de perfusão se relaciona com a extensão do dano e a localização dessa falta de perfusão com a região cerebral que pode ser comprometida, e consequentemente com a função daquela região. Dessa forma, uma monitoração rápida feita na fase aguda da patologia, que permita a identificação, localização e extensão da região afetada e, se possível, que faça a distinção entre suas possíveis causas, é importante para diminuir as chances de complicações clínicas [7]. Além disso, a monitoração contribuiria para a tomada de decisão do médico e um planejamento mais eficaz das estratégias terapêuticas que serão feitas, visando a redução das lesões cerebrais secundárias [2].

Exames considerados como padrão ouro para monitoração da vazão sanguínea no cérebro, como a angiografia por ressonância magnética (RM) ou a tomografia computadorizada (TC), possuem a desvantagem da necessidade de transporte do paciente para áreas especializadas longe da beira do leito [8], manobra de alto risco para aqueles pacientes em estado crítico, como os que estão em unidades de terapia intensiva (UTI). Além disso, ambas não são formas de monitoração contínua e no caso da TC há ainda a exposição a radiação ionizante. Outro ponto relevante é a escassez destes equipamentos em locais de baixa renda, tornando difícil a tomada de decisão do médico, como no caso de aplicar ou não aplicar anticoagulantes para pacientes sem saber se o AVC é hemorrágico ou isquêmico [5].

Nesse contexto, a Tomografia por Impedância Elétrica (TIE) se mostra promissora. A TIE

é um método não invasivo de obtenção de imagens da distribuição de impeditividade elétrica no interior de uma região de interesse (RDI) a partir da imposição de corrente elétrica de baixa intensidade através de eletrodos na superfície da RDI e da medição dos potenciais elétricos resultantes nessa mesma interface [9]. Entre as técnicas de geração de imagens há as imagens absolutas, que representam as impeditividades como elas são, e as imagens a diferenças, que representam as variações de impeditividades entre instantes de tempo diferentes.

A resolução espacial das imagens da TIE é inferior quando comparada às imagens geradas pelos métodos convencionais, como a ressonância magnética, tomografia computadorizada e ultrassonografia. Apesar disto, a TIE apresenta características interessantes [10, Capitulo 4] considerando sua utilização em pacientes em leito de UTI:

- Alta resolução temporal, sendo capaz de gerar imagens em tempo real (até 50 imagens por segundo em equipamentos comerciais);
- Pode ser utilizada para monitoramento contínuo por dias;
- Não é invasiva e não utiliza nenhum tipo de radiação ionizante;
- É inofensiva ao paciente desde que a corrente injetada obedeça aos limites de segurança;
- É portátil e possui custo inferior se comparada a RM ou TC.

Como a dinâmica dos fluidos no interior do corpo humano afeta a distribuição de impeditividade elétrica, a TIE também pode ser uma ferramenta importante para a monitoração da hemodinâmica encefálica. Especificamente, um aumento no volume de sangue de uma região diminui a sua impedância elétrica [10, Capítulo 3] e a velocidade do sangue afeta a sua condutividade, tanto pela orientação e deformação das hemácias quanto pelo movimento das paredes das artérias [11, 12]. Porém, ainda são escassos trabalhos sobre a aplicação da TIE na hemodinâmica encefálica. Como será discutido adiante, foram encontrados trabalhos que investigaram a monitoração usando a TIE das artérias aorta [13] e pulmonar [14] e trabalhos sobre a perfusão sanguínea cerebral [15], mas não sobre a monitoração de artérias cerebrais, que é a proposta do presente trabalho.

# 2 OBJETIVOS

Este trabalho tem como objetivo principal testar a hipótese de que a Tomografia por Impedância Elétrica é capaz de monitorar patologias que alterem a circulação cerebral. Como objetivos específicos, tem-se:

- Desenvolver um modelo dinâmico da circulação cerebral para ser utilizado como informação a priori no problema da Tomografia por Impedância Elétrica;
- Desenvolver algoritmos para geração de imagens de Tomografia por Impedância Elétrica (absolutas e de diferenças) de condições patológicas na circulação cerebral, adicionandose a informação a priori do modelo dinâmico da circulação cerebral;
- Desenvolver um fantoma numérico baseado em elementos finitos da cabeça de uma pessoa capaz de retratar a circulação cerebral dentro de um ciclo cardíaco (informação temporal) para o paciente saudável, com isquemia cerebral ou com hemorragia cerebral.

### 3 PROBLEMAS INVERSOS

A modelagem científica trata do desenvolvimento de representações físicas, matemáticas ou conceituais dos fenômenos de interesse com o intuito de explicar seus comportamentos em situações observáveis diretamente ou trazendo a possibilidade de previsão do seu comportamento em outras situações que sejam difíceis de medir diretamente os fenômenos [16].

Para a criação de um modelo, delimitam-se os componentes do sistema e identificam-se as suas propriedades fundamentais que serão representadas. Geralmente, em problemas de engenharia, um modelo matemático que descreva o comportamento dinâmico de um sistema envolve equações diferenciais que possuem parâmetros, variáveis independentes e variáveis dependentes. Alguns exemplos na área da física são as equações de Maxwell para o eletromagnetismo, a equação da propagação de calor e a equação de onda.

Há um compromisso entre a simplicidade de um modelo e sua fidelidade em relação às observações. Mesmo que a dedução do modelo seja adequada, a comparação dos seus resultados com observações ou resultados experimentais é o teste decisivo [17]. Assim, modelos científicos são aproximações daquilo que eles representam, o que indica que há margem de melhora. Mesmo os modelos aceitos pela comunidade científica estão constantemente sendo validados, revisados e aprimorados. Na Figura 1 é mostrado um diagrama que descreve um possível processo de modelagem, desde a definição do sistema real, passando por suas formas de representação e sua solução até chegar na resposta do sistema sobre a ação de uma forçante externa [16].

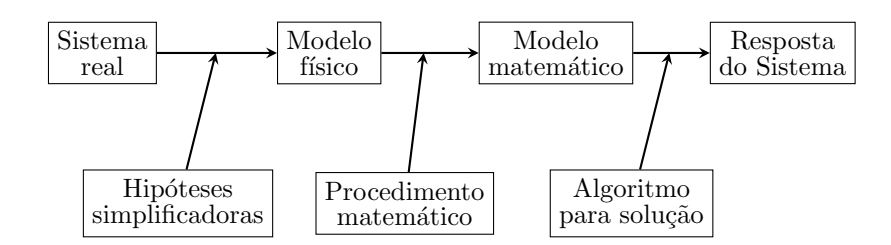

Figura 1: Fluxo do processo que conecta um sistema dinâmico a sua resposta simulada. Modificado de [16].

Ainda que não seja necessariamente um procedimento passo a passo a ser seguido em todos os casos, é possível dizer que dado um modelo generalizado, são necessárias hipóteses simplificadoras para que a sua resolução seja possível. Em alguns casos é possível deduzir expressões analíticas que descrevam a resposta do sistema como funções dos parâmetros do sistema e do tempo (ou outra variável independente, como a frequência). Em outros casos, as equações diferenciais não possuem soluções analíticas gerais e são necessários métodos numéricos para sua solução, como o método dos elementos finitos, o método das diferenças finitas ou o método dos volumes finitos.

A modelagem computacional tem grande importância no desenvolvimento e implementação de sistemas mecânicos, elétricos, térmicos ou mesmo clínicos, pois, ainda que não possa substituir os testes reais, possui o potencial de diminuir o número de protótipos e experimentos no processo de criação, otimização e controle de um dispositivo. A natureza in silico da modelagem computacional de um sistema pode prover um ambiente altamente controlável para investigar e entender os efeitos de seus parâmetros ou as forçantes do sistema, o que pode levar a estudos experimentais mais focados, com menores gastos e maior eficiência.

O uso de simulações não substitui a necessidade de medições do mundo real e é neste ponto que o desafio aumenta. Em aplicações práticas, o procedimento de se realizar medições e converter os dados coletados para uma forma que um computador seja capaz de processar inerentemente contém imprecisões e ruídos, além de estar sujeito à presença de demais fenômenos não previstos e fenômenos não modelados.

Seja o seguinte problema: um sistema físico está disponível, escolhe-se uma entrada e a saída é observada. Com outras palavras, impõem-se as causas e o que se deseja obter são os efeitos. Um modelo é proposto, como mostrado na Figura 2, onde os pontos de interrogação indicam o que se deseja estimar. O modelo é simulado e a saída do modelo é obtida.

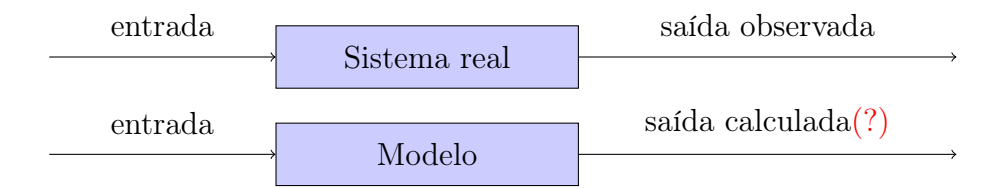

Figura 2: Paralelo entre a medição da resposta de um sistema e a sua simulação.

Dependendo do problema, o sistema em si não está acessível, mas as entradas e as saídas estão, como mostrado no diagrama de cima da Figura 3. Em outros casos, a própria entrada não está acessível, mostrado no diagrama debaixo da mesma figura. Nota-se que as saídas medidas podem conter ruídos, outra fonte de discrepância entre o modelo e os resultados experimentais.

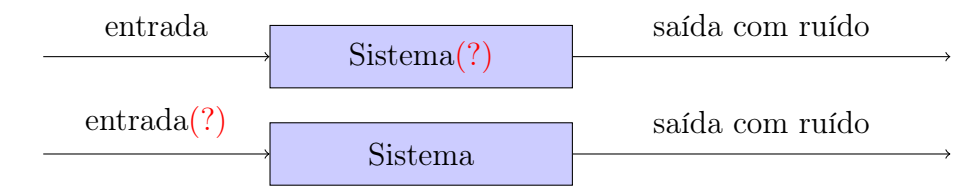

Figura 3: Problema inverso: Estimação de parâmetros e localização da fonte.

Problemas do tipo da Figura 3 são chamados problemas inversos e surgem sempre que se quer determinar a causa que produziu um determinado efeito ou quando se quer estimar indiretamente parâmetros ou propriedades físicas de um sistema [18]. Logo, é inverso ao que se chama de problema direto que é a dedução dos efeitos quando se conhecem as causas.

Em 1902, Hadamard [19] introduziu o conceito de um problema bem-posto. Em uma interpretação atual [10] das definições de Hadamard, um problema é bem-posto quando obedece às seguintes condições:

- para todos os dados admissíveis, apresenta solução;
- para todos os dados admissíveis, a solução é única;
- a solução tem relação contínua com os dados.

É razoável requerer que as mesmas causas produzam os mesmos efeitos. Em outras palavras, que o problema direto seja bem-posto. Usualmente, um problema inverso assume que o seu respectivo problema direto seja um problema bem-posto da física matemática. Se o dispositivo físico é conhecido, obtém-se sua descrição matemática incluindo sua solução com as propriedades de existência, unicidade e estabilidade [18, 20].

É também possível imaginar que os mesmos efeitos podem ser originados por diferentes causas, o que demonstra uma dificuldade da solução de problemas inversos quando pode haver mais de uma solução possível para o problema, se é que existe alguma [21]. Suponha que a entrada de um sistema seja uma lanterna de luz, o sistema um objeto cúbico ou um cilíndrico e a saída seja sua sombra. Dependendo do ângulo da luz incidente nos objetos, a sombra deles será igual, como mostrado na Figura 4. Como diferenciá-los?

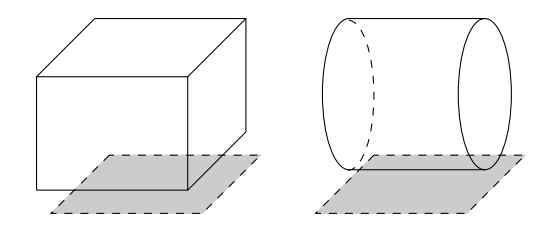

Figura 4: Objetos diferentes que possuem a mesma sombra.

Quando uma ou mais das condições de Hadamard não são obedecidas, o problema é chamado de mal-posto. No caso das sombras, haveria a não unicidade das soluções: mais de um objeto produziria a mesma sombra e ele seria mal-posto. Há casos em que nenhuma das três condições é obedecida. Medidas reais possuem ruídos e incertezas da própria medição associadas, o que torna um problema que não obedeça a terceira condição desafiadora: um ruído poderia levar à uma solução totalmente diferente.

Diversos exemplos de problemas inversos podem ser escritos na forma de uma integral de Fredholm de primeiro tipo, mostrada na Equação (1) na sua forma unidimensional [22]. Nela se observa uma relação entre uma função  $f(t)$  e outra função  $q(s)$ , onde o núcleo  $K(s)$ descreve a relação entre essas duas quantidades.

$$
\int_0^1 K(s,t)f(t)dt = g(s) \qquad \qquad 0 \le s \le 1 \tag{1}
$$

A partir dessa equação, o problema direto pode ser visto como o cálculo da função  $g(s)$ conhecendo-se a função  $f(t)$  e o núcleo  $K(s,t)$ . Já no problema inverso,  $g(s)$  está disponível ou com  $f(t)$  ou com  $K(s, t)$ , para que o outro seja determinado e ainda depende da imposição de mais condições adicionais do que aquelas relacionadas no problema direto.

Para que seja possível tratar esses problemas contínuos em um computador, é necessário que o problema de se estimar  $f(t)$  na Equação (1) seja substituído por um problema discretizado e de dimensão finita, na forma de um sistema de equações. Em Hansen [22] é discutido como esses sistemas de equações obtidos neste tipo de problema geram sistemas de equações mal-condicionados. Dessa outra forma também se mostra a dificuldade que existe na solução de problemas inversos mal-postos.

Ao longo das décadas, diversas formas de solução para problemas mal-postos foram propostas. Algumas delas são apresentadas a seguir, com exemplos na área de reconstrução de imagens médicas:

- Métodos analíticos, como Filtered Back Projection para Tomografia Computadorizada e Inverse Fourier Transform para Imageamento por Ressonância magnética [23];
- Métodos de reconstrução determinísticos e iterativos, tratando o problema inverso como um problema de otimização. É ainda necessário o processo de aproximar um problema inverso instável para um problema estável adicionando-se informação a priori, com o objetivo de que a solução do problema aproximado permitisse a obtenção de informação sobre o problema original [24]. Essa é a chamada regularização do problema inverso e uma visão geral pode ser vista em [25];
- Métodos estatísticos, como metodologias Bayesianas, para incorporar informações extras que permitem lidar com dados ruidosos modelando o que não é conhecido como uma variável aleatória e obtendo a incerteza associada a seu valor. A estimação das incertezas do modelo é especialmente importante em problemas de larga escala. Pode também lidar com faltas de precisão ou mesmo modelagem inadequada no modelo direto e a adição de informação a priori também é possível [25];
- Método de regularização esparsa. A teoria de Amostragem Comprimida permite que um sinal possa ser totalmente recuperado com menos amostras do que previstos pelo Teorema de amostragem de Nyquist–Shannon desde que o sinal seja esparso ou possa ser representado como um sinal esparso em alguma outra base. Alguns problemas inversos mal-postos podem ser tratados como um problema de Amostragem comprimida e sua regularização, ou restrição, será baseada nessa informação a priori que o sinal é esparso, buscando a solução mais esparsa [26, 27];
- Abordagens que substituem modelos matemáticos de sinais e sistemas por modelos data-driven com base no desenvolvimento da área de Aprendizagem de Máquina [23];

Neste trabalho, será utilizada a abordagem de reconstrução determinística e iterativa para solução do problema da Tomografia por Impedância Elétrica [28], cuja forma também é dada pela Equação 1. Este problema é ilustrado no diagrama da Figura 5 e consiste em determinar as condutividades de uma região conhecendo-se a corrente elétrica injetada, a medida do potencial elétrico nas suas bordas e um modelo obtido a partir das equações de Maxwell para relacioná-las. Vale ressaltar que neste trabalho foi considerado para o problema da TIE que corrente elétrica é injetada e o potencial elétrico é medido, mas que há outros trabalhos que impõe potencial elétrico nos bordos do domínio e depois medem a corrente elétrica, como utilizado por Menin et al [29].

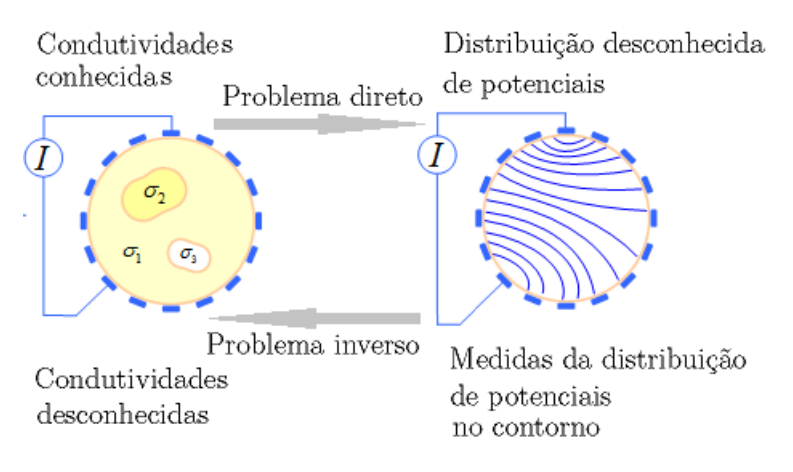

Figura 5: Relação entre o problema direto e o problema inverso para a Tomografia por Impedância elétrica. Adaptada de [30].

Outros exemplos de problemas inversos na área da saúde são:

• Espalhamento inverso por micro-ondas: Um método de imageamento não invasivo que utiliza múltiplas antenas de micro-ondas. Diversas antenas são colocadas em volta do objeto de interesse e, enquanto uma emite sinais, as outras coletam. A partir dos sinais medidos, deseja-se obter uma propriedade dielétrica do meio, a permissividade elétrica, avaliando possíveis alterações. Um exemplo é sua utilização com mamografia [31];

- Problema inverso da elasticidade com ultrassom: Através das ondas de ultrassom emitidas pelo equipamento, deseja-se obter uma imagem que represente a elasticidade naquela região através das medidas dos ecos [32];
- Localização de fontes usando sinais de Eletroencefalografia (EEG): Um método não invasivo de medição de atividade cerebral. Conjuntos de neurônios em atividade geram correntes elétricas e o potencial elétrico resultante na região da cabeça é medido por eletrodos de EEG no escalpo. Logo, o problema de localização de fontes é o de identificar a localização da população de neurônios que geraram os potenciais medidos [33].

## 4 TOMOGRAFIA POR IMPEDÂNCIA ELÉTRICA

#### 4.1 Modelo matemático e condições de contorno

Equipamentos de tomografia por impedância elétrica aplicam corrente elétrica na superfície de um objeto, medem os potenciais elétricos induzidos na superfície e buscam gerar uma imagem da impeditividade elétrica em seu interior [9]. A sua primeira formulação matemática ficou conhecida por Problema de Calderón proposta em 1980 [28], tendo como motivação a prospecção de petróleo [34].

A partir das equações de Maxwell, Somersalo et al [35] mostrou que a expressão do potencial elétrico no interior do domínio é dada pela Equação de Laplace quando se considera um meio linear, não dispersivo, isotrópico e sem fontes internas. Considerando que a condutividade não é homogênea no domínio, mas sim dependente da posição  $\vec{r}$ , a Equação (2) é chamada de equação generalizada de Laplace.

$$
\nabla \cdot (\sigma(\overrightarrow{r}) \nabla \Psi) = 0,\tag{2}
$$

onde  $\sigma(\vec{r})$  é a condutividade em uma determinada posição  $\vec{r}$  e  $\Psi$  é o potencial elétrico.

É necessário definir as condições de contorno para solução da Equação (2). Neste trabalho, foi utilizado o modelo completo de eletrodo proposto em Cheng et al [36], que tem como hipóteses áreas de contato finitas com o domínio e a espessura da interface muito menor do que a largura do eletrodo. Conforme apresentadas por Vauhkonen [37, pág. 51], a Equação (3) representa a formulação para a corrente injetada no eletrodo, a Equação (4) representa que o potencial elétrico medido é dado por contribuições do potencial na superfície do eletrodo e da queda de tensão pela impedância de contato, cujo significado físico é de atribuir uma impeditividade para modelar a transdução da corrente elétrica, de elétrons no eletrodo para íons no corpo humano, e a Equação (5) representa o fato de não se ter corrente elétrica injetada no restante do domínio onde não há eletrodo.

$$
\int_{\partial\Omega_{e_i}} \sigma \frac{\partial \Psi}{\partial \overrightarrow{n}} dA = I_i, \text{ no } i\text{-\'esimo eletrodo},
$$
\n(3)

$$
\Psi|_{\partial\Omega_{e_i}} + Z_i \sigma \frac{\partial \Psi}{\partial \overrightarrow{n}} = v_i, \text{ no } i\text{-\'esimo eletrodo e}
$$
\n(4)

$$
\sigma \frac{\partial \Psi}{\partial \overrightarrow{n}} = 0, \quad \partial \Omega \setminus \bigcup_{i} \partial \Omega e_i,\tag{5}
$$

onde  $\partial\Omega$  é a superfície que se deseja medir,  $\vec{n}$  é um vetor normal à essa superfície,  $Z_i$  é a impedância de contato entre essa superfície e a superfície do eletrodo,  $\partial \Omega e_i$  é a parte do domínio sobre o i-ésimo eletrodo, i =  $(1, ..., e)$ , e é o número de eletrodos e  $I_i$  é a corrente total injetada no i-ésimo eletrodo.

### 4.2 Propriedades elétricas e a frequência da corrente elétrica

As propriedades elétricas tais como a condutividade elétrica e a permissividade elétrica determinam o comportamento dos materiais sob a influência externa de campos elétricos. Materiais condutivos possuem baixa resistividade elétrica e permitem a passagem tanto de corrente contínua quanto de corrente alternada. Na Tabela 1 são mostrados valores obtidos de Andreuccetti et al [38] para condutividade  $\sigma$  e permissividade elétrica relativa  $\epsilon_r$  de alguns tecidos biológicos para a frequência de 125kHz, que foi utilizada neste trabalho.

| Tecido                    | $\sigma$ S/<br>m | $\epsilon_r$ [adim.] | Tecido                 | $\sigma$ [S/m] | $\epsilon_r$ [adim.] |
|---------------------------|------------------|----------------------|------------------------|----------------|----------------------|
| Αr                        | $\Omega$         |                      | Medula óssea           | 0.003          | 96                   |
| Bexiga                    | 0.22             | 1085                 | Músculo                | 0.37           | 7550                 |
| Cartilagem                | 0.18             | 2515                 | Nervo                  | 0.08           | 4238                 |
| Cerebelo                  | 0.16             | 3043                 | Osso cortical          | 0.02           | 219                  |
| Coração                   | 0.22             | 8351                 | Osso esponjoso         | 0.08           | 440                  |
| Córnea                    | 0.51             | 9261                 | Pâncreas               | 0.54           | 3132                 |
| Dente                     | 0.02             | 219                  | Pulmão após expiração  | 0.28           | 4426                 |
| Dura-Máter                | 0.50             | 312                  | Pulmão após inspiração | 0.11           | 2225                 |
| Estômago                  | 0.54             | 2710                 | Retina                 | 0.52           | 4560                 |
| Fígado                    | 0.09             | 6702                 | Rim                    | 0.18           | 6820                 |
| Gordura                   | 0.02             | 78                   | Sangue                 | 0.70           | 5076                 |
| Língua                    | 0.29             | 4560                 | Substância branca      | 0.08           | 1793                 |
| Líquido cefalorraquidiano | 2.00             | 109                  | Substância cinzenta    | 0.14           | 2750                 |
| Medula espinhal           | 0.08             | 4238                 | Tireoide               | 0.54           | 3132                 |

Tabela 1: Condutividades de tecidos biológicos em 125kHz [38–40].

A Equação (2) foi escrita em termos da condutividade, um valor real, mas pode ser também escrita em termos de um valor complexo. Primeiramente, define-se a admitividade complexa  $\gamma$  combinando efeitos condutivos e capacitivos em uma propriedade cuja parte complexa depende da frequência da corrente elétrica que a atravessa, como mostrada na Equação (6).

$$
\gamma = \sigma + i\omega\epsilon,\tag{6}
$$

onde *i* é a unidade imaginária,  $\omega$  é a frequência angular e  $\epsilon$  é a permissividade elétrica.

Neste trabalho foram utilizados os valores das resistividades  $\rho$  dos tecidos, que se relacionam com as condutividades através de  $\rho = \sigma^{-1}$ . Assim como o inverso da resistividade é a

condutividade, o inverso da admitividade elétrica é a impeditividade elétrica  $\zeta$ , ou seja,  $\zeta = \frac{1}{\infty}$  $\frac{1}{\gamma}.$ Enquanto a impeditividade é uma propriedade intrínseca do material, a impedância elétrica depende também da sua geometria. Há uma discussão detalhada sobre essas grandezas no trabalho de Silva [41, págs. 108-111].

Tanto a condutividade quanto a permissividade elétrica se alteram com a frequência em um tecido biológico por conta do modelo de célula utilizado. Em 1925, Hugo Fricke e Sterne Morse [42] relacionaram a resistência do sangue (mais precisamente das hemácias) com a frequência da corrente elétrica injetada e propuseram alguns modelos na forma de circuitos com resistores e capacitores. Hoje, o chamado modelo de Fricke-Morse é lembrado quando se vai discutir a impedância em tecidos biológicos de modo geral [10, Apêndice A.2] e esse análogo na forma de um circuito é mostrado na Figura (6).

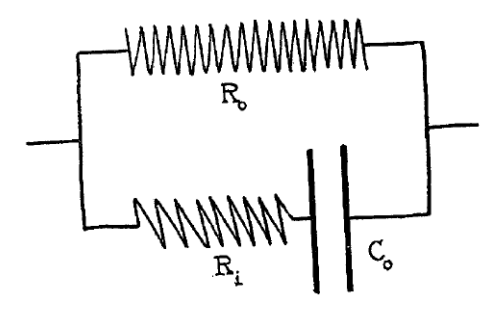

Figura 6: Modelo de Fricke-Morse para células de sangue. Modificado de [42, Figura 1(a)]

O espaço intracelular e as membranas são representadas pela ligação em série do resistor  $R_i$  e do capacitor  $C_o$  e o resistor  $R_o$  representa o espaço extracelular. Quando a frequência  $\omega$ é baixa, os termos que a acompanham podem ser desconsiderados e quase toda a corrente flui pelo espaço extracelular (Resistor  $R_o$ ), sendo a impedância total prioritariamente resistiva. Em frequências mais altas, a corrente pode atravessar a capacitância da membrana celular e entrar no espaço intracelular, o que dá acesso a ambos espaços [10, Apêndice A.2].

A faixa da frequência da corrente de injeção utilizada pela TIE vai de 10kHz até 1MHz e há um compromisso entre diversos fatores na sua escolha. Um critério de escolha seria a frequência de modo que haja maior contraste entre os tecidos. No entanto, deve-se levar em conta que para frequências maiores, na ordem dos MHz, os efeitos de indução magnética se tornarão mais relevantes e desconsiderar estes efeitos torna-se inadequado, sendo necessário modificar a Equação (2). Ao mesmo tempo, a impedância de contato entre a pele e o eletrodo varia de acordo com a frequência [43] e efeitos de capacitância parasita são maiores com maiores frequências [10, Capítulo 2]. Neste trabalho foi escolhida a frequência de 125kHz.

### 4.3 Problema direto da TIE pelo método dos elementos finitos

A equação diferencial parcial (2) não tem solução analítica para um problema de valor inicial em um formato arbitrário. Um método numérico para resolução do problema é o Método dos Elementos Finitos (MEF) [44], em que o domínio é discretizado em elementos geométricos: um domínio 2D pode ser discretizado em triângulos e um domínio 3D em tetraedros e prismas, como exemplos. A aproximação da variável dependente se dá pela interpolação dos valores entre os vértices (nós) desses elementos. Seja  $\overrightarrow{v_m}$  o vetor de potenciais medidos nos eletrodos de um equipamento de TIE. Deseja-se um modelo computacional que seja capaz de retratar  $\overrightarrow{v_m}$  e neste trabalho foi utilizado o método dos elementos finitos para cálculo dos potenciais elétricos  $\vec{v_c}$  em todo o domínio.

$$
\overrightarrow{v_m} \approx \overrightarrow{v_c}.\tag{7}
$$

O problema direto consiste no cálculo de  $\vec{v_c}$  quando são atribuídas resistividades  $\rho$  ao domínio e se impõe uma corrente  $\vec{c}$  nos eletrodos. A partir do MEF, pode-se ver os potenciais elétricos $\overrightarrow{v_c}$ como uma função não linear da variável independente  $\overrightarrow{c}$ e dos parâmetros  $\rho$ [45] na Equação (8).

$$
\overrightarrow{v_c}(c,\rho)_{\Omega} = K^{-1}(\rho) \overrightarrow{c}_{\partial\Omega},\qquad(8)
$$

onde  $K(\rho)$  é a matriz de condutividades global,  $\overrightarrow{v_c}(c, \rho)_{\Omega}$  é o vetor de potenciais elétricos nodais,  $\vec{c}_{\partial\Omega}$  é o vetor de correntes impostas nos eletrodos que ficam no bordo  $\partial\Omega$  e  $\rho$  é o vetor de resistividades dos elementos da malha. As matrizes locais do domínio e dos eletrodos utilizadas neste trabalho são mostradas no Apêndice A.

#### 4.4 Problema inverso da TIE

Na prática, as informações conhecidas são as correntes impostas e os potenciais medidos. Deseja-se, portanto, estimar as resistividades que façam esse mapeamento corrente elétrica imposta para tensões medidas, o problema inverso da TIE.

Os primeiros algoritmos para geração de imagens de TIE baseavam-se em adaptações dos algoritmos de reconstrução de TC, como o back projection. Estes não se mostraram satisfatórios pela baixa resolução espacial obtida [29]. Uma diferença importante entre as duas técnicas é que na TC é conhecido o caminho dos raios-x no corpo, aproximando-o por linhas retas, que é chamado de hard field. Já na TIE, as linhas de campo dependem dos diferentes materiais de dentro do corpo humano, chamado soft field, tornando difícil a previsão do caminho das correntes elétricas [29, págs. 16-17].

Das três condições de Hadamard para um problema bem-posto, nenhuma é observada na TIE, sendo classificado como problema mal-posto. O problema da geração da imagem pode ser tratado como um problema de otimização na forma da minimização de uma função custo que, no caso da TIE, é dada a partir da diferença entre os potenciais elétricos medidos e aqueles calculados pelo modelo.

$$
\hat{\rho} = \arg\min_{\rho} \left( \frac{1}{2} ||\overrightarrow{v_m} - \overrightarrow{v}_c(c, \rho)||_2^2 \right),\tag{9}
$$

onde  $\overrightarrow{v_m}$  é o vetor das medidas nos eletrodos e  $\overrightarrow{v}_c(c,\rho)$  é o vetor de potenciais calculados pelo modelo baseado em elementos finitos.

Devido à natureza mal posta, é necessário restringir a solução do problema inverso com o uso de regularizadores. Substituindo-se a Equação (8) em (9) e admitindo que o vetor de correntes  $\vec{c}_c$  é conhecido e constante, obtém-se

$$
\overrightarrow{\hat{\rho}} = \arg\min_{\rho} \left( \frac{1}{2} ||\overrightarrow{v_m} - K^{-1}(\rho)\overrightarrow{c}||_2^2 + \sum_i \lambda_i^2 ||L_i(\overrightarrow{\rho} - \overrightarrow{\rho_i})||_2^2 \right),\tag{10}
$$

onde  $\lambda_i$ são parâmetros de regularização,  $L_i$ são matrizes de regularização e  $\rho_i^*$ são estimativas a priori das distribuições de resistividades.

Há agora o desafio de se resolver o problema inverso mal-posto não linear. Uma proposta de solução é o de se linearizar o modelo através da expansão de Taylor de primeira ordem em torno de uma distribuição  $\rho_0$ .

$$
\vec{v_c}(\rho) \approx \vec{v_c}(\rho_0) + \left. \frac{\partial \left( K^{-1} \vec{c} \right)}{\partial \rho} \right|_{\rho_0} \left( \vec{\rho} - \vec{\rho_0} \right) \tag{11}
$$

$$
\vec{v_c}(\rho) \approx \vec{v_c}(\rho_0) + J(\rho_0) (\vec{\rho} - \vec{\rho_0}), \qquad (12)
$$

onde  $J(\rho_0)$  é o jacobiano do problema direto calculado em uma distribuição de resistividades inicial  $\rho_0$ . O cálculo do Jacobiano é explicitado no Apêndice B.

Na sequência serão discutidos dois algoritmos para geração de imagens da TIE: imagens absolutas, iterativo, e imagens a diferenças, um único passo. Um resumo das etapas para geração das imagens da TIE é mostrado na Figura 7. Na forma de algoritmo iterativo, a cada iteração é calculada uma distribuição espacial de resistividade elétrica dentro da região, obtendo-se um potencial elétrico numérico que será comparado com os valores medidos através da função custo. A imagem procurada é dada pelas resistividades que minimizam o respectivo funcional.

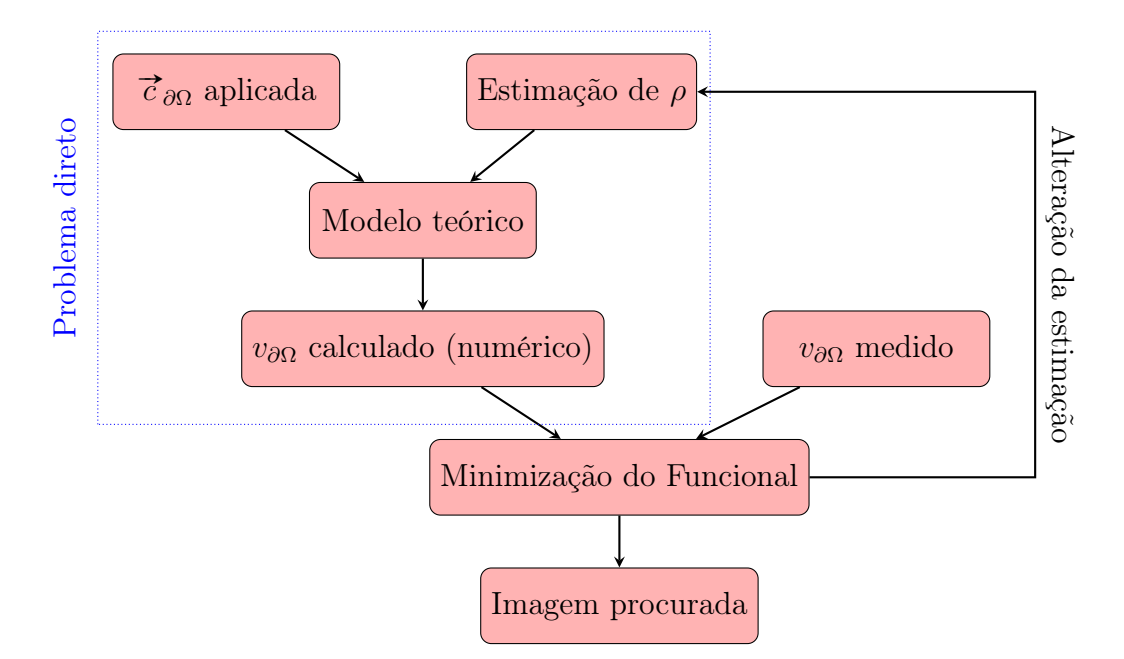

Figura 7: Geração iterativa da imagem na TIE. Baseado em [29] e [46]

### 4.5 Solução do problema inverso: Imagens absolutas

Uma forma de se resolver o problema é iterativamente, repetindo-se a cada passo o processo do cálculo do Jacobiano e o de resolver a aproximação linear regularizada [10, Capitulo 1]. Imagens geradas dessa forma são chamadas de imagens absolutas e dependem apenas da medida em um instante de tempo. Considerando-se a versão linearizada do problema da TIE, Equação (12), um sistema de equações pode ser montado.

$$
\overrightarrow{v_m} - \overrightarrow{v_c}(\rho_0) + J\overrightarrow{\rho_0} = J\overrightarrow{\rho},\tag{13}
$$

$$
\overrightarrow{v_m} = J \overrightarrow{\rho},\tag{14}
$$

onde  $\rightarrow$  $\overrightarrow{v_m'} = \overrightarrow{v_m} - \overrightarrow{v_c}(\rho_0) + J\overrightarrow{\rho_0}.$ 

O problema pode ser visto como um sistema de equações subdeterminado, pois em um sistema com 32 eletrodos há 1024 medidas, nem todas independentes, e que a partir delas se buscará estimar as resistividades do modelo. No caso do MEF, as malhas utilizadas no problema inverso possuem na ordem de 10<sup>5</sup> elementos com suas resistividades, número que é uma centena de vezes maior do que o de medidas, mostrando a importância da regularização do problema. Para o caso em que há um único regularizador (i = 1), o funcional pode ser escrito como

$$
\overrightarrow{\hat{\rho}} = \arg\min_{\rho} \left( ||\overrightarrow{v_m} - J(\rho_0)\overrightarrow{\rho}||_2^2 + \lambda_1^2 ||L_1\left(\overrightarrow{\rho} - \overrightarrow{\rho_1})||_2^2 \right). \tag{15}
$$

Neste trabalho, a geração de imagens absolutas foi feita pelo método de Gauss-Newton, conforme mostrado por Vauhkonen [37, Capítulo 2], permitindo que as resistividades sejam atualizadas a cada passo seguindo

$$
\overrightarrow{\rho_{k+1}} = \overrightarrow{\rho_k} + \Delta \overrightarrow{\rho}_k, \tag{16}
$$

onde o subscrito k é o número da iteração e a solução da Equação (15) é dada por

$$
\overrightarrow{\rho}_{k+1} = \overrightarrow{\rho}_k + \alpha \left( J(\rho_k)^T J(\rho_k) + \lambda_1^2 W_1 \right)^{-1} \left( J(\rho_k)^T [\overrightarrow{v_m} - \overrightarrow{v_c}(\rho_k)] - \lambda_1^2 W_1 (\overrightarrow{\rho}_k - \overrightarrow{\rho}_1^*) \right), \quad (17)
$$

onde  $W_1 = L_1^T L_1$  e  $\alpha$  é o tamanho do passo do algoritmo iterativo.

Este resultado é equivalente àquele encontrado em [37], cuja derivação se dá através da aproximação do Hessiano do problema direto para  $J<sup>T</sup>J$ , desconsiderando termos de ordem superiores. Essa formulação iterativa permite a geração da imagem absoluta de resistividades baseada em um vetor de medidas, mas exige recalcular o Jacobiano a cada iteração, o que pode tornar lenta a geração de imagens para uso em tempo real.

Com este método, é necessário grande precisão no fantoma numérico, a malha utilizada, pois erros na posições dos eletrodos, na impedância de contato dos eletrodos e na geometria do objeto se tornam muito relevantes para a diferença de resultados entre as medidas in vivo e o problema direto. Em 2005, Holder [10] sugeriu que esses erros seriam mais relevantes que a própria a resistividade do seu interior do objeto e que métodos iterativos para soluções não lineares não seriam usados até que todos esses problemas fossem superados.

### 4.6 Solução do problema inverso: Imagens a diferenças

Uma segunda forma de se resolver o problema é através da suposição que a aproximação linear é válida. A condição para que essa aproximação linear seja válida é a de que a diferença entre as condutividades do modelo e a condutividade real do objeto seja pequena. Em alguns problemas médicos o contraste pode ser grande, mas há um caso em que essa aproximação é bastante utilizada, que é quando se está interessado apenas na variação de resistividade entre um instante de tempo e outro, a variação entre dois estados [10, Capítulo 1]. As imagens geradas assim são chamadas de imagens a diferenças, sendo necessários dois conjuntos de medidas dos potenciais elétricos nos eletrodos.

Uma abordagem para imagens a diferenças pode ser vista no trabalho de Liu [47, págs. 10-12]. Suponha duas observações da mesma forma que na Equação (7),

$$
\overrightarrow{v_{m1}} = \overrightarrow{v_{c1}} \qquad \qquad \overrightarrow{v_{m2}} = \overrightarrow{v_{c2}} \qquad (18)
$$

Linearizando cada uma delas em torno de  $\rho_0$  da mesma forma que na Equação 12:

$$
\overrightarrow{v_{c1}} \approx \overrightarrow{v_c}(\rho_0) + J(\rho_0) (\overrightarrow{\rho_1} - \overrightarrow{\rho_0}) \qquad \overrightarrow{v_{c2}} \approx \overrightarrow{v_c}(\rho_0) + J(\rho_0) (\overrightarrow{\rho_2} - \overrightarrow{\rho_0}) \qquad (19)
$$

e subtraindo-se $\overrightarrow{v_{m1}}$  de  $\overrightarrow{v_{m2}},$ 

$$
\overrightarrow{v_{m2}} - \overrightarrow{v_{m1}} = \left[\overrightarrow{v_c}(\rho_0) + J(\rho_0) \left(\overrightarrow{\rho_2} - \overrightarrow{\rho_0}\right)\right] - \left[\overrightarrow{v_c}(\rho_0) + J(\rho_0) \left(\overrightarrow{\rho_1} - \overrightarrow{\rho_0}\right)\right]
$$
(20)

$$
\Delta \overrightarrow{v_m} = J(\rho_0) \Delta \rho, \tag{21}
$$

onde  $\Delta \overrightarrow{v_m} = \overrightarrow{v_{m2}} - \overrightarrow{v_{m1}}$  e  $\Delta \overrightarrow{\rho} = \overrightarrow{\rho_2} - \overrightarrow{\rho_1}$ , de modo que o funcional a ser minimizado é mostrado na Equação (22).

$$
\overrightarrow{\Delta\rho} = \arg\min_{\Delta\rho} \left\{ ||\Delta\overrightarrow{v_m} - J(\rho_0)\Delta\overrightarrow{\rho}||_2^2 + \sum_i \lambda_i^2 ||L_i(\Delta\overrightarrow{\rho} - \Delta\overrightarrow{\rho}_i^*)||_2^2 \right\}.
$$
 (22)

Supondo apenas um termo de regularização ( $i = 1$ ), sua solução é dada pela Equação (23), numa forma análoga ao encontrado no trabalho de Vauhkonen [37, pág. 33, Equação 2.104]

$$
\overrightarrow{\Delta \rho} = \left(J(\rho_0)^T J(\rho_0) + \lambda_1^2 W_1\right)^{-1} \left(J(\rho_0)^T \Delta \overrightarrow{v_m} + \lambda_1^2 W_1 \Delta \overrightarrow{\rho}_1^*\right). \tag{23}
$$

Para o caso em que  $\Delta \rho_i^* = 0$ , pode-se escrever o algoritmo de geração de imagens de forma compacta, onde R é chamada matriz de reconstrução, conforme a Equação 24.

$$
\overrightarrow{\Delta \rho} = R \quad \Delta \overrightarrow{v_m}, \tag{24}
$$

onde  $R = (J(\rho_0)^T J(\rho_0) + \lambda_1^2 W_1 + \lambda_2^2 W_2)^{-1} J(\rho_0)^T$  é chamada de matriz de reconstrução.

Sendo um algoritmo de apenas um passo, possui rápido processamento, característica importante na monitoração em tempo real. Além disso, erros de modelagem e erros sistemáticos acabam por ser subtraídos, e atenuados, neste método. Uma desvantagem é que condições pré-existentes no paciente não são detectadas, pois depende da variação das resistividades ao longo do tempo.

# 5 MONITORAÇÃO DO CÉREBRO COM A TIE

Diversos trabalhos foram publicados sobre o uso da TIE na região da cabeça, seja para melhoria nas informações a priori, nos algoritmos de reconstrução, nos fantomas numéricos, nos fantomas experimentais ou em detecção e classificação de patologias. Quais informações conhecidas sobre a cabeça que podem ser incluídas no modelo de reconstrução? Abaixo é feita uma revisão de diversos aspectos da TIE que busca responder essa pergunta.

### 5.1 Validade das hipóteses simplificadoras

Para se obter a equação de Laplace a partir das equações de Maxwell, diversas hipóteses simplificadoras foram utilizadas. Abaixo seguem algumas referências que tratam dessas simplificações para tecidos da cabeça.

• Desconsiderar o termo complexo na admitividade: No trabalho de Nunez [48, pág. 536], os efeitos condutivos de um tecido biológico são comparados com os efeitos capacitivos e o autor argumenta que os efeitos capacitivos podem ser desconsiderados caso a seja válida a relação da equação (25):

$$
\frac{2\pi f\epsilon(f)}{\sigma(f)} \ll 1\tag{25}
$$

onde  $f$  é a frequência.

Considerando os valores de resistividade e permissividade elétrica dos tecidos da cabeça para uma frequência de 125kHz [38], o maior valor obtido por esta expressão foi para a substância branca do cérebro, indicando que o efeito capacitivo é apenas 15% do efeito resistivo. Por este motivo a componente capacitiva foi desconsiderada.

- Indução magnética: As frequências usualmente utilizadas na TIE, na faixa de dezenas ou centenas de KHz, são consideradas baixas. No trabalho de Nunez [48, págs. 538- 540] foram comparados numericamente os efeitos condutivos com os efeitos magnéticos e chegou-se a conclusão de que desconsiderar o efeito de indução magnética para campos elétricos de até 1 MHz é uma boa aproximação.
- Isotropia do meio: Tecidos biológicos possuem propriedades anisotrópicas e estas dependem do tipo do tecido [10]. A anisotropia deveria ser incorporada ao problema e no Método dos Elementos Finitos isso é possível representando a condutividade como um tensor. Porém, isso aumenta a complexidade do problema fazendo-se necessário novos algoritmos de reconstrução, o que ainda é um problema em aberto. Assim, optou-se

por considerar o meio isotrópico. Foi desenvolvido por Abascal et al [49] um método de se incorporar no problema direto a anisotropia do cérebro, obtidas por ressonância magnética com imagens por tensor de difusão, e do crânio, aproximadas de informação estrutural, indicando uma melhoria na qualidade das imagens quando comparadas com a hipótese de isotropia. No trabalho de Fernandez-Corazza et al [50] foram comparados os modelos isotrópicos e anisotrópicos, indicando que informações a priori da condutividade do cérebro obtida por imagem por tensor de difusão diminuem o erro relativo da condutividade do escalpo e do crânio em relação ao modelo isotrópico. Os próprios métodos de incorporação de anisotropia também podem ser comparados, como feito por Sajib et al [51].

• Ausência de fontes de corrente internas: Equipamentos como o EEG tentam detectar exatamente as fontes internas de correntes elétricas na cabeça. Sabe-se que há fontes internas de corrente, mas como um equipamento de TIE usa frequências na ordem das dezenas ou centenas de kHz, ordens de grandeza acima de sinais típicos de EEG.

### 5.2 Geometria da cabeça

A malha utilizada no MEF traz informações da geometria da região a ser imageada e quanto mais semelhante à região, melhores seriam os resultados. No caso da cabeça, a geometria envolvida é complexa e o ideal seria que essa complexidade fosse refletida na malha.

Uma abordagem para se gerar as malhas é através da segmentação sistematizada de imagens de TC e de RM, como proposto por Jehl [52]. Há também trabalhos em linhas de pesquisa para EEG que buscam um modelo realista de cabeça sob o argumento de que melhora a acurácia dos campos elétricos criados pelas fontes elétricos no cérebro. Fiederer et al [53] discutem a inclusão dos vasos sanguíneos no modelo de cabeça utilizado. Os autores sugerem que se o crânio for modelado corretamente, com líquido cefalorraquidiano e duramáter presentes e modelagem da anisotropia, a inclusão dos vasos sanguíneos é um próximo passo para diminuir ainda mais erros de modelagem.

Na Figura 8 são mostrados os diversos tecidos existentes entre o escalpo e o cérebro que se fossem incluído, tornariam o modelo mais próximo da realidade. Um exemplo de trabalho que se utilizou malhas complexas foi no de Fernandez-Corazza et al [54], com malhas específicas do paciente contendo de 6 a 8 milhões de elementos tetraédricos. É necessário um equilíbrio entre complexidade da malha utilizada, requisitos de hardware e tempo de resposta. Uma malha mais detalhada pode trazer melhores resultados, mas se o desejo é da monitoração em tempo real, esta trará muito mais requisitos em termos de hardware e de tempo de processamento.

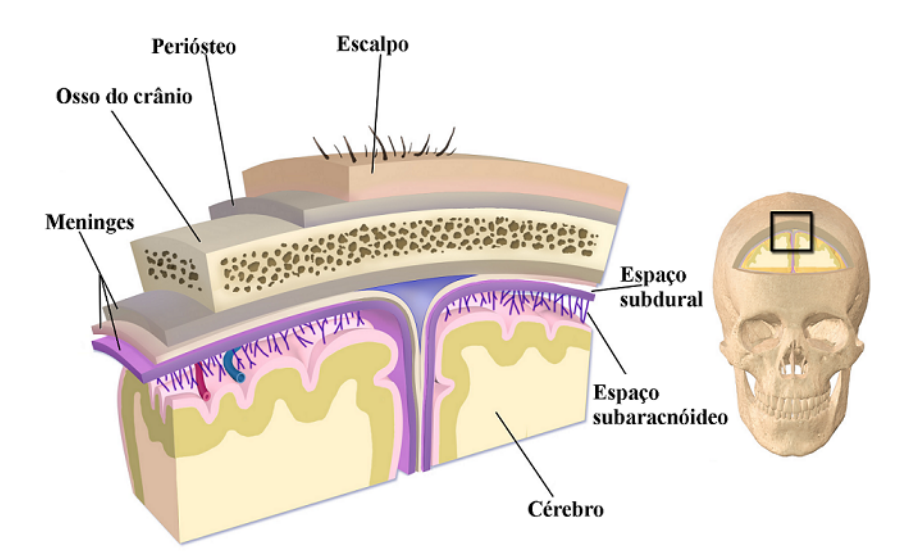

Figura 8: Camadas de tecidos da cabeça. Adaptado de [55]

Sabe-se ainda que há variabilidade entre tamanhos e espessuras de cada tecido entre as pessoas. Em relação ao crânio, por exemplo, Mahinda [56] verificou que as espessuras dos ossos do crânio variam entre homens, entre homens e mulheres e entre homens com e sem alopecia. Nesse contexto, uma questão que aparece é se para monitoração da cabeça de um paciente é suficiente a utilização de malhas "genéricas" ou se é necessário o uso de malhas específicas daquele paciente.

O trabalho de Jehl [52] estudou a necessidade de uma malha específica do paciente para identificação de AVC, indicando que o uso de uma malha genérica seria suficiente para monitoração de pacientes em relação à AVCs secundários após trauma na cabeça. Uma limitação deste trabalho é que ele foi computacional. São necessários mais estudos, principalmente com medidas de pacientes reais, para tal verificação.

### 5.3 Resistividades da cabeça

Há diversos estudos que buscam quantificar com maior fidelidade as resistividades de cada tecido para que a estimativa inicial do modelo seja mais adequada, adicionando-se informação estatística ou restrições ao problema. No trabalho de Nissinen et al [57], os autores buscaram aumentar o contraste das imagens incluindo informações estatísticas da geometria e da condutividade do crânio, gerando um algoritmo capaz de detectar alterações como hemorragia interna com maior especificidade e sensibilidade em simulações e com dados de fantomas.

Outro método possível para adicionar informações a priori baseadas na anatomia da região que se deseja fazer a imagem é chamada de atlas anatômico ([58]), na qual há uma distribuição de resistividades esperada daquele domínio de onde será feita a imagem. Como exemplos, Camargo [59] desenvolveu um atlas anatômico de tórax de suínos a partir de imagens de TC e em Olegário et al [60] foi realizado um estudo experimental para o movimento da escápula humana que servirá de base também para um atlas anatômico dessa região. Até o momento, não foram localizados trabalhos de atlas anatômico da região da cabeça.

No caso de ossos (não só da cabeça), a quantificação das propriedades elétricas é desafiadora por serem materiais não homogêneos e altamente anisotrópicos. O crânio possui uma camada de osso esponjoso entre camadas de osso compacto, sendo altamente resistivo se comparado aos tecidos moles em sua volta. Isso gera uma blindagem elétrica entre o escalpo e o cérebro, desviando a corrente pelo escalpo [61, pág. 3].

Considerando os tecidos homogêneos e isotrópicos, alguns trabalhos discutiram as propriedades dielétricas dos tecidos. Em um conjunto de três trabalhos [39, 62, 63] foram feitas uma revisão de literatura das propriedades dielétricas dos tecidos biológicos, foram realizadas medidas dessas propriedades e foi desenvolvido um modelo paramétrico para diferentes tecidos dada uma frequência fundamental.

Houve também uma extensa revisão dos dados disponíveis na literatura na tese de Horesh [40, Apêndice A], onde há valores tabelados das propriedades dielétricas dos músculos, crânio, líquido cefalorraquidiano, da substância cinzenta e da substância branca do cérebro, do sangue e dos olhos. De patologias, há valores de isquemia, epilepsia e tecidos tumorais.

O estudo sobre as propriedades elétricas de tecidos biológicos continua em trabalhos mais recentes. Em Fernandez-Corazza et al [64] foi proposta uma estimação paramétrica das condutividades do cérebro, escalpo e crânio utilizando a TIE em um modelo esférico de cabeça com essas 3 camadas. Em outro trabalho de Fernandez-Corazza [54], foi utilizada a TIE paramétrica para medida de resistividades in vivo em quatro voluntários, com malhas detalhadas e específicas da cabeça de cada voluntário. Argumentaram que os valores típicos da literatura (7-10mS/m) para condutividade do crânio deveriam ser substituídos pelos resultados do trabalho: 288 mS/m para o escalpo, 4.3 mS/m para ossos compactos e 5.5 mS/m para condutividades do crânio.

Quando se considera a característica não-homogênea do crânio, trabalhos como o de Ni et al [65] discutem que a incorporação das inomogeneidades do crânio aumentaria a qualidade das imagens e a acurácia da localização na TIE. Para tal, os autores subdividiram o crânio em três camadas, duas de osso compacto (externa e interna) e uma de osso esponjoso, considerando todas as camadas com a mesma espessura, ainda que isso tenha sido uma aproximação pela característica não uniforme dessas espessuras.

Em Hou et al[66] foram calculadas condutividades não-homogêneas do crânio a partir das densidades das imagens de TC. Para tal, os autores se utilizam da Lei de Archie [67], utilizadas em geofísica, equações derivadas empiricamente que relacionam a condutividade

elétrica total de rochas sedimentárias com sua porosidade e saturação de água (que possui condutividade conhecida). Em uma versão modificada dessa lei, os autores relacionaram linearmente a condutividade do crânio com a densidade do tecido em Hounsfield Units.

Na Figura 9 é mostrada um exemplo da conversão de uma imagem de CT em Hounsfield Units para resistividade elétrica com base em uma imagem do crânio retirada de [68].

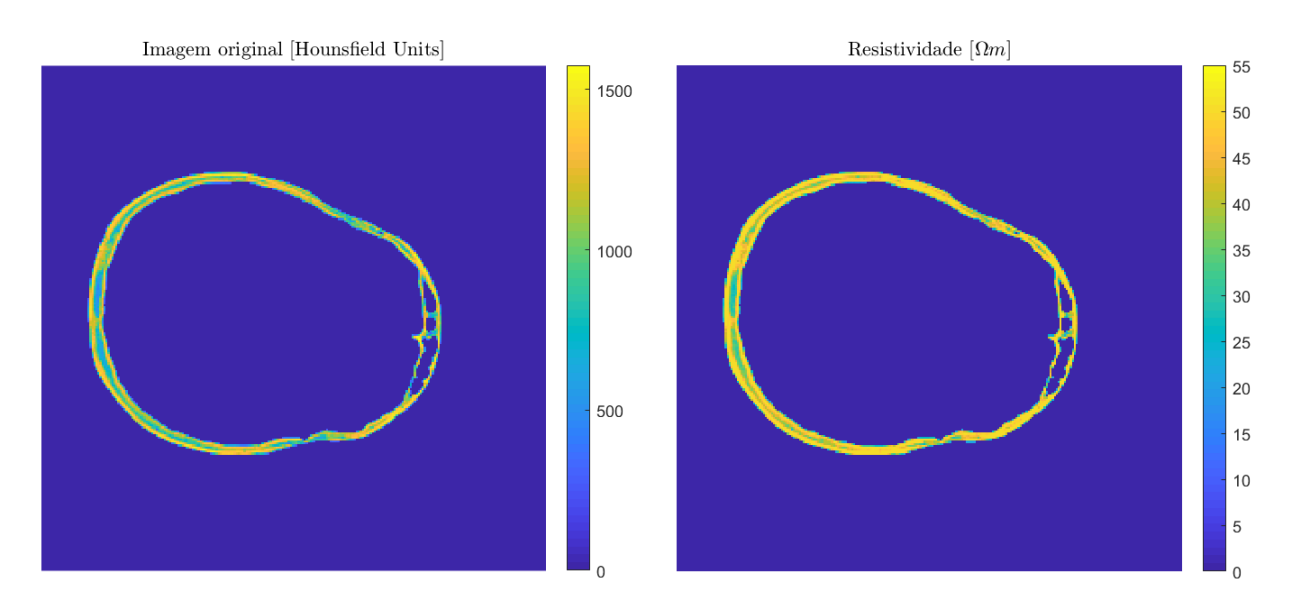

Figura 9: Esquerda: Imagem original do crânio em Hounsfield Units [68]. Direita: Valores convertidos para resistividade.

Há outros trabalhos de extração de informações sobre ossos a partir de imagens de CT. Em Patel et al [69], os autores partiram da hipótese de que a densidade mineral dos ossos vertebrais medida em Hounsfield Units por TC podem ser correlacionadas com valores obtidos em absorciometria de raios-x de dupla energia com a intenção de se medir a densidade mineral de ossos através de imagens de TC e, subsequentemente, auxiliar no diagnóstico de osteoporose. Nesse sentido, as medidas em Hounsfield Units teriam relação com a densidade mineral dos ossos, que por sua vez teriam relação com sua condutividade.

Em Balmer et al[70], a partir da caracterização das propriedades de ossos in vivo de ovelhas, os autores verificaram que a resistividade dos ossos seriam linearmente dependente da densidade local dos ossos. Os ossos seriam modelados como resistores perfeitos e a dependência na frequência seria devido à efeitos eletroquímicos de interface na dupla camada do ponto de contato do eletrodo. Partindo desses resultados, em [71] foi verificado que a condutividade elétrica do osso seria correlacionada linearmente com a fração volumétrica do osso (equação 3 do artigo).

A fração volumétrica do osso representa a quantidade de volume de osso mineralizado na amostra, ou densidade do osso, a razão entre o volume de osso e o volume total. Esses resultados indicariam que medidas elétricas podem ser utilizadas para predizer propriedades mecânicas locais dos ossos, ou, por outro lado, que é possível fazer um mapeamento das resistividades dos tecidos diretamente das imagens de micro TC, como discutido anteriormente.

De modo geral, quanto mais precisas forem as informações a priori conhecidas, melhores podem ser os resultados na reconstrução das imagens. Quando se considera a variabilidade existente da espessura de cada camada de tecido, das condutividades de cada tecido, das geometrias complexas do crânio, a anisotropia dos tecidos, ou outros aspectos, de pessoa para pessoa, ou da mesma pessoa em diferentes condições (saudável e patológica), ou a variação dessas características com a idade e com o sexo da pessoa, observa-se o desafio que é a construção dessas informações a priori para os modelos.

### 5.4 Melhoria nos fantomas experimentais e nos eletrodos

Há também estudos sobre o posicionamento dos eletrodos. Em Jehl et al [72], os resultados indicaram que a modelagem errada das posições de eletrodos é uma das maiores fontes de artefatos em imagens de cabeça de TIE e o trabalho de Zhang et al [73] indicou que é comum a desconexão de eletrodos na cabeça, seja pelo movimento do corpo do paciente, pela rotação da cabeça consciente, ou inconsciente, ou procedimentos do corpo médico. A desconexão diminui a qualidade dos dados, podendo levar à falha na reconstrução das imagens. Além disso, os eletrodos da TIE são colocados de baixo de um cinto posto transversalmente na cabeça, sendo difícil a detecção da desconexão dos eletrodos. Nestes trabalhos foram propostos correções no modelo para levarem em conta essas situações. No trabalho de Yang et al [74], foram caracterizadas as propriedades no tempo e na frequência tanto de eletrodos quanto do gel condutivo para TIE do cérebro.

Haveria também opções sobre a distribuição dos eletrodos na cabeça. Podem ser utilizados 16 eletrodos em um mesmo plano com distâncias idênticas como um cinto de eletrodos [73] ou como uma toca de EEG com eletrodos dispostos por todo o escalpo [72]. Poderiam haver eletrodos na disposição de cinto em mais de um plano, por exemplo, com a intenção de se aumentar a sensibilidade no sentido vertical [75].

No caso dos fantomas experimentais, trabalhos já vem sendo realizados no sentido de comparação de algoritmos e do desenvolvimento de fantomas experimentais, incluindo o desenvolvimento de materiais sólidos que imitam tecidos (do inglês tissue-mimicking materials) [76], fantomas de cabeças de adultos e neonatos disponibilizados online para impressão 3D [77] e métodos padronizados para construção de fantoma da cabeça, com geometria realista e distribuição de resistividade do crânio variável [78].

### 5.5 Classificação entre AVC isquêmico e hemorrágico

Os AVCs são resultados da incapacidade dos vasos de suprir de oxigênio em quantidade adequada aos tecidos do cérebro. Estes podem ser isquêmicos, quando um vaso sanguíneo é obstruído (por um trombo ou por um êmbolo) impedindo que o oxigênio chegue às células, ou hemorrágicos, resultado de ruptura vascular não traumática com extravasamento de sangue para o cérebro, para o espaço subaracnóideo ou para o sistema vestibular [79].

O imageamento de AVC agudo de forma rápida e não invasiva permitiria a tomada de decisão rápida sobre o uso de drogas adequadas e sua monitoração. Métodos que seriam importantes principalmente a pacientes criticamente doentes a beira do leito de uma unidade de terapia intensiva ou no pronto atendimento. Um dos problemas abertos é o da classificação entre AVC hemorrágico e AVC isquêmico, pois estes possuem tratamentos antagônicos.

Horesh [40] indicou que a diferenciação entre os tipos de AVC é um dos problemas mais desafiadores da TIE e que há problemas importantes para serem resolvidos antes de se conseguir imagens clinicamente confiáveis, como a falta de dados de referência, a complexidade da geometria das estruturas da cabeça humana, as limitações do modelo de elementos finitos e as limitações na precisão da medida das tensões devido a ruído e outros fatores. O autor indicou que, dentro desse contexto, parecia improvável que se classificasse as patologias por meios de imagens absolutas e imagens a diferenças (no tempo). Não seriam práticas porque é difícil que se tenha medidas referência anteriores ao quadro patológico. Essa falta de dados anteriores poderia ser compensada com o uso de Tomografia por Impedância elétrica de Múltiplas Frequências (TIEMF), mas ainda não havia estudos em que imagens fossem precisas e validadas independentemente.

Na mesma linha seguia Romsarueva [80], que examinou o uso de TIEMF na discriminação dos tipos de AVC através de dados de pacientes com quadros patológicos semelhantes em relação a impedância: tumores cerebrais, haveria um aumento na quantidade de sangue na malformação arteriovenosa, tumores cerebrais malignos seriam mais vasculares e teriam mais espaço extracelular e no AVC crônico o tecido cerebral teria sido substituído por líquido cefalorraquidiano altamente condutivo. Para geração de imagens absolutas há diversas fontes de erros, como a imprecisão na posição dos eletrodos, na impedância inicial e no fantoma numérico. Por este motivo, os autores optaram pelo uso de imagens a diferenças na frequência, que teriam o potencial de melhorar alguns erros sistemáticos, como o de capacitância parasita. Os autores indicaram que não foi possível se obter resultados reprodutíveis, mas que com melhorias na instrumentação e nos algoritmos de reconstrução, poderia ser possível este uso da TIE.

Cohen [81] investigou a viabilidade de monitoração de danos cerebrais usando a bioimpe-

dância em modelos computacionais, analisando um índice de assimetria entre os potenciais dos eletrodos da esquerda e os da direita, em danos cerebrais. Os autores indicaram que a assimetria observada poderia ter sido causada das mudanças de condutividade na região que sofreu dano, mas que do ponto de vista clínico, medições reais de pacientes que sofreram AVC sob reabilitação seriam necessárias para mostrar se a bioimpedância seria adequada.

Alguns trabalhos já foram realizados com modelos animais. No trabalho de Song et al [82] foi estudada a mudança de resistividade no cérebro de ratos após obstrução da artéria cerebral média direita, provocando isquemia e posterior edema, indicando que há variação de resistividade ao longo do tempo e indicando a viabilidade para tal monitoração. No trabalho de Dowrick [83], foi investigado se era possível usar imagens a diferenças no tempo para identificação de hemorragia e isquemia em ratos sob anestesia, mas após baixa correspondência entre casos e resultados, os autores indicaram que a TIE com eletrodos no escalpo ainda não estaria pronta para uso clínico.

Apesar dos diversos trabalhos citados, ainda não há métodos de geração de imagens ou de classificação que sejam totalmente aplicadas a dados de AVCs humanos e um dos motivos é a falta de bases de dados de qualidade. Dentro desse contexto, um recente trabalho de Goren et al [84] disponibilizou uma base de dados de TIEMF coletadas de 23 pacientes com AVC e de 10 pacientes saudáveis, coletadas em 17 frequências diferentes entre 5 [Hz] e 2 [Khz], com 31 injeções de corrente cada, resultando em 930 medidas em cada frequência. Também foram disponibilizados dados de EEG, imagens de TC e de RM. O trabalho se propõe a servir de base para verificação da possibilidade de classificação do AVC e desenvolvimento de algoritmos com tal finalidade.
# 6 MONITORAÇÃO DE PARÂMETROS HEMODINÂ-MICOS COM A TIE

No capítulo anterior buscou-se ressaltar pontos de melhoria no modelo e nos algoritmos para quando se quer utilizar a TIE na cabeça, cujo caso clínico de maior relevância discutido foi o AVC. Agora, deseja-se entender como informações hemodinâmicas podem ser adicionadas ao modelo da TIE e o que isso permitiria na monitoração encefálica de pacientes.

# 6.1 Características da hemodinâmica encefálica

O estudo da hemodinâmica se refere ao estudo das propriedades mecânicas e fisiológicas que controlam a pressão e o fluxo sanguíneo pelo corpo. Parâmetros hemodinâmicos, como frequência cardíaca, pressão sanguínea e o débito cardíaco são cruciais para caracterização da saúde do sistema cardiovascular humano. Técnicas não invasivas para monitoração hemodinâmica são desejadas, principalmente de pacientes criticamente doentes, que estão ou correm o risco de ficarem hemodinamicamente instáveis [85].

Quando o coração ejeta sangue na aorta durante a sístole, no primeiro momento apenas a porção proximal da aorta se torna distendida, pois a inércia do sangue e a complacência das paredes do vaso previnem o movimento repentino do sangue para a periferia. Quando a pressão da aorta proximal supera essa inércia, a frente de onda da distensão se espalha ao longo da aorta, causando também uma variação na vazão de sangue [86].

A característica pulsátil da ejeção de sangue pelo coração se reflete no cérebro, com a propagação da onda sendo transmitida pelas artérias. No cérebro ela não será idêntica, pois quando há mudanças de impedância mecânica (mudanças de diâmetro, ramificações ou rigidez das paredes do vaso) ocorre reflexão parcial da onda de pressão [87]. Uma onda de pressão se desloca pelas artérias sofre reflexão parcial ao longo do caminho. A onda de pressão total que age nas paredes dos vasos será uma composição entre a onda incidente e a refletida, como mostrado na Figura 10.

O fluxo sanguíneo cerebral (FSC) depende da pressão arterial média, da pressão intracraniana e da Resistência Cerebrovascular [1, pág. 88] e [2]. A contribuição de cada artéria para a Resistência cerebrovascular total depende do seu diâmetro, do seu comprimento, da condição da parede vascular, da viscosidade do sangue e da pressão intracraniana [1, pág. 88].

Para que o FSC se mantenha relativamente constante para diferentes valores da pressão sanguínea arterial, o cérebro dispõe de diversos mecanismos fisiológicos, a chamada autorregulação cerebral. Por exemplo, um aumento na pressão sanguínea arterial produz dilatação

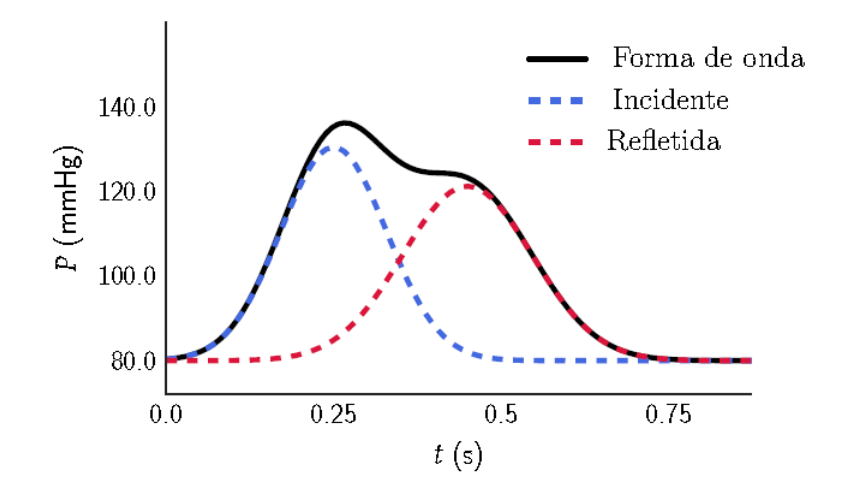

Figura 10: Mecanismo de superposição de ondas. Modificado de [88, Figure 2.1.2]

das artérias cerebrais, que por sua vez muda a permeabilidade iônica dos músculos lisos, muda a contração muscular, causa contração de vasos e aumenta a resistência cardiovascular [2]. Em uma situação de diminuição progressiva do FSC, as manifestações clínicas não ocorrem até que ela esteja em um nível em que possa haver comprometimento das funções neuronais, condição próxima do dano permanente ao neurônio [2]. A identificação precoce de baixa FSC se torna importante para evitar lesões de pacientes.

## 6.2 Atribuição de resistividades para fluxo sanguíneo

A condutividade do sangue varia ao longo do tempo, seja pela orientação ou pela deformação das hemácias [89]. Considerando o ciclo cardíaco e sua característica pulsátil, também há estudos que relacionam a condutividade do sangue com a sua velocidade espacial média, indicando que características da curva de velocidade do sangue são reproduzidas no sinal de condutividade [90]. Outros trabalhos indicam que o movimento das paredes (variação no diâmetro) das artérias também tem influência nessa resistividade [11, 12].

Em resumo, a variação no fluxo de sangue causa mudança de condutividade daquela região [11, 12]. Se dentro do ciclo cardíaco há uma variação no fluxo de sangue que promove uma mudança na sua condutividade, a característica pulsátil seria detectável com a TIE. Na literatura já são encontradas algumas propostas de aplicação da TIE para monitoração de parâmetros hemodinâmicos principalmente relacionados ao sistema cardiovascular, com os eletrodos dispostos no tórax do paciente.

Proença et al [91], por exemplo, estudaram a viabilidade de se usar a TIE para estimação do débito cardíaco, medindo-se o volume sistólico com a TIE e multiplicando este valor pela frequência cardíaca do paciente. Para tal, os autores partiram da hipótese de que as mudanças de condutividades na região ventricular são devidas à mudança no volume sanguíneo ventricular, sendo representativas dessas mudanças, e também do movimento do coração. Utilizando um modelo 2.5D (um modelo 2D que é extrudado no eixo Z) e sem adição de ruído, os autores calcularam o volume sistólico a partir de dados gerados pela TIE, indicando bons resultados.

Foi necessária a atribuição da mudança de condutividade das artérias e dos pulmões ao longo de um ciclo cardíaco, reproduzindo a sua característica pulsátil. Para isso, os autores calcularam as mudanças de resistividade na artéria aorta através do Modelo de Visser [92]. Neste trabalho, Visser investigou a resistividade do sangue em fluxo laminar em tubos circulares para diferentes vazões constantes e chegou em uma expressão que permite converter valores de fluxo sanguíneo para variação da resistividade relativa.

$$
\frac{F}{\pi R^3} = \frac{\overline{v}}{R},\tag{26}
$$

onde  $F$  é a taxa de fluxo volumétrico,  $R$  é o raio do tubo e  $\overline{v}$  é a velocidade média. A razão  $\overline{v}$  $\frac{\overline{v}}{R}$  é chamada velocidade média reduzida.

Visser mediu as mudanças relativas da resistividade em taxas contínuas de fluxo como função da velocidade média reduzida e os valores obtidos foram aproximados pela Equação (27).

$$
\frac{\Delta \overline{\rho_z}}{\rho} = aH - aH \exp\left[-b\left(\frac{\overline{v}}{R}\right)^c\right],\tag{27}
$$

onde  $\frac{\Delta \overline{\rho_z}}{\rho}$  é a variação relativa da resistividade na direção longitudinal, H é o hematócrito e  $a, b$  e  $c$  são constantes que foram obtidas por regressão não linear:  $a = -0.45 \pm 0.03$ ,  $b = 0.26 \pm 0.03$  e  $c = 0.39 \pm 0.05$ .

De volta ao trabalho de Proença et al [91], eles obtiveram a curva de do fluxo sanguíneo através de RM e utilizaram o modelo de Visser para conversão entre fluxo sanguíneo e condutividade, atribuindo ao modelo. No caso dos pulmões, foi utilizada uma curva obtida experimentalmente em [93]. As duas curvas resultantes são mostradas na Figura 11.

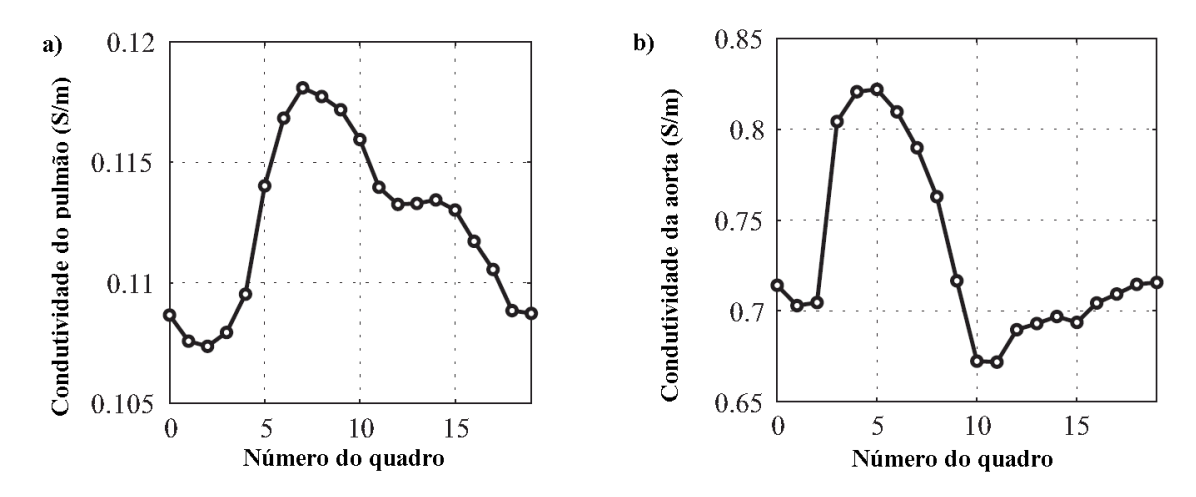

Figura 11: Variação das condutividades da artéria pulmonar e dos pulmões ao longo do ciclo cardíaco. Adaptado de [94, pág. 57]

# 6.3 Pressão da artéria pulmonar pela TIE

Do mesmo grupo, em [94] foi proposto um método para medida da pressão da artéria pulmonar com o uso da TIE. A partir da ejeção de sangue pela artéria pulmonar, a onda de pressão  $p(x, t)$  se propaga com uma velocidade de onda de pulso. Em um dado ponto, a artéria é distendida pela passagem da onda de pressão, induzindo mudanças de condutividade  $\sigma(x, t)$ . Os autores partiram da hipótese que as mudanças de condutividade são exclusivamente dadas por  $p(x, t)$ , concluindo que as curvas de pressão e de condutividade devem ser sincronizadas, possuindo o tempo de trânsito de pulso idêntico.

A partir dos instantes da curva de pressão simulada, foi feito uma curva dos sinais médios gerados da TIE na RDI pulmonar para diversas condições (saudável e patológica) do pulmão. Os autores concluíram que as curvas geradas não se assemelhavam a nenhum quadro em específico e apresentavam inclinação menor do que os da curva de pressão, mas que o aumento na pressão arterial pulmonar estava associado a menores valores de tempo de trânsito de pulso e que os sinais da TIE indicavam isso. No trabalho de Proença et al [14], essa proposta foi verificada experimentalmente, usando o pico da onda R de eletrocardiograma para referência de t=0, com resultados otimistas dos autores.

Em um trabalho seguinte [95], os autores adicionaram ao modelo fatores de confusão como mudança na posição do cinto de eletrodos, deslocamento de eletrodo, mudanças no hematócrito e no volume de ar dos pulmões, e concluíram que a estimação tanto da pressão da artéria pulmonar quanto o volume sistólico são sensíveis a deslocamentos de cinto.

# 6.4 Monitoração encefálica pela TIE

Além dos trabalhos citados para a classificação entre AVC hemorrágico e isquêmico, não foram encontrados muitos trabalhos sobre monitoração encefálica. Em [61], os autores monitoraram variações no conteúdo líquido do cérebro em pacientes com edema cerebral passando por tratamento clínico de desidratação. Dos 23 pacientes avaliados, 14 apresentaram aumento de impedância mantido por até 4 horas após o tratamento, enquanto os outros 9 tiveram um ganho de impedância durante o tratamento que não foi mantido após o tratamento. Os autores concluíram que a TIE mostra potencial para monitoração em tempo real de pacientes com edema no cérebro.

Outro exemplo foi o da geração de imagens de perfusão cerebral [96] em um mesmo rato em duas condições diferentes: sem estímulo e com estímulo elétrico da pata dianteira. Um aspecto importante do trabalho é que foi realizada uma craniectomia e um conjunto de 57 eletrodos foi colocado na superfície cortical. Para as duas condições, foi administrada solução salina e hipertônica via cateter arterial posicionado no arco da aorta do rato. Os autores concluíram que foi possível a observação da chegada do bólus de contraste no tempo esperado para a perfusão cerebral.

O fato da TIE ter sido utilizado de modo invasivo, com craniectomia, dificultaria o seu uso em humanos, além de tornar o procedimento bem mais caro. Até porque dois dos fortes argumentos de se usar a TIE é que ela seria não-invasiva e barata. Mesmo que seja um estudo exploratório e apresente resultados positivos, indiretamente mostra que a presença do crânio é uma dificuldade que ainda deve ser estudada.

# 7 MÉTODOS

Neste trabalho, os problemas direto e inverso da TIE foram implementados computacionalmente. Não houve a realização de testes em animais ou em voluntários. Um resumo das especificações do computador utilizado, os softwares utilizados em cada etapa e suas versões são mostrados nas Tabelas 2 e 3. Cada etapa será detalhada nas próximas seções.

| Sistema Operacional | Windows 10 64-bit Home Edition          |  |
|---------------------|-----------------------------------------|--|
| Memória RAM         | 16Gb                                    |  |
| Processador         | Intel Core i7-8550U                     |  |
| Matlab              | R2019a 9.6 Student Edition <sup>1</sup> |  |
| Gmsh                | 3.0.6 [97] $^2$                         |  |
| <b>Blender</b>      | $2.79^{3}$                              |  |
| Slicer 3D           | 4.10.0 <sup>4</sup>                     |  |
| AimaM20             | $0.1$ .TS Build 11 <sup>5</sup>         |  |
| Aneufuse            | 7.3.TS                                  |  |
| openBF              | $v1.0$ [88, 98] $^{6}$                  |  |

Tabela 2: Especificações do computador e softwares utilizados

Tabela 3: Softwares utilizados em cada etapa

| Extração das imagens dos Pediatric Head Atlases | Matlab        |
|-------------------------------------------------|---------------|
| Exportação de arquivos .stl                     | File exchange |
| Edição dos arquivos .stl                        | Blender       |
| Geração das malhas .msh                         | Gmsh          |
| Implementação do Problema Direto e Inverso      | Matlab        |
| Conversão das angiografias de .mha para .vtk    | Slicer 3D     |
| Extração das artérias de angiografias           | Aneufuse      |
| Extração da linha de centro de cada artéria     | Aneufuse      |
| Simulador 1D da circulação cerebral             | openBF        |

<sup>1</sup>https://www.mathworks.com/products/matlab.html

<sup>2</sup>http://gmsh.info/

<sup>3</sup>https://www.blender.org/

<sup>4</sup>https://www.slicer.org/

<sup>5</sup>https://sourceforge.net/projects/aimam2o/

<sup>6</sup>https://github.com/INSIGNEO/openBF

O modelo tridimensional de cabeça, utilizado para geração das malhas, e os exames de angiografia, que deram origem ao modelo de artérias, foram obtidos em bases abertas disponibilizadas na internet, preservadas as identidades dos pacientes e com seus respectivos trabalhos citados. Desta forma, não foi necessária aprovação de Comitê de Ética. Na Tabela 4 são mostradas as bases de dados utilizadas e demais códigos utilizados:

Tabela 4: Bases de dados e códigos externos

| Modelo de cabeça de adolescente         | Pediatric Head Atlases V1.1/V1.2 [66, 99, 100] <sup>1</sup> |  |
|-----------------------------------------|-------------------------------------------------------------|--|
| Arquivos de angiografias                | Designed Database of MR Brain Images [101] <sup>2</sup>     |  |
| Conversão de isosurface em arquivo .stl | stlwrite - write ASCII or Binary STL files <sup>3</sup>     |  |
| Leitura dos arquivos .mha das artérias  | Read Medical Data 3D <sup>4</sup>                           |  |

# 7.1 Geração das malhas

Dados volumétricos de uma cabeça foram obtidos do projeto Pediatric Head Modeling [68], já segmentados em escalpo, crânio, substância branca, substância cinzenta, líquido cefalorraquidiano, olhos e ar interno, com resolução de 1mm/pixel. O modelo deste grupo foi feito a partir de imagens de TC e de dados de RM de adolescentes entre 8 e 18 anos, computando-se uma cabeça média em termos de dimensões e espessuras para essa faixa etária. Na Figura 12, as imagens dos planos anatômicos desse modelo de cabeça são visualizadas.

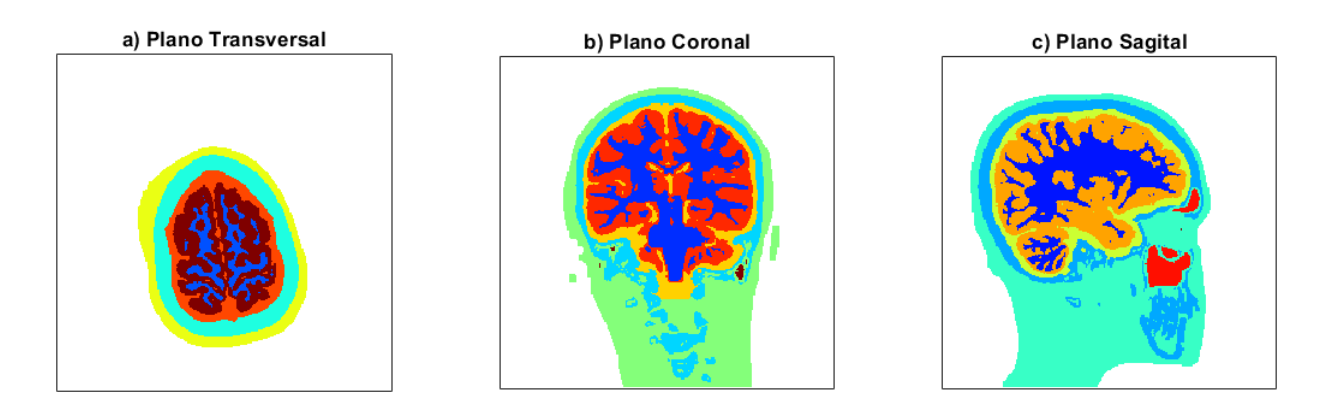

Figura 12: Visualização dos planos anatômicos da cabeça. Retirado de [68]

<sup>2</sup>http://www.insight-journal.org/midas/community/view/21

<sup>1</sup>https://www.pedeheadmod.net/pediatric-head-atlases/

<sup>3</sup>https://www.mathworks.com/matlabcentral/fileexchange/20922-stlwrite-write-ascii-or-binary-stl-files <sup>4</sup>https://www.mathworks.com/matlabcentral/fileexchange/29344-read-medical-data-3d

Foram extraídas isosuperfícies desses dados relativas ao escalpo, ao crânio e ao cérebro e convertida para arquivos de estereolitografia (.stl). Arquivos de estereolitografia descrevem apenas a superfície da geometria de um objeto tridimensional. Considerando a complexidade anatômica da cabeça, foi necessário processar as imagens para que sua discretização em elementos tetraédricos fosse possível, sem a presença de geometrias non-manifold [102, págs. 11 e 12]. Filtros morfológicos, como de erosão, dilatação, preenchimento de buracos e aberturas de áreas, foram utilizados para pré-processamento das imagens [103].

Demais correções e posterior inclusão dos eletrodos foram feitos utilizando-se o software Blender. Ao final, foi utilizado o software Gmsh para geração das malhas. Todo o volume foi discretizado em elementos tetraédricos. A malha resultante com escalpo, crânio, cérebro e eletrodos (pequenos círculos coloridos) é mostrada na figura 13. A figura inclui uma região de resistividade alterada representando uma região isquêmica ou hemorrágica.

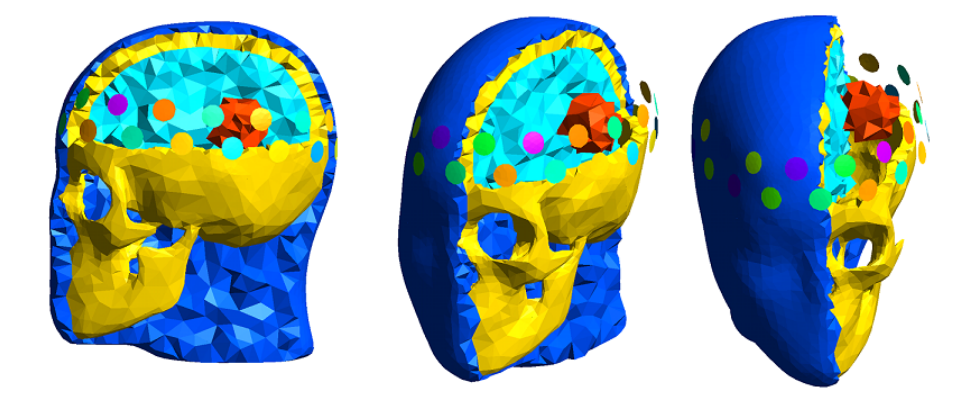

Figura 13: Vistas em corte da malha gerada com eletrodos e uma região de resistividade alterada

Os eletrodos foram ordenados em dois planos: na fileira de baixo foram numerados de 1 a 16, enquanto na fileira de cima foram numerados de 17 a 32. Essa numeração é mostrada na Figura 14. Por fim, uma região do pescoço foi cortada para diminuir o número de elementos muito distantes do plano dos eletrodos, como mostrado na Figura 15

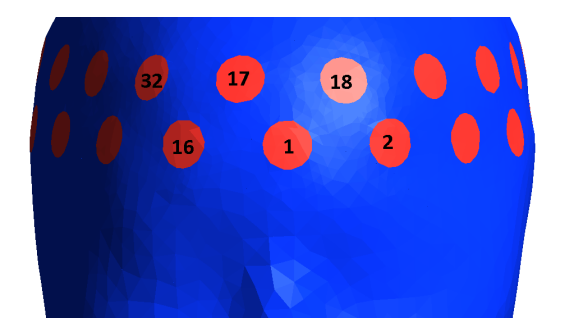

Figura 14: Numeração dos eletrodos na malha

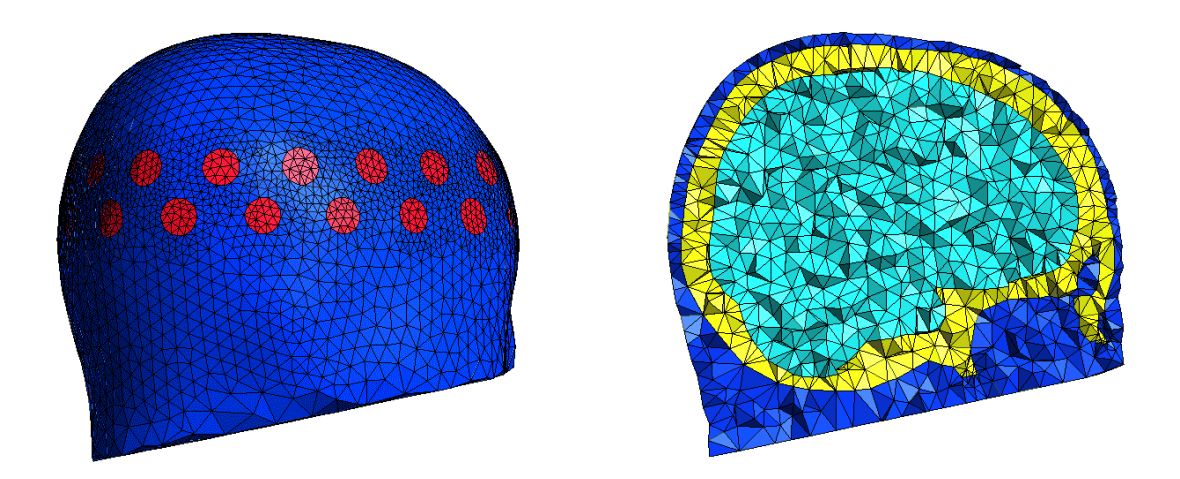

Figura 15: Malha resultante utilizada no problema direto

Para evitar o crime de inversão [104, pág. 5], quando a mesma malha é utilizada para resolver tanto o problema direto quanto o problema inverso, a malha do problema direto foi discretizada com um número muito maior de elementos em relação à malha do problema inverso. As superfícies externas, incluindo os eletrodos, foram as mesmas para geração de ambas as malhas, o que indica a suposição de que seria possível a obtenção de uma malha específica daquele paciente e que a posição dos eletrodos não variasse durante a obtenção dos dados.

Foi ainda necessária uma terceira malha intermediária entre as duas para utilização do erro de aproximação que será comentado na Seção 7.6.1. Na Tabela 5 são mostradas as informações sobre as três malhas utilizadas:

|                                  | Malhas 3D |                                                |     |
|----------------------------------|-----------|------------------------------------------------|-----|
|                                  |           | Prob. Direto Erro de Aproximação Prob. inverso |     |
| $N^{\Omega}$ elementos escalpo   | 32k       | 29k                                            | 26k |
| $N^{\Omega}$ elementos crânio    | 27k       | 26k                                            | 25k |
| $N^{\Omega}$ elementos cérebro   | 31k       | 23k                                            | 14k |
| $N^{\Omega}$ elementos eletrodos | 1k        | 1k                                             | 1k  |
| $N^{\Omega}$ nós                 | 17k       | 15k                                            | 13k |

Tabela 5: Informações sobre as malhas 3D utilizadas

# 7.2 Inclusão das artérias nas malhas

Para geração das artérias tridimensionais, arquivos de angiografias no formato MetaImage medical format (.mha), disponibilizados pelo trabalho [101] foram convertidos para o formato Visualization Toolkit (.vtk) com o software SLICER. Isso permite a utilização do software Aneufuse para extração das artérias das imagens e sua conversão para o formato de estereolitografia. Uma visualização da angiografia, da sua projeção de máxima intensidade (do inglês Maximum Intensity Projection, onde de todos os cortes da angiografia são selecionados os pixels de maior brilho, formando uma única imagem com eles) e da estereolitografia é mostrada na Figura 16.

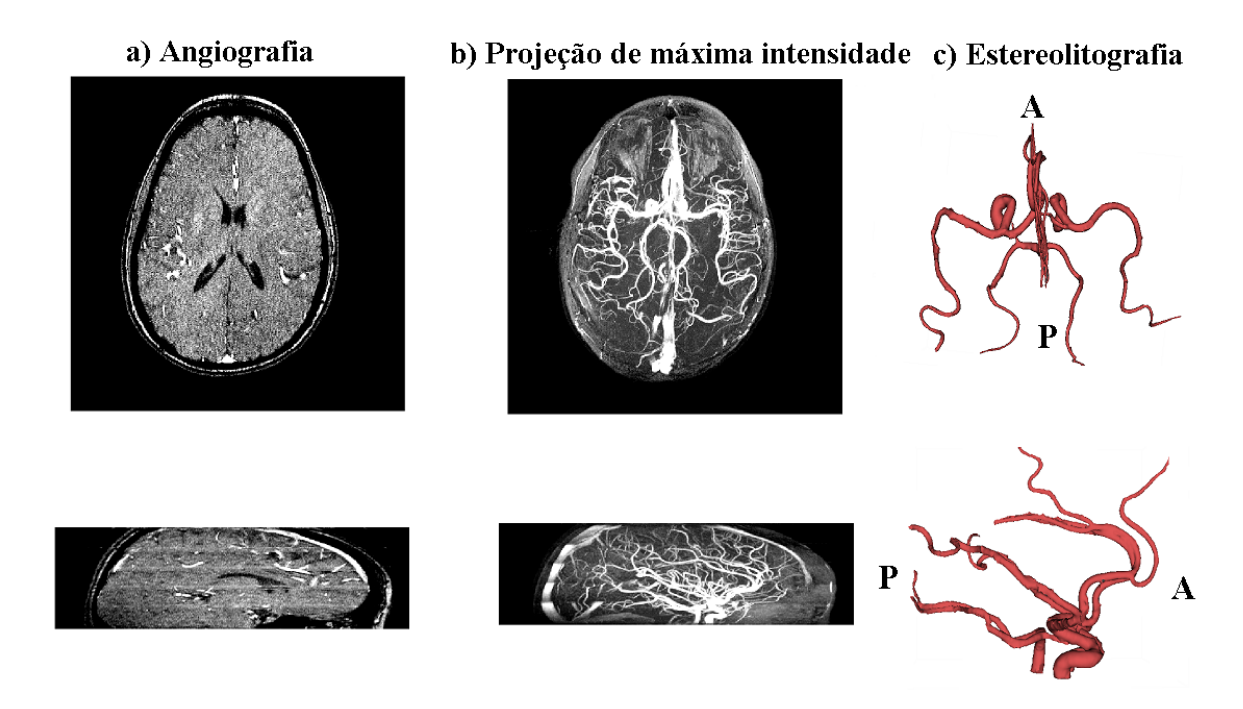

Figura 16: Angiografia e sua estereolitografia. A: anterior. P: posterior.

De volta ao software Blender, as artérias foram posicionadas na região do cérebro e separadas em 13 segmentos, onde o número ao final de cada uma indica a artéria de acordo com a numeração de [105]: carótida interna esquerda (18) e direita (21), comunicante posterior esquerda (19) e direita (20), basilar (22), cerebral média esquerda (23) e direita (24), cerebral anterior esquerda A1 (25) e direita A1 (26), cerebral posterior esquerda (27) e direita (28), cerebral anterior esquerda A2 (29) e direita A2 (30) e comunicante anterior (31).

A artéria cerebral anterior possui dois segmentos que não foram separados, de modo que foi utilizado o resultado da simulação do segmento esquerdo para este vaso como um todo. Na Figura 17 são mostradas todas as artérias utilizadas na simulação 1D e os círculos vermelhos representam as artérias que foram adicionadas na malha.

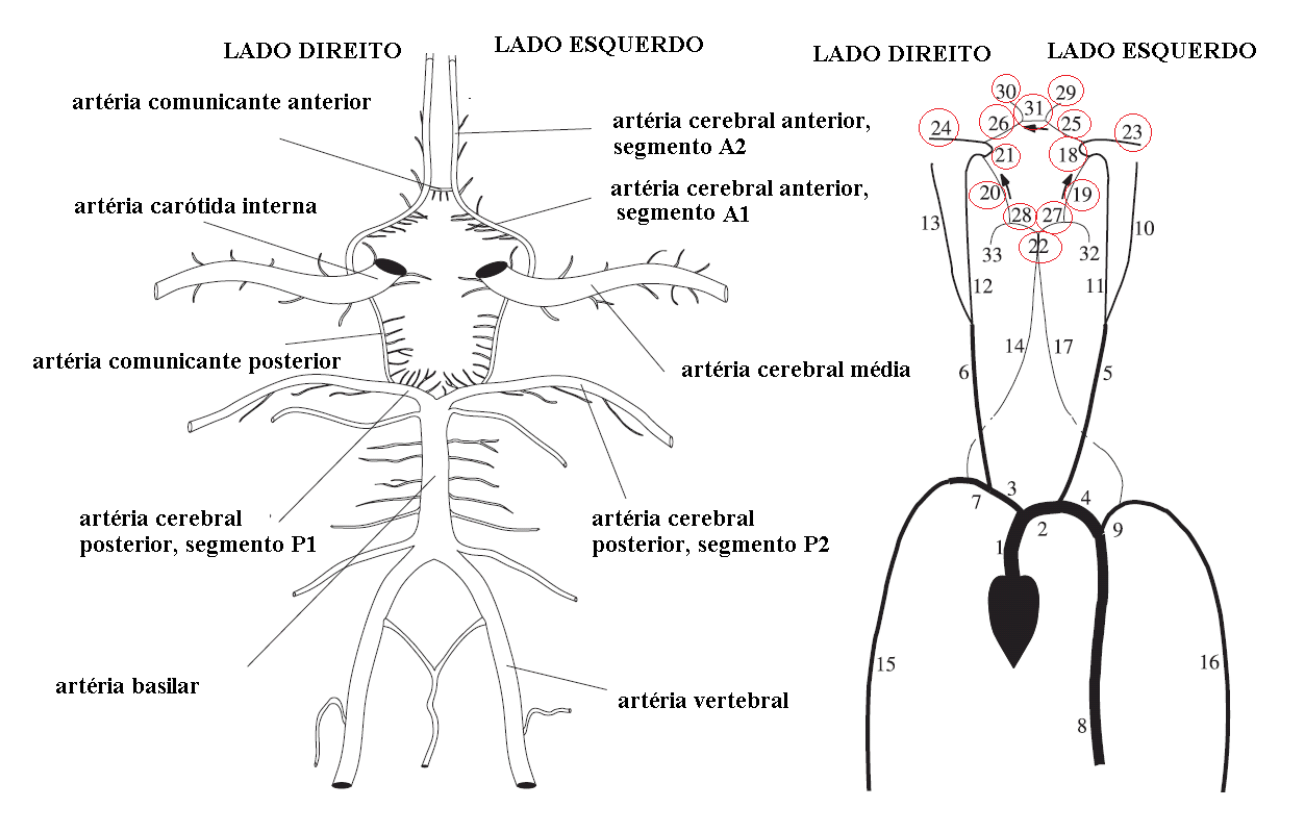

Figura 17: Artérias selecionadas do corpo humano e sua representação 1D. Os círculos vermelhos indicam as artérias adicionadas à malha. Adaptado de [105]

Foi extraída a linha de centro de cada vaso com o software Aneufuse, gerando um conjunto de coordenadas no espaço. Na Figura 18 é mostrado o resultado da extração da linha de centro, onde cada cor indica uma artéria diferente.

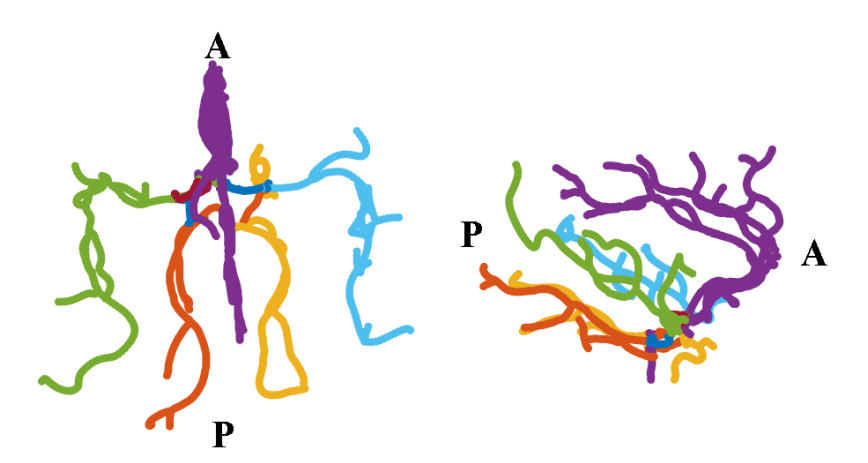

Figura 18: Linha de centro de cada artéria. A: anterior. P: posterior. Roxo: cerebral anterior esquerda A2 e direita A2. Laranja: cerebral posterior esquerda. Amarelo: cerebral posterior direita. Verde: cerebral média esquerda. Azul claro: cerebral média direita.

Com as coordenadas das linhas de centro é possível sua inclusão na malha. Foram selecionados os elementos já existentes na malha cujo centroide do elemento estivesse a uma distância menor do que 4 milímetros das linhas de centro de cada artéria. Sabe-se que cada artéria tem um diâmetro diferente, mas dado que os elementos da malha não são pequenos o suficiente para representar essas diferenças, esse diâmetro foi padronizado. Na Figura 19 é mostrada a malha do problema direto com as artérias na região do cérebro.

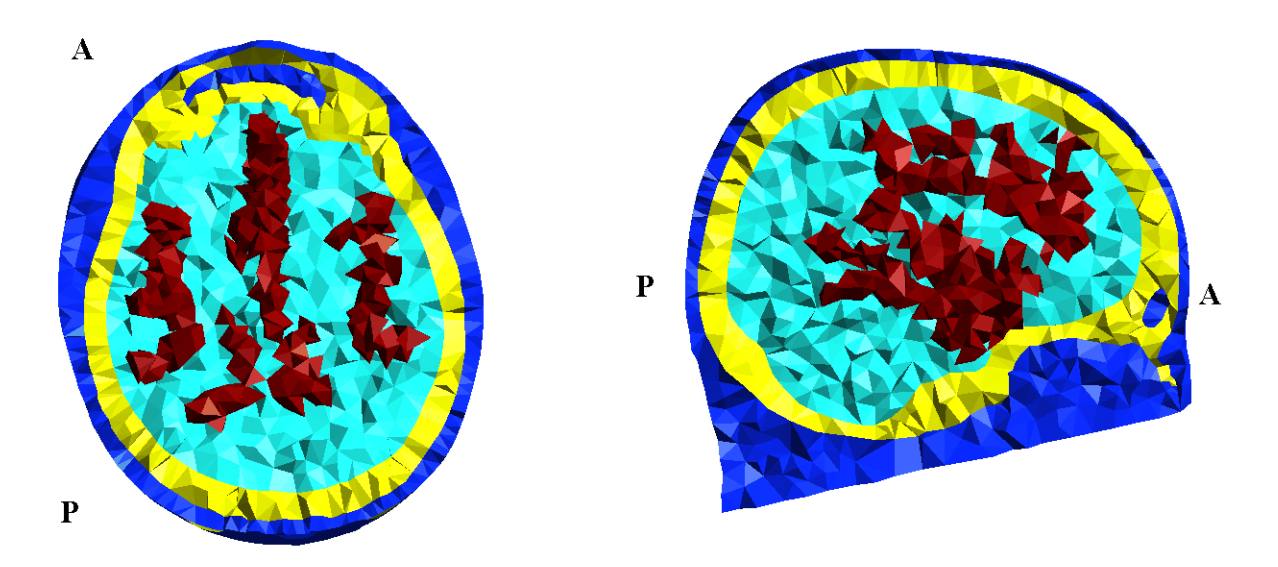

Figura 19: Malha após inclusão das artérias. A: anterior. P: posterior.

## 7.3 Geração do modelo dinâmico

Para simulação da hemodinâmica cerebral foi utilizado o software openBF [88], que é um simulador 1D de fluxo sanguíneo baseado no método dos volumes finitos, escrito em Julia e de código aberto. As definições dos parâmetros dos vasos sanguíneos da cabeça foram retirados do trabalho de Alastruey et al [105] que modelou o polígono de Willis. Como resultado da simulação são obtidas curvas de pressão e de fluxo sanguíneo de cada vaso durante um ciclo cardíaco.

Para cada instante de tempo, os valores de fluxo sanguíneo foram convertidos para resistividade utilizando-se o modelo de Visser [92], gerando o modelo dinâmico desejado. Na Figura 20 é mostrada a relação entre o fluxo sanguíneo e a condutividade através deste modelo para a artéria cerebral anterior esquerda.

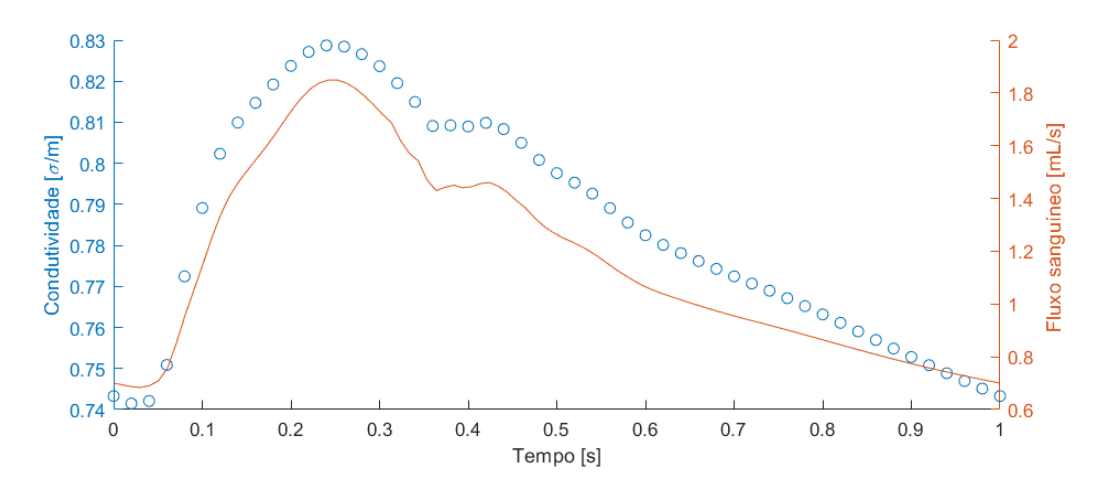

Figura 20: Fluxo sanguíneo e condutividade para a artéria cerebral anterior esquerda.

Cada curva foi discretizada em 10 pontos, gerando 10 instantes de tempo durante o ciclo cardíaco. Um exemplo de curva discretizada é mostrado na Figura 21.

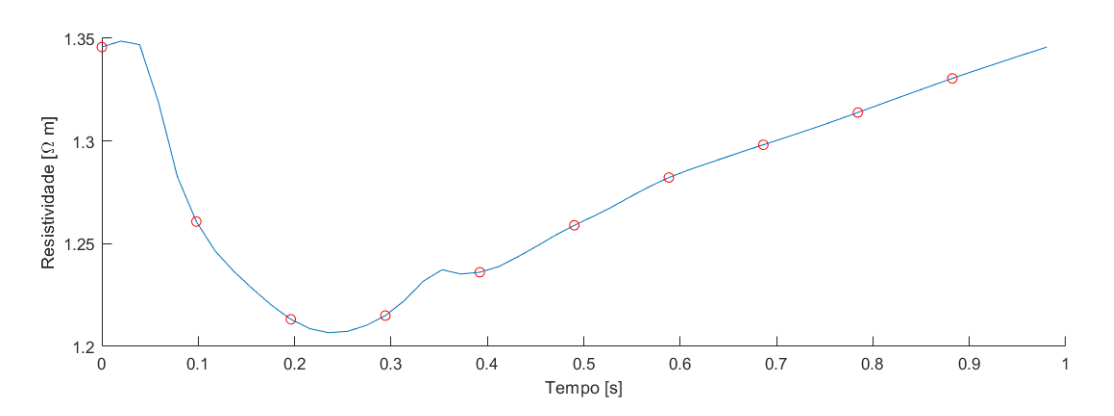

Figura 21: Discretização da curva de resistividade para a artéria cerebral anterior esquerda.

Essa variação da resistividade ao longo do tempo nas artérias foi adicionada na malha. A pulsação do sangue nos vasos altera o calibre desses vasos, mas neste trabalho optou-se por manter os elementos da malha sempre na mesma posição, mantendo-se os vasos com um diâmetro de 4 [mm] e apenas alterando seus valores de resistividade.

Foi criada uma região de influência de 1 [cm] em torno desses vasos, onde os elementos próximos das artérias também sofrem uma influência da pulsação e sua resistividade é um valor interpolado linearmente entre a resistividade do sangue das artérias naquele instante de tempo e a resistividade do cérebro. Isso é mostrado na Figura 22.

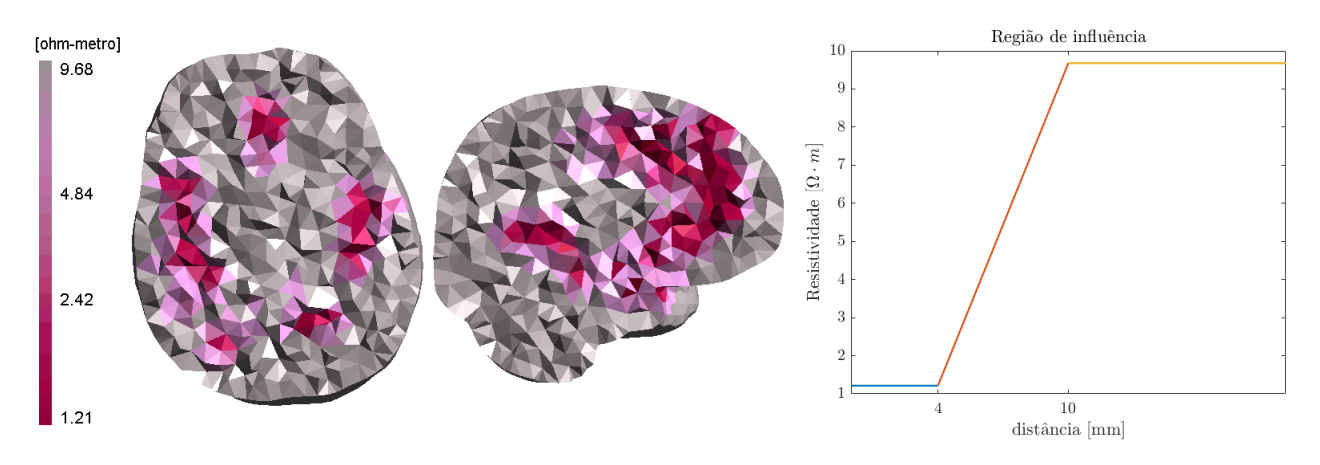

Figura 22: Região de influência do fluxo sanguíneo das artérias.

As resistividades atribuídas aos demais elementos do escalpo, crânio e cérebro são mostradas na Tabela 6, onde os valores foram retirados de [38], um aplicativo baseado nos trabalhos de Gabriel et al [39]. No caso do cérebro, foi utilizada uma resistividade média entre a substância branca e a substância cinzenta. No escalpo, foi utilizado um valor médio entre os encontrados na Tabela 2 de [64]. No caso da isquemia foi considerado um aumento na resistividade em relação ao cérebro, conforme [40, pág. 180] e no caso da hemorragia, foi considerada a resistividade do sangue conforme [39] para a frequência escolhida.

Tabela 6: Resistividades  $\rho$  atribuídas aos tecidos. Valores obtidos de [38–40].

| Tecido  | $\rho \, [\Omega m]$ | Tecido              | $\rho \, [\Omega m]$ |
|---------|----------------------|---------------------|----------------------|
| Escalpo | 2.50                 | Sangue nas Artérias | ver Figura 21        |
| Crânio  | 47.94                | Hemorragia          | 1.41                 |
| Cérebro | 9.68                 | Isquemia            | 11.00                |

# 7.4 Solução do problema direto

Foram montados algoritmos numéricos para a solução do problema direto da TIE utilizandose o software MATLAB. A solução do problema direto se deu através do Método dos Elementos Finitos, conforme formulação apresentada no Apêndice A.

Há diversos padrões para injeção de corrente  $\vec{v_c}$ , principalmente quando se resolve o problema em três dimensões utilizando mais de um plano de eletrodos, como propostos em [75]. Neste trabalho, foi considerado que apenas dois eletrodos injetam corrente simultaneamente (pair-wise current injection) e foi utilizado o padrão "pula-m", em que 'm' é o número de eletrodos entre o eletrodo que injeta corrente e o que retira.

Duas estratégias comumente utilizadas na medição dos potenciais são a estratégia single-

ended, quando todos os potenciais elétricos são medidos em relação ao mesmo terra e a estratégia das medidas diferenciais, que ocorre entre pares de eletrodos. No presente trabalho, foi adotada a estratégia de medição single-ended, com o terra sendo o nó da malha mais próximo ao centro geométrico do cérebro.

Uma observação que deve ser feita é que o potencial elétrico resultante não corresponde, necessariamente, à mesma distribuição de resistividades do momento da injeção de correntes, já que durante o tempo da medição entre todos os pares de eletrodos essa distribuição pode ter mudado. Neste trabalho foi assumido que a evolução da impedância é lenta o suficiente para que as medidas que correspondam a um único padrão de corrente possam ser tomadas aproximadamente dessa mesma distribuição [106].

A solução do problema direto para a malha mais refinada representa as medidas  $v_m$ . Foram consideradas as seguintes situações para posterior reconstrução de imagens a diferenças e imagens absolutas:

• Cérebro homogêneo, sem artérias, com adição de uma esfera de raio 1,7cm, representando uma região isquêmica (aumento de resistividade dado na Tabela 6) ou uma região hemorrágica (diminuição de resistividade dada também Tabela 6). Na Figura 23 são mostradas as regiões de 3 das 5 esferas simuladas em cada direção. As outras duas esferas se encontram na posição média entre a esfera central e cada uma das extremidades;

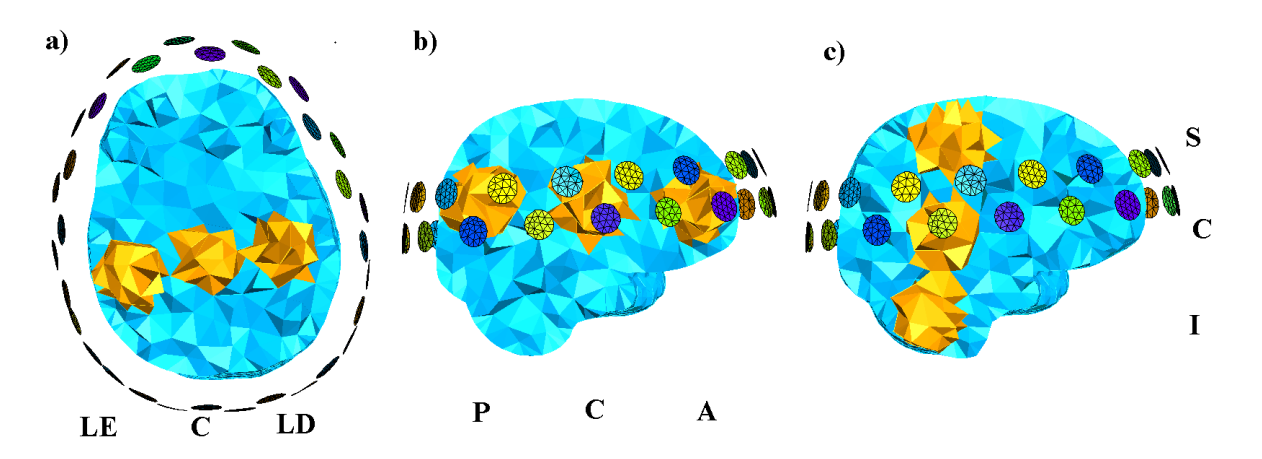

Figura 23: Regiões de resitividade alterada. LE: lateral esquerdo. C: central. LD: lateral direito. P: posterior. A: anterior. S: superior. I: inferior.

- Cérebro do paciente saudável incluindo as artérias conforme a Figura 19 , com variação das suas resistividades entre os instantes de um ciclo cardíaco como na Figura 21;
- Cérebro do paciente incluindo as artérias, com variação das suas resistividades entre os instantes de um ciclo cardíaco e com isquemia ou hemorragia:

1. Isquemia: A resistividade da isquemia dada na Tabela 6 foi imposta a toda a artéria escolhida e em todos os instantes de tempo, de modo a representar a ausência de fluxo sanguíneo e de pulsação durante o ciclo cardíaco. Isso é representado na Figura 24;

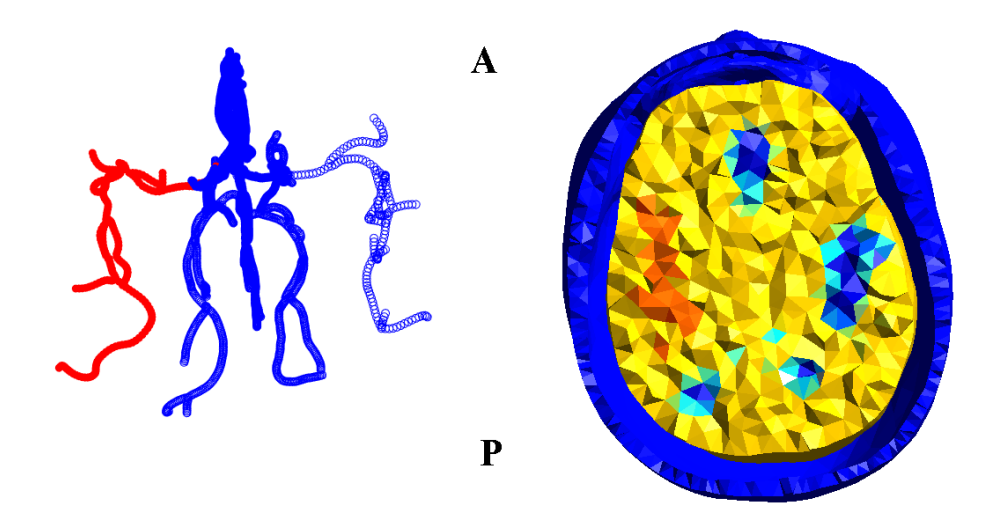

Figura 24: Isquemia imposta a uma artéria selecionada. A: anterior. P: posterior.

2. Em um estudo sobre pacientes que tiveram AVC hemorrágico pela primeira vez [107, Tabela 2], constatou-se que o volume médio foi de  $20,1$   $cm^3$ , de modo que a região simulada de hemorragia foi a de uma com raio de 1,7cm. Isso é representado na Figura 25, onde a resistividade da hemorragia dada na Tabela 6 foi imposta a todos os instantes de tempo do ciclo cardíaco.

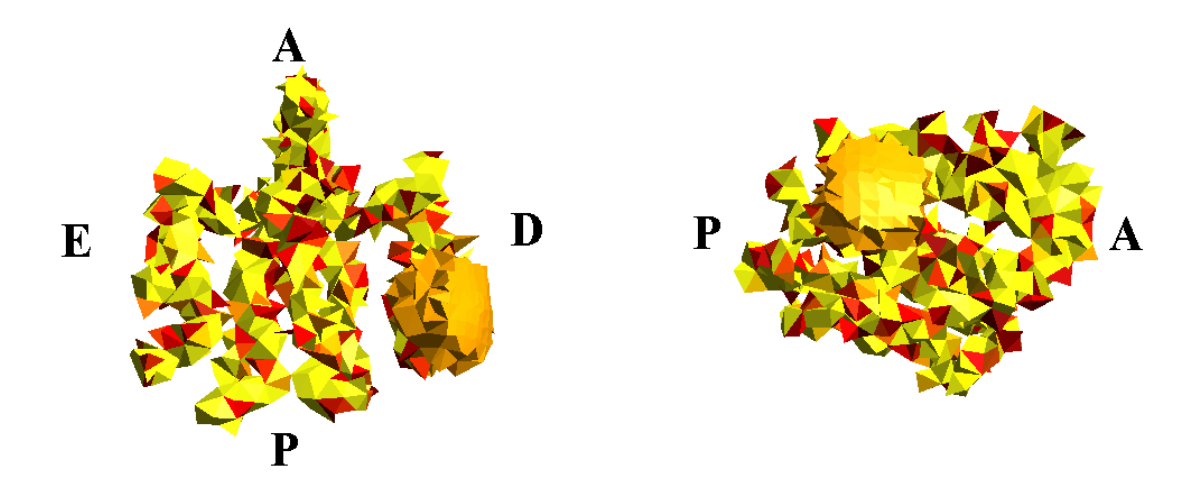

Figura 25: Hemorragia imposta a uma artéria selecionada. Visão superior (esquerda) e lateral (direita). A: anterior. P: Posterior. E: Esquerda. D: Direita.

### 7.5 Análise de sensibilidade

Para a análise de sensibilidade foi utilizada a decomposição em valores singulares (DVS) do Jacobiano gerado no problema direto, cujo desenvolvimento é mostrado no Apêndice B. A DVS é uma técnica de fatoração de matrizes reais ou complexas, uma generalização da decomposição em autovalores e autovetores que pode ser utilizada para matrizes retangulares. Suponha que J seja o Jacobiano, uma matriz composta por números reais, de tamanho  $m<sup>2</sup>$ eletrodos por  $n$  elementos. Então sua DVS decompõe a matriz em um produto de três matrizes na forma mostrada na Equação (28). Em relação à notação,  $I$  denota uma matriz identidade e  $M<sup>T</sup>$  denota uma matriz  $M$  transposta,

$$
J = USV^T \tag{28}
$$

onde as colunas de  $U$  são chamadas de vetores singulares à esquerda, um conjunto de autovetores ortonormais de  $JJ^T$ , ou seja,  $U^TU = I$ . A matriz S é diagonal de números reais não-negativos chamados de valores singulares. Os valores singulares são as raízes quadradas dos autovalores não negativos de ambos  $J^TJ$  e  $JJ^T$ . As colunas de  $V$  são chamadas de vetores singulares à direita, um conjunto de autovetores ortonormais de  $J^TJ$ , ou seja,  $V^TV = I$ .

O número de valores singulares não nulos indica o posto da matriz que foi decomposta. Uma convenção é a de se listar os valores singulares em ordem decrescente, o que torna a matriz S única. Para o caso da decomposição de matrizes retangulares, com valores singulares nulos, os vetores singulares à direita e à esquerda podem possuir mais de uma forma válida.

Segundo Holder [10], a Decomposição em Valores Singulares do Jacobiano é uma ferramenta importante para estudo do mal-condicionamento de um problema inverso, pois a queda dos valores singulares é informativa sobre a instabilidade do problema inverso. Uma das informações que se pode obter é o número de graus de liberdade na reconstrução de uma imagem dada uma determinada acurácia das medidas [10]. Neste trabalho, os padrões pula-m foram comparados em relação à DVS do Jacobiano do problema direto para os elementos do cérebro (paciente saudável) sem considerar as artérias, observando-se o posto de cada jacobiano e para quais padrões foram obtidos os maiores valores singulares.

Uma interpretação da DVS no caso da TIE pode ser vista reescrevendo-se a Equação (12) como mostrado na Equação (29).

$$
\overrightarrow{v_c} - \overrightarrow{v_c}(\rho_0) = J(\overrightarrow{\rho_1} - \overrightarrow{\rho_0})
$$
\n(29)

Reescrevendo o problema conforme a Equação (30), observa-se que há um mapeamento entre tensões e resistividades e que a relação entre elas é dada pelo Jacobiano do problema. O Jacobiano, portanto, pode ser visto como uma matriz de sensibilidade entre as medidas de tensão e as resistividades estimadas.

$$
\Delta \vec{v_c} = J(\rho_0) \overrightarrow{\Delta \rho} \tag{30}
$$

Substituindo de volta na Equação (29), obtém-se a Equação (31), onde os subscritos  ${\cal U}_J,$  $\mathcal{S}_J$ e $\mathcal{V}_J$ indicam as três matrizes da DVS do jacobiano.

$$
\Delta \vec{v_c} = U_J S_J V_J^T \Delta \rho \tag{31}
$$

Multiplicando-se ambos os lados por  $U_J^{-1}$  pela esquerda,

$$
U_J^{-1} \Delta \vec{v_c} = U_J^{-1} U_J S_J V_J^T \Delta \rho \tag{32}
$$

$$
U_J^{-1} \Delta \vec{v_c} = S_J V_J^T \Delta \rho \tag{33}
$$

$$
\Delta \vec{v_c} = S_J \Delta \vec{\rho} \tag{34}
$$

onde $\tilde{\Delta v_c}$ é o vetor de variação de tensão e $\tilde{\Delta \rho}$ a variação de resistividade após uma mudança de base.

Como U e V são ortonormais, eles não alteram o módulo de  $\Delta \vec{v_c}$  e  $\Delta \vec{\rho}$ , atuando como uma mudança de base em seus respectivos espaços. A projeção na malha utilizada das colunas de  $V_J$  relativas aos maiores valores singulares indicam as regiões de maior sensibilidade. Na Figura 26 é mostrado um exemplo da projeção de  $V_J$  do maior valor singular de um paciente saudável em conjunto com seu  $\log ||V_J||$  para facilitar a visualização. Observa-se que a região de maior sensibilidade é no escalpo, perto dos eletrodos, um indicativo do desafio que se tem para reconstruir imagens no cérebro com a presença do crânio.

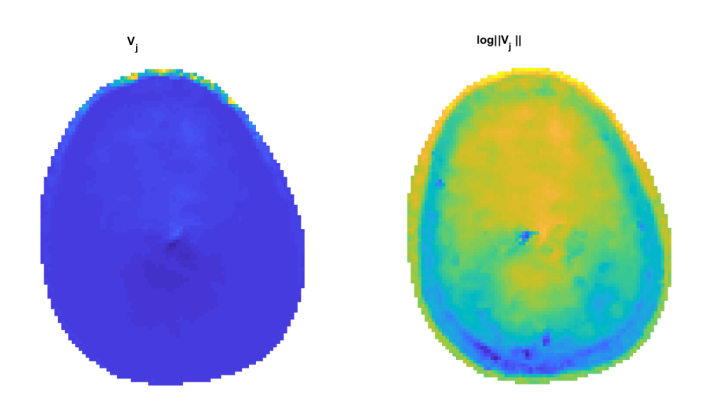

Figura 26: Visualização do vetor singular à direita relativo ao maior valor singular.

### 7.6 Solução do problema inverso

A solução do problema inverso se deu através da geração de imagens absolutas pelo método de Gauss-Newton, conforme a Equação (17), e da geração de imagens a diferenças do problema linearizado, conforme a Equação (23). Em ambos os casos, o Jacobiano foi calculado apenas para os elementos do cérebro, a região de interesse da geração de imagens, pois considerar toda a cabeça demandaria um poder de processamento computacional além do disponível.

Neste trabalho, o termo de regularização utilizado foi um filtro passa-altas, que foi obtido da seguinte forma: Seja a matriz de distância  $d$  uma matriz de tamanho [N elementos x N elementos] contendo em suas colunas as distâncias entre o centroide do elemento relativo àquela coluna e os demais. Essa matriz possui diagonal igual a zero e é simétrica. Foi definido um filtro passa-baixas a partir de uma função gaussiana.

$$
w_{ij} = \exp\left[\frac{-1}{2}\left(\frac{d(i,j)}{\sigma}\right)^2\right],\tag{35}
$$

onde  $w_{ij}$  é o peso de cada termo de resistividade no filtro e  $\sigma$  é um desvio padrão escolhido para dar peso para elementos mais distantes.

$$
FPB = \frac{\sum_{ij} w_{ij} \rho_j}{\sum_{ij} w_{ij}}.
$$
\n(36)

O filtro passa-altas foi então definido como na Equação 37, buscando soluções suaves, penalizando soluções de alta frequência espacial. Valores do filtro regularizador menores do que 10<sup>−</sup><sup>10</sup> foram considerados nulos.

$$
FPA = I - FPB,\t(37)
$$

onde  $I$  é uma matriz Identidade.

Uma forma de se avaliar o algoritmo de reconstrução com a regularização utilizada é através do uso de Figuras de Mérito [75, 108], que indicam medidas de performance desejadas para uma imagem gerada. As figuras de mérito 3D são definidas para imagens a diferenças e para alvos esféricos e no Apêndice C o cálculo de cada figura de mérito foi detalhado. No caso de dados simulados, é possível a comparação entre o alvo simulado no problema direto com a imagem reconstruída no problema inverso, pois a posição  $r_{alvo}$ , volume da esfera simulada e o valor da resistividade alterada  $\rho_{alvo}$  são conhecidos.

Foram geradas imagens a diferenças para cada um dos casos onde o cérebro é considerado homogêneo (sem artérias) e com um alvo esférico de raio 0,017m representando casos de isquemia ou de hemorragia. O valor de cut-off foi definido em 25% e as imagens resultantes foram comparadas com o próprio fantoma do problema direto. As figuras de mérito avaliadas foram ilustradas no Apêndice C. São elas:

- Resposta em Amplitude (RA): É a soma global da imagem normalizada de forma que a RA seja proporcional ao volume do alvo e sua condutividade quando o alvo é pequeno. Deseja-se que a Resposta de amplitude seja uniforme ao longo do plano dos eletrodos;
- Erro de Posição (EP): É a diferença entre a posição do centro da esfera simulada e do centro da esfera reconstruída na imagem após cut-off. É calculada a norma dos valores em cada uma das direções do espaço. Deseja-se que o erro de posição seja pequeno e uniforme para diferentes posições do alvo simulado;
- Ringing (RNG) Avalia o quanto das imagens reconstruídas apresentam áreas de sinal oposto à área principal do alvo reconstruído. Deseja-se que o Ringing pequeno e uniforme, para que regiões de sinais contrários não sejam interpretados como imagens;
- Resolução (RES): Primeiro foi calculado a full-width quarter maximum para as três dimensões, isto é, em z é a distância entre os pontos mais alto e mais baixo da malha após cut-off e nas outras coordenadas também, a diferença entre os extremos. A resolução é calculada a norma dos valores em cada uma das direções do espaço. Deseja-se uma pequena Resolução em cada dimensão para não sobrestimar o tamanho do alvo.
- Deformação no Formato (DF): Quanto mais a imagem reconstruída se assemelhar à esfera simulada, menor é a deformação no formato. Deseja-se deformação limitada de formato para diferentes posições da esfera considerada.

Além disso, para solução do problema inverso, é necessário um equilíbrio entre a acurácia do modelo utilizado e o tempo e poder de processamento para sua solução. Duas foram as formas de tentar melhorar a solução do problema inverso sem a necessidade de uma malha mais refinada: utilizar a Teoria do Erro de aproximação e adicionar a informação do fluxo sanguíneo como informação a priori.

## 7.6.1 Método do erro de aproximação

Imagens a diferenças partem de uma subtração entre as medidas em instantes de tempo diferentes, processo que por si só diminui erros sistemáticos. Para compensar erros de discretização das malhas na geração de imagens absolutas foi utilizado o método do erro de aproximação proposto por Kaipio e Somersalo [104, pág. 269]. Retomando a Equação (8), o método dos elementos finitos foi utilizado para modelar o fenômeno da distribuição de potenciais elétricos no domínio. Suponha um modelo aproximado para  $\vec{v_c}^a$  onde se utilize uma malha menos refinada e que possua um erro  $\mu^a$ , conforme a Equação (38).

$$
\vec{v}_c^{*a} = K^{-1}(\rho)^a \vec{c}^a + \mu^a. \tag{38}
$$

Supondo um segundo modelo mais preciso  $\overrightarrow{v_c}^r$ , com seu erro  $\mu^r\ll \mu^a$  mostrado na Equação (39). Este modelo é, por exemplo, um que tenha uma malha com um número muito maior de elementos, impossibilitando seu uso em aplicações em tempo real.

$$
\overrightarrow{v_c}^p = K^{-1}(\rho)^p \overrightarrow{c}^p + \mu^p. \tag{39}
$$

Somando e subtraindo a Equação (38) na Equação (39) obtém-se a Equação (40). A partir do modelo aproximado obtém-se a solução com o erro de um modelo preciso.

$$
\vec{v}_c^{p} = K^{-1}(\rho)^a \vec{c}^a + \mu^p + \left( K^{-1}(\rho)^p - K^{-1}(\rho)^a \vec{c}^a \right). \tag{40}
$$

Para que essa informação possa ser adicionada ao problema inverso, é necessário calcular as estatísticas (média e variância) da diferença  $(K^{-1}(\rho)^p - K^{-1}(\rho)^a \vec{c}^a)$  [104, pág. 269-275]. Neste trabalho, além da malha do problema inverso e da malha do problema direto, foi gerada uma terceira malha com número de elementos intermediário entre as duas para ser utilizada no método dos erros de aproximação.

Foram geradas 112 distribuições aleatórias de resistividades para a malha do erro de aproximação filtradas com um filtro passa-baixas e cujo problema direto correspondente foi resolvido. O mesmo procedimento foi feito para a malha do Problema Inverso e, então, foi feita a média da diferença dos resultados para todas distribuições aleatórias de resistividades, termo adicionado ao problema inverso.

#### 7.6.2 Fluxo sanguíneo como informação a priori

Observa-se que no algoritmo de reconstrução de imagens absolutas, Equação (17), há o termo  $\rho^*$  que indica uma distribuição de resistividade esperada e no algoritmo de imagens a diferenças, Equação (23), há o termo  $\Delta \rho^*$  que indica uma variação de resistividade esperada. Supondo que se monitore o paciente através de eletrocardiograma, a informação da duração de cada ciclo cardíaco é conhecida e, sincronizando as curvas de resistividade das artérias com o ciclo cardíaco do paciente, essa informação poderia ser utilizada na forma de  $\rho^*$  ou de  $\Delta \rho^*$ , dependendo do método utilizado.

Neste trabalho foram gerados dois conjuntos de curvas de resistividade diferentes: um

para o problema direto e um para o problema inverso, de modo que a informação a priori adicionada não fosse exatamente aquela imposta no problema direto para simulação dos potenciais medidos. Foram utilizados parâmetros diferentes no Modelo de Visser e as curvas resultantes para as artérias simuladas são mostradas na Figura 27.

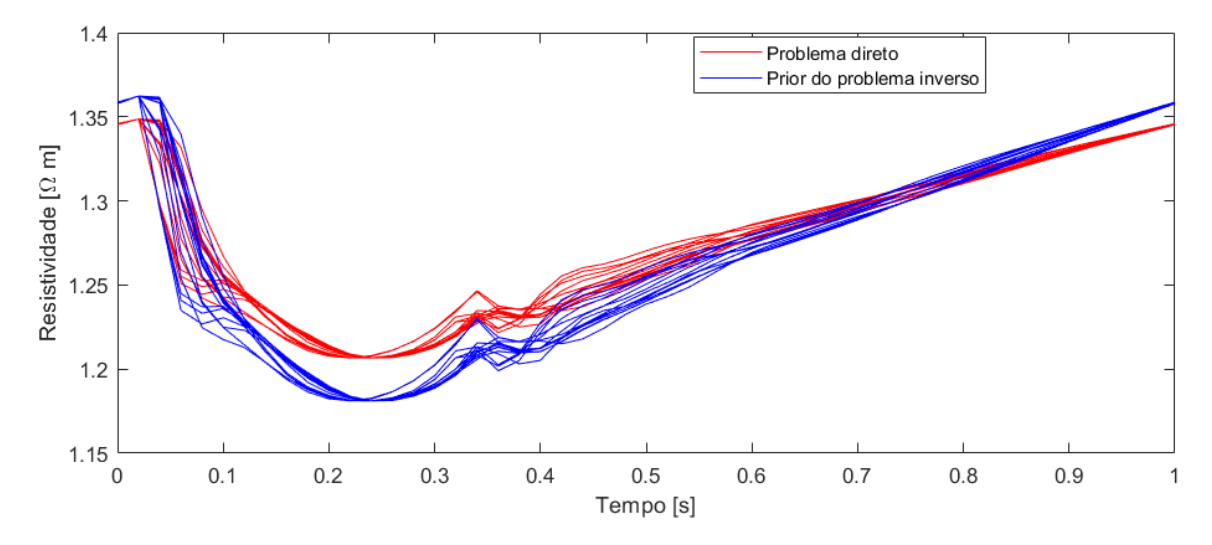

Figura 27: Mudanças de resistividades do fluxo sanguíneo no problema direto (vermelho) e as utilizadas como informação a priori no problema inverso (azul).

# 8 RESULTADOS E DISCUSSÃO

# 8.1 Problema direto, análise de sensibilidade e geração de imagens para o cérebro sem artérias

Para escolha do padrão pula-m foi simulado o problema direto para todos os padrões pula-m possíveis. O cérebro foi considerado homogêneo, sem ainda a adição das artérias e sem a presença de isquemia ou hemorragia. Na Figura 28 são mostradas as normas euclidianas de  $||v_c||$  para cada padrão pula-m. Considerando um sistema com 32 eletrodos, pelo teorema da reciprocidade escolher um pula-0 no sentido horário é equivalente a escolher um pula-30 no sentido anti-horário, escolher um pula-1 no sentido horário equivalente a um pula-29 no sentido anti-horário e assim por diante, resultando em 16 opções de pula-m.

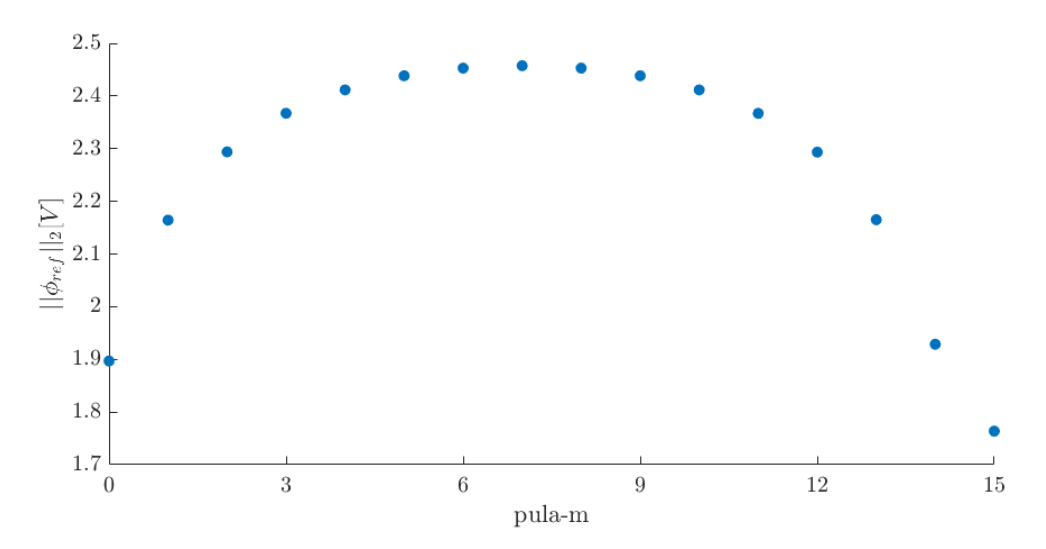

Figura 28: Normas euclidianas dos vetores de potenciais elétricos calculados no problema direto para diferentes padrões pula-m.

Maiores potenciais medidos seriam desejados para aumento da relação sinal-ruído. Da numeração dos eletrodos mostrada na Figura 14 observa-se que há um máximo quando o padrão é o pula-7 e um mínimo quando é o pula-15. Nos casos de pula-7 ou pula-8, a corrente elétrica deve atravessar toda a cabeça, pois os pares de eletrodos estão posicionados diametralmente, o que explica esses padrões terem as maiores normas euclidianas na Figura 28, enquanto padrões pula menores geram menores variações de potencial.

Foi calculado o Jacobiano do problema direto para cada padrão pula-m e os seus postos são mostrados na Figura 29. Observa-se que os maiores postos do Jacobiano são obtidos em padrões pula-m pares e em alguns padrões pula-m ímpares esse valor cai bastante. Este resultado está de acordo com o obtido em Luppi et tal [109], onde foi analisada a influência da escolha de "m", no padrão de injeção de corrente pula-m. Os autores argumentam que o posto da matriz de injeção é maior quando se escolhe pulas pares, obtendo-se um maior número de medidas independentes e que medidas com pula-m pares são melhores do que com medidas com pula-m ímpares.

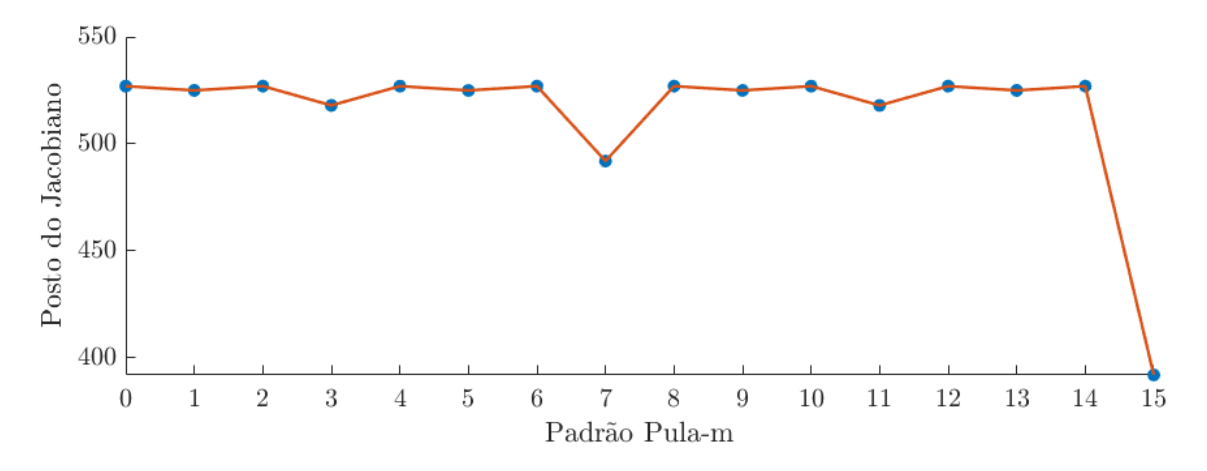

Figura 29: Posto do Jacobiano para diferentes padrões de injeção pula-m

Foi realizada a DVS do Jacobiano do problema direto para cada padrão pula-par, respectivamente. Nestes gráficos, o padrão pula-8 é destacado para comparação com os demais padrões. Observa-se na Figura 30 que a curva dos valores singulares é semelhante entre todos os padrões pula-par, decaindo para zero na mesma região. A vantagem do pula-8 sobre os demais é vista na região de zoom com os 100 primeiros valores singulares na Figura 31, onde os valores singulares do pula-8 são maiores, resultando em uma maior sensibilidade a mudanças no tecido do cérebro. Por estes motivos, o padrão pula-8 foi escolhido para geração das imagens.

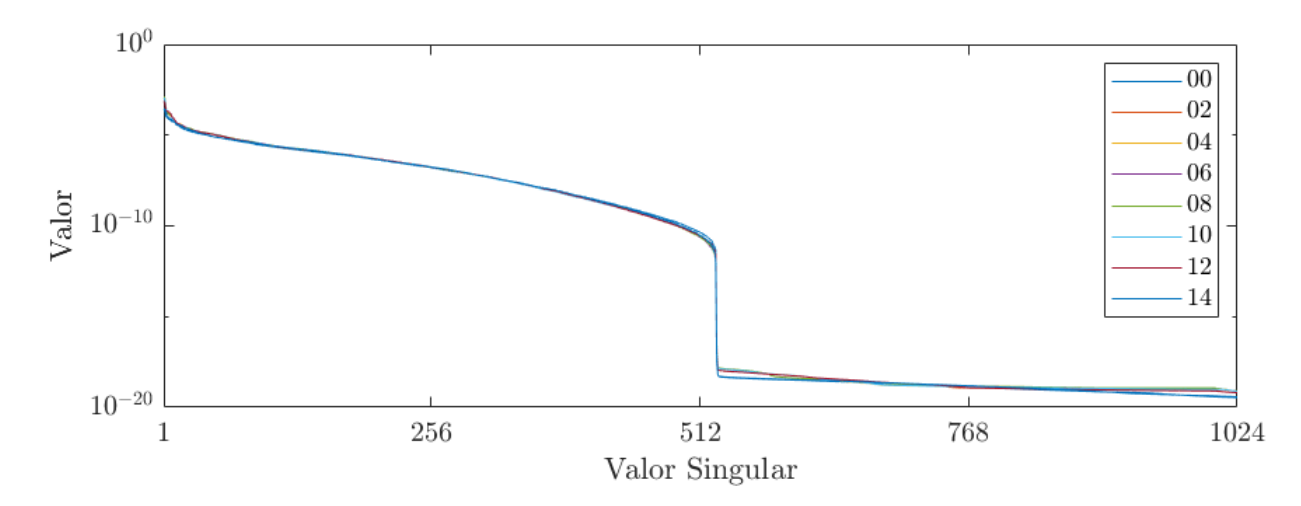

Figura 30: Valores singulares para padrões pula-m pares na injeção de corrente

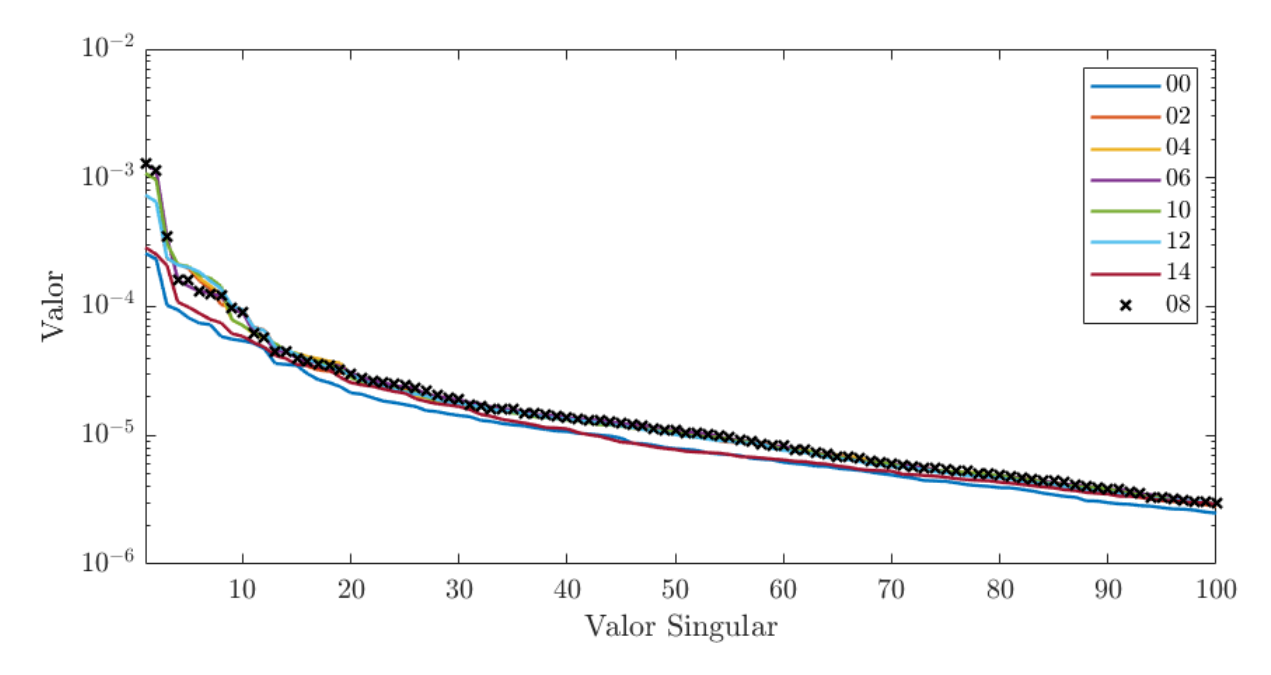

Figura 31: Primeiros 100 valores singulares para padrões pula-m pares na injeção de corrente

Para avaliação de como a posição do alvo cuja variação de resistividade se deseja reconstruir altera o valor das tensões medidas, o problema direto foi resolvido para diferentes posições de um alvo no cérebro, conforme Figura 23. Foram calculadas para cada posição  $||v_c(ref) - v_c(alt)||$ , as normas euclidianas da diferença entre os potenciais calculados entre a condição saudável  $v_c(ref)$  e as condições alteradas (isquemia e hemorragia)  $v_c(alt)$ .

Na Figura 32 são mostrados os resultados de  $||v_c(ref) - v_c(alt)||$  para três padrões de injeção de corrente pula-m. Os valores de referência foram retirados da Figura 28: pula-0 = 1.90 [V], pula-3 = 2.39 [V], pula-8 = 2.49 [V]. As maiores diferenças indicam maior facilidade para detecção do caso e se observa que é mais fácil de se detectar anomalias no plano dos eletrodos, é mais fácil detectar quando as anomalias estão perto dos próprios eletrodos e também quando há uma maior variação de resistividade, comparando os casos de isquemia e hemorragia.

Foi escolhido um dos casos da Figura 32, o caso de hemorragia no plano dos eletrodos na posição lateral esquerda, e foram geradas imagens com o algoritmo da Equação (24) variandose apenas o parâmetro de regularização  $\lambda_1$ . Na Figura 33 é mostrado o efeito da variação dos parâmetros de regularização relativos à regularização do Filtro Passa altas. Nesta figura, observa-se nos itens a) a e), filtro passa altas, que um parâmetro de regularização menor pode sobrestimar a variação de resistividades, que deveria ser de 8.27  $[\Omega_m]$  mas esta variação está em uma região mais concentrada. A medida em que o parâmetro de regularização aumenta, a região da variação também aumenta.

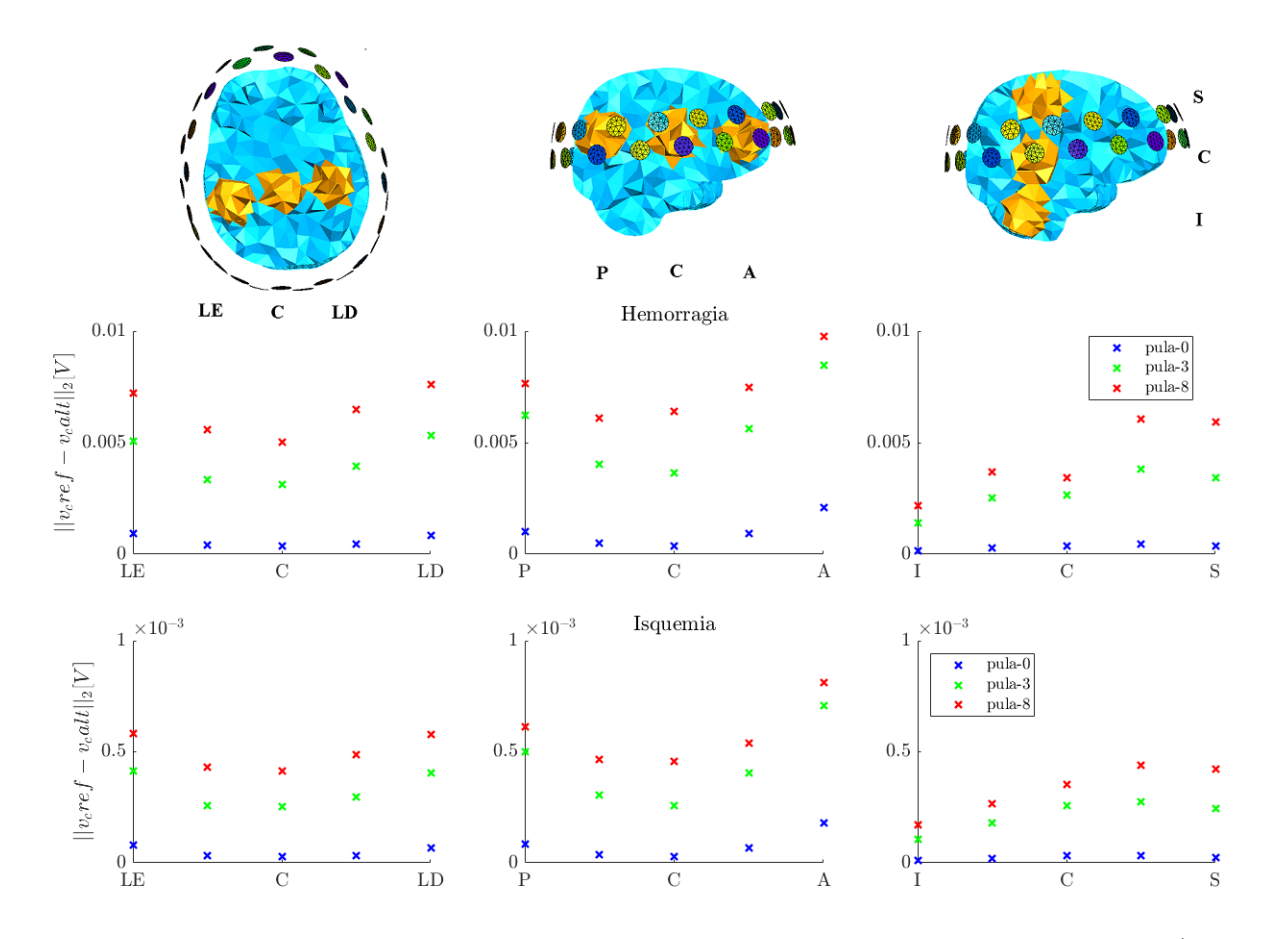

Figura 32: Norma euclidiana do vetor da diferença entre os potenciais de referência (pula-0=1.90[V], pula-3=2.39[V], pula-8=2.49[V]) e os potenciais de cada caso.

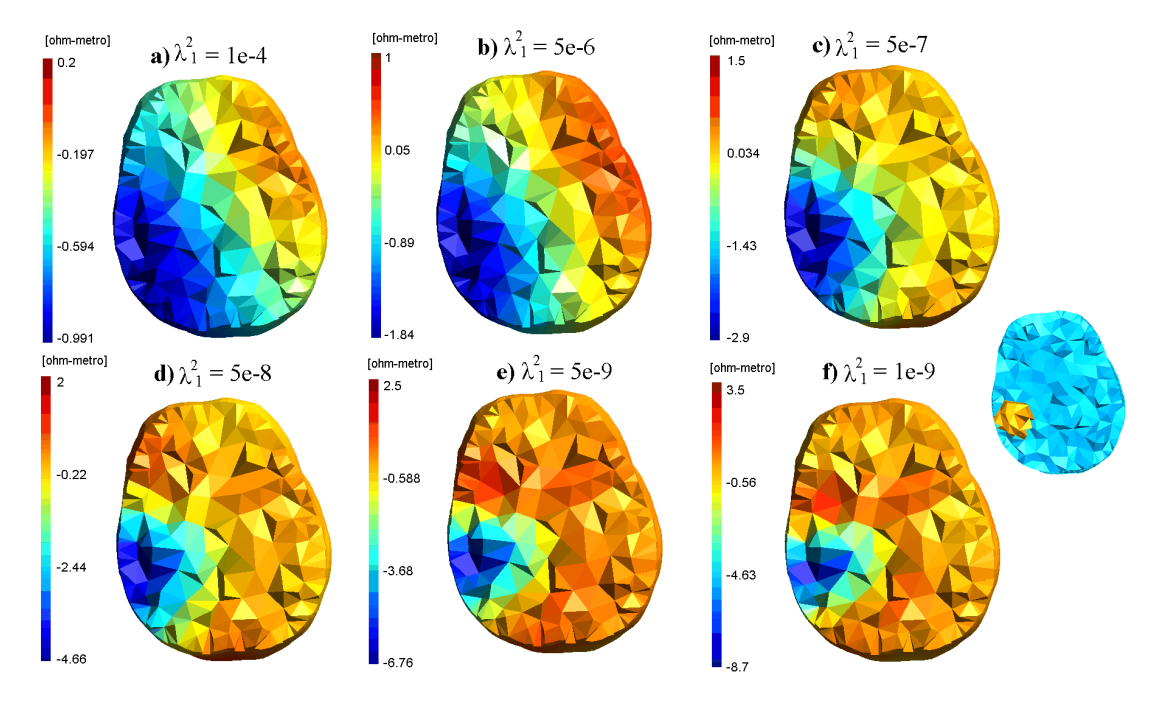

Figura 33: Imagens a diferenças geradas variando-se  $\lambda_1^2$ 

Foi escolhido o valor de  $\lambda_1^2 = 5 \times 10^{-8}$  como parâmetro de regularização e, para ilustrar, as imagens geradas quando se varia o alvo da esquerda para a direita são mostradas na Figura 34. As escalas foram ajustadas para cada caso, pois para diferentes posições do alvo o valor de  $\Delta \rho$  é diferente.

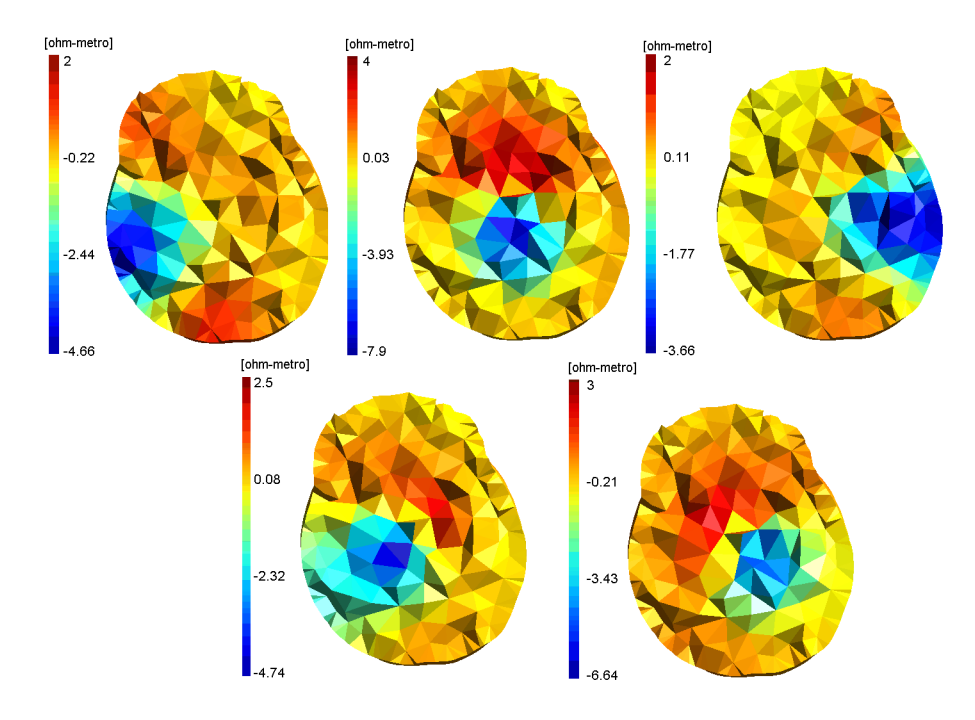

Figura 34: Imagens a diferenças para alvo em cérebro homogêneo com pula-8.

Para cada imagem gerada, foram calculadas as Figuras de Mérito como forma de avaliação do algoritmo de reconstrução e os resultados são mostrados nas Figuras 35 e 36. Em relação à Resposta em Amplitude, os valores variam para diferentes posições do alvo no plano dos eletrodos. Se por um lado esse não é o comportamento desejado, este é um resultado que pode ser entendido pelos resultados da Figura 32, pois já era esperado que alvos no centro do objeto de interesse seriam mais difíceis de serem detectados. Por este motivo, as escalas na Figura 34 foram ajustadas caso a caso. Os resultados nas posições centrais envolvem maiores valores, como no EP, na RA, no RNG e no DF, mas não são iguais para as variações em cada direção, pois as posições centrais em cada eixo não se coincidem. Imagens perto das bordas e no plano dos eletrodos possuem valores menores em relação às posições centrais, o que também indica melhor qualidade na imagem se o alvo estiver perto dos eletrodos.

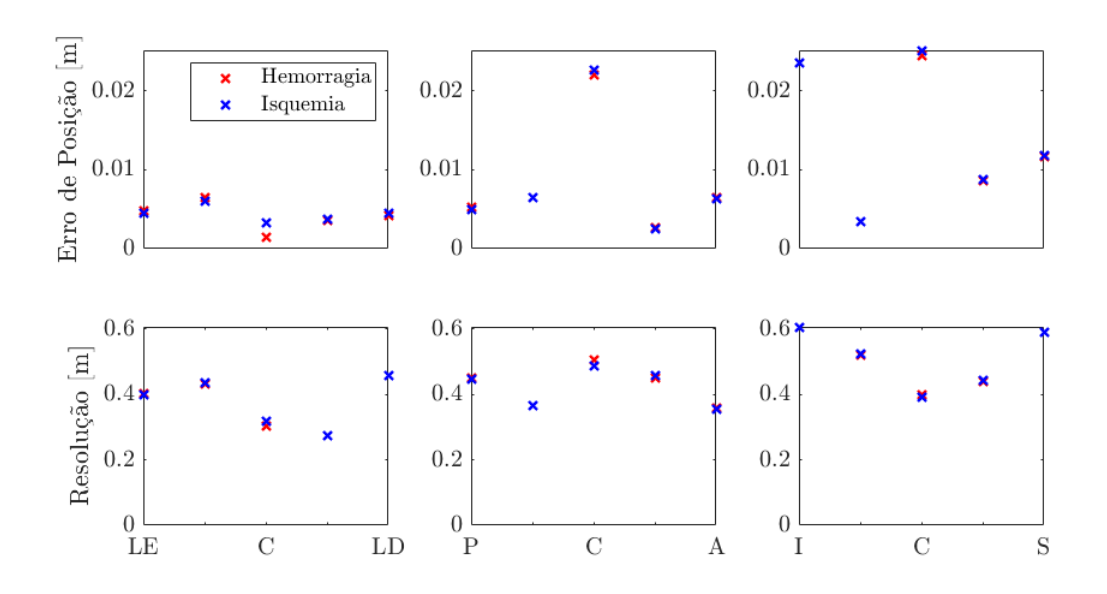

Figura 35: EP e RES para cada posição da esfera simulada

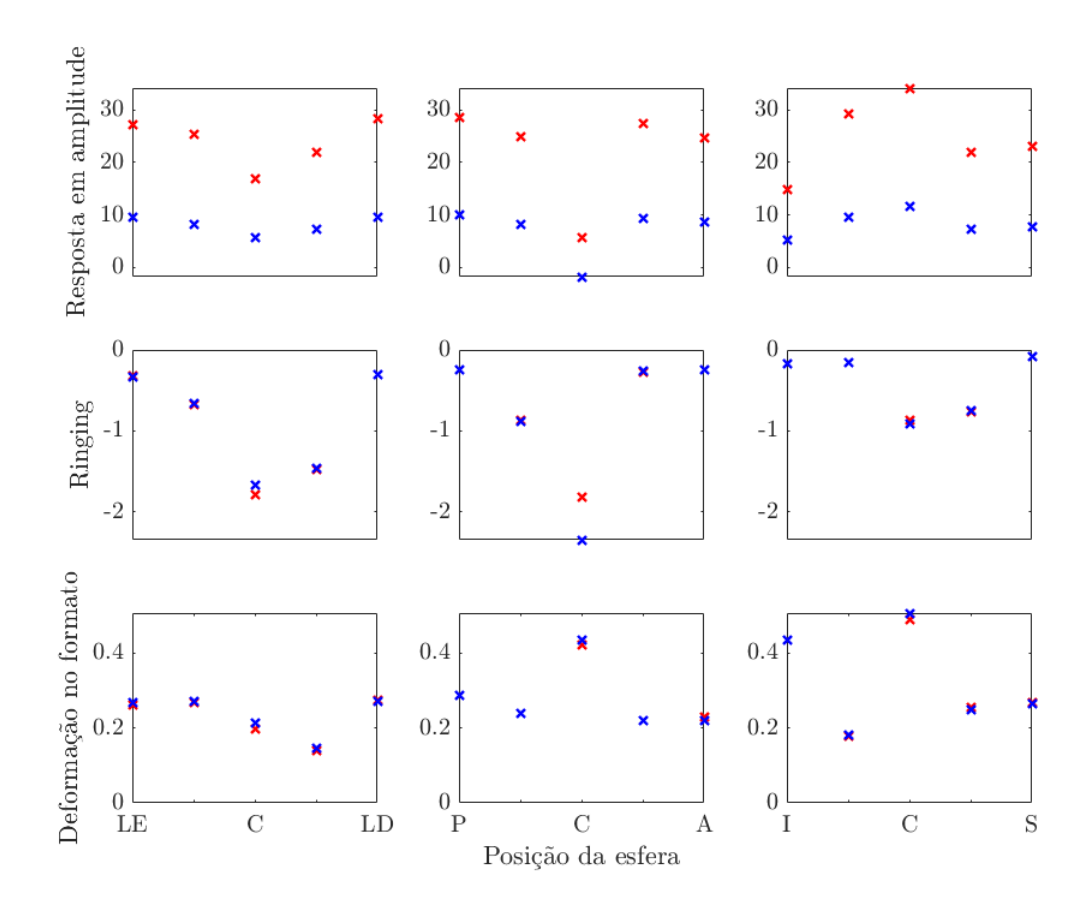

Figura 36: RA, RNG e DF para cada posição da esfera simulada

As últimas imagens geradas considerando o cérebro homogêneo foram imagens absolutas

com o algoritmo de Gauss-Newton, Equação (17), utilizando-se o tamanho do passo  $\alpha = 0, 02$ , o parâmetro de regularização do filtro passa-altas  $\lambda_1^2 = 6 \times 10^{-7}$  e 25 iterações. Os resultados são mostrados na Figura 37, um caso de diminuição de resistividade perto dos eletrodos, e na Figura 38, um caso de aumento na resistividade mais próxima do centro.

Os valores absolutos das regiões alteradas não foi exatamente igual aos valores impostos, o que era esperado pois o filtro passa-altas como regularizador penaliza soluções que não sejam suaves, mas foi possível identificar cada caso. Observa-se o fenômeno de ringing, como acontece nas imagens a diferenças, e também artefato na base do cérebro, local mais distante dos eletrodos na malha, que poderia ser corrigido com o uso de um atlas anatômico.

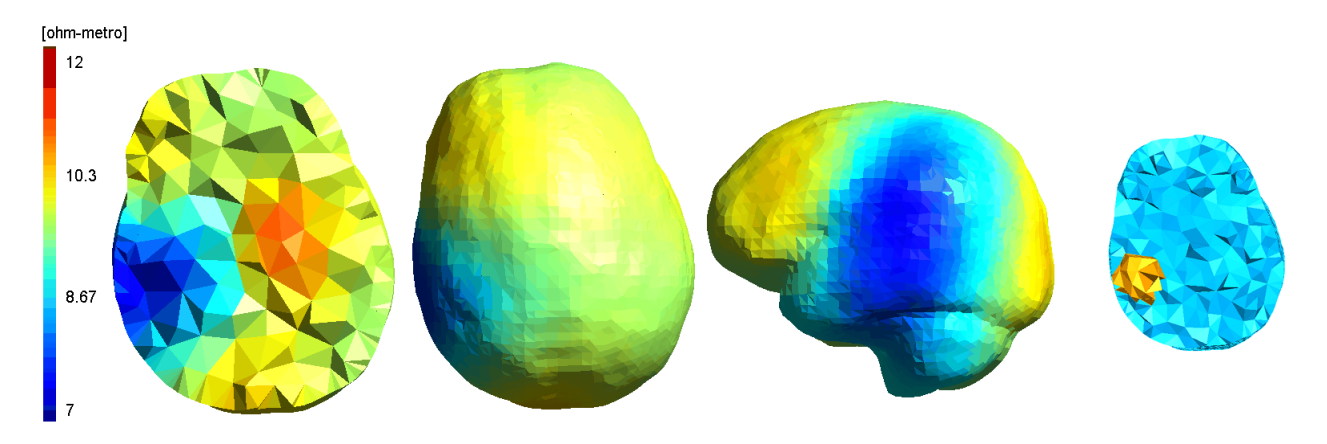

Figura 37: Imagem absoluta para o cérebro homogêneo: diminuição de resistividade

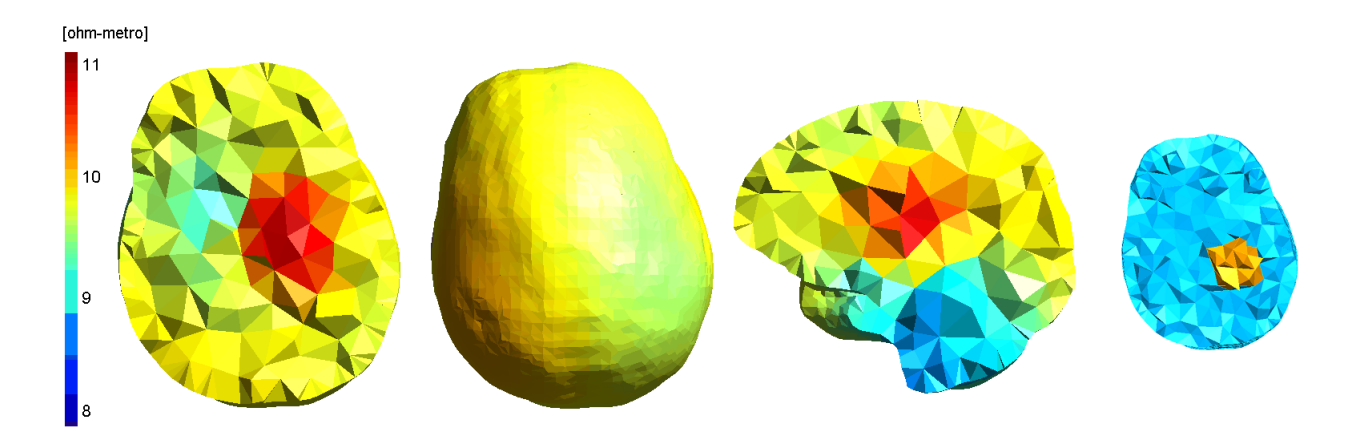

Figura 38: Imagem absoluta para o cérebro homogêneo: aumento de resistividade

# 8.2 Geração de imagens para o cérebro com artérias

Imagens a diferenças (Equação (23)) foram geradas quando se adicionam as artérias no cérebro e as variações temporais devido ao fluxo sanguíneo. Na Figura 39 é mostrada a variação das resistividades impostas nas artérias no problema direto no instante de tempo  $t = 0.2$ [s] do ciclo cardíaco onde ocorre a maior variação de resistividade do sangue na curva da Figura 27. Na Figura 40 são mostradas as imagens a diferenças para o paciente saudável com e sem a informação *a priori*  $\Delta \rho^*$ . Salienta-se que os círculos na superfície do cérebro na Figura 40 representam regiões onde artérias estavam muito próximas da superfície do cérebro, de modo que sua região de influência as incluíam.

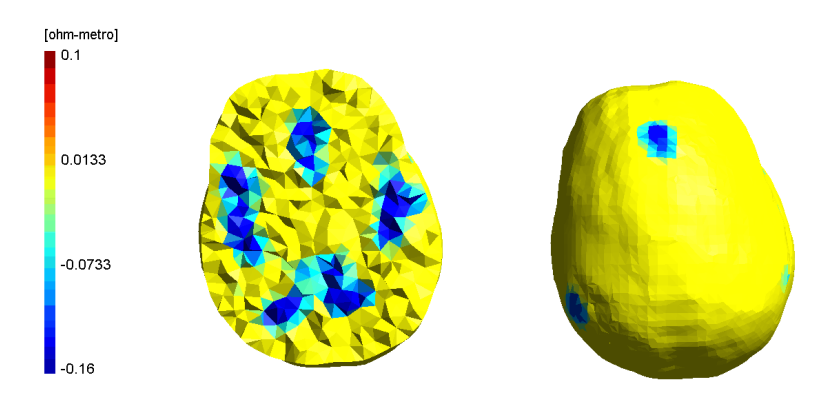

Figura 39: Variação de resistividade imposta às artérias entre dois momentos distintos

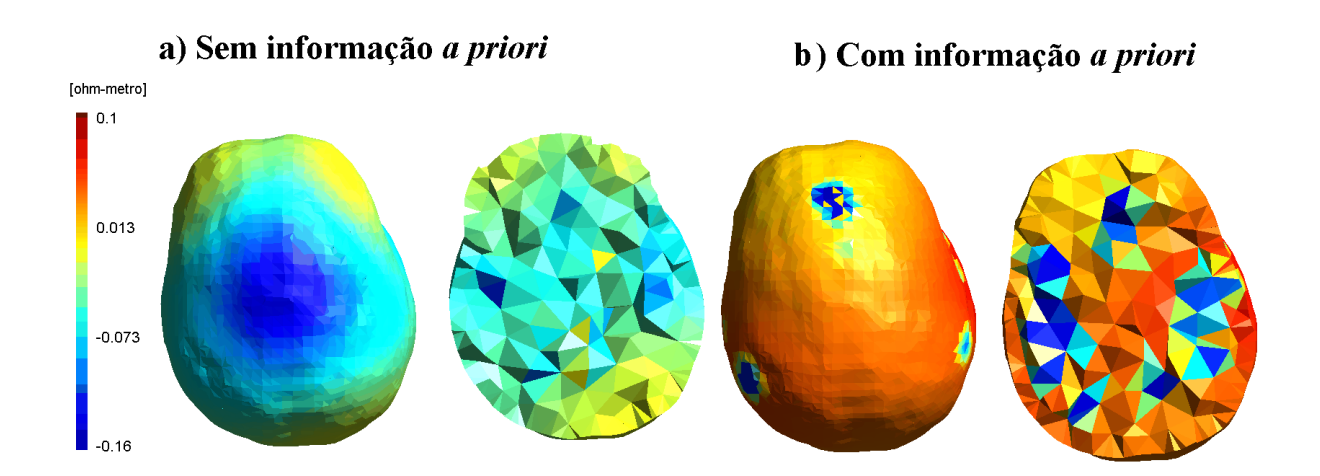

Figura 40: Imagens a diferenças do paciente saudável para um dado instante de tempo. Comparação entre se utilizar ou não se utilizar a informação a priori.

Observa-se que quando não se utiliza a informação de  $\Delta \rho^*$ , a imagem gerada não representa o que era esperado, pois aparece um artefato no topo da cabeça e as artérias não ficam bem definidas no cérebro. Utilizando-se  $\Delta \rho^*$ , as artérias continuam bem definidas.

O paciente simulado não apresentava nenhuma patologia e buscou-se reconstruir as curvas de variação de resistividades das maiores artérias. Na Figura 41 são mostradas as curvas das artérias escolhidas que foram impostas ao problema direto e na Figura 42 são mostradas as curvas reconstruídas dos elementos dentro daquelas artérias para cada instante de tempo. O valor indicado é a mediana de  $\Delta \rho$  dentro daquela artéria e as barras de erro inferior e superior representam o primeiro e o terceiro quartis, respectivamente. Observa-se que a forma da curva é próxima ao que foi imposto no problema direto, mas que há diferença entre  $\Delta \rho$  de cada artéria, umas variando mais do que outras.

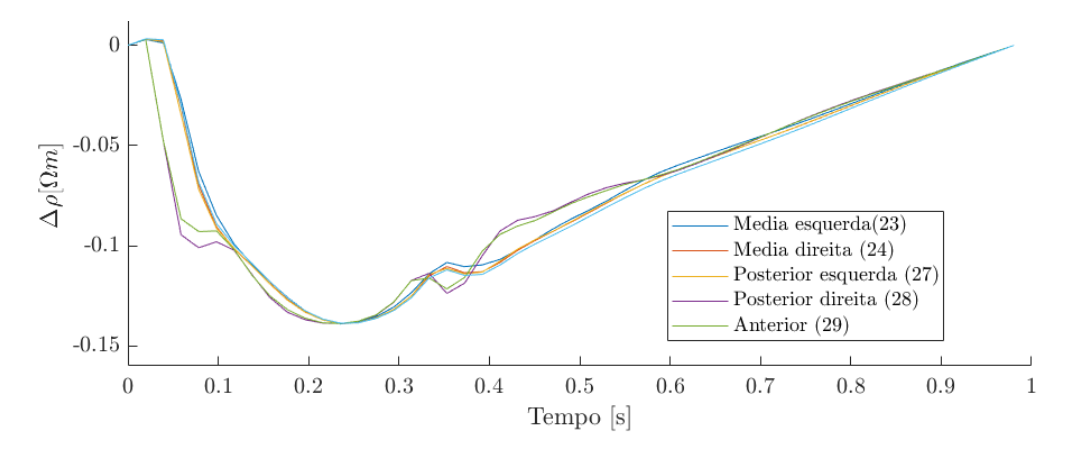

Figura 41: Curvas de variação de resistividade impostas no problema direto

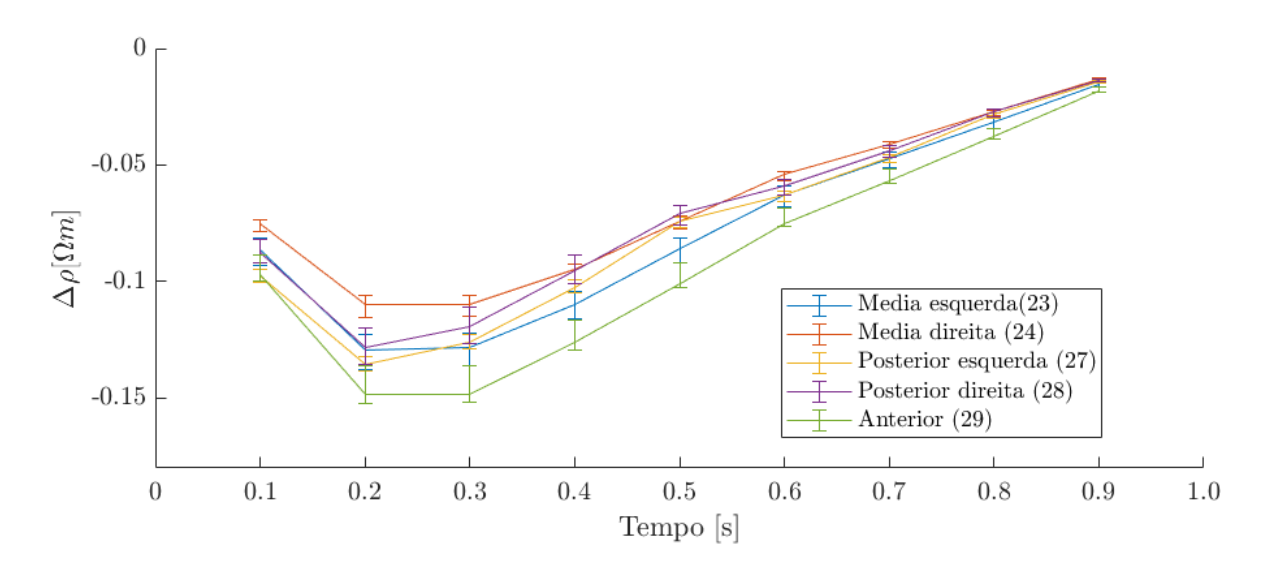

Figura 42: Curvas de variação de resistividade obtidas a partir das imagens geradas no problema inverso

O próximo passo foi adicionar a condição patológica ao problema direto para posterior geração das imagens. Elas podem ser separadas em duas situações: quando a condição patológica não é preexistente, ou seja, quando já se tem as medidas de referência dos potenciais elétricos nos eletrodos para o paciente saudável, e quando a condição patológica é preexistente, no caso em que todas as medidas que se tem do paciente são após ele já apresentar alguma patologia.

#### 8.2.1 Detecção de patologias sem condições preexistentes

Para casos de hemorragia e isquemia que não fossem preexistentes foram geradas imagens a diferenças mostradas nas Figuras 43 e 44, onde no caso de isquemia a artéria selecionada foi a cerebral média esquerda e no caso da hemorragia uma esfera foi colocada em uma posição central e anterior da cabeça indicadas na direita da figura. Nesses casos, foi possível identificar as regiões de alteração e a informação a priori praticamente não afetam a geração das imagens, seja no sentido de melhorá-las ou não, pois a diferença entre os potenciais elétricos do paciente saudável e alterado já seria suficiente para sua detecção.

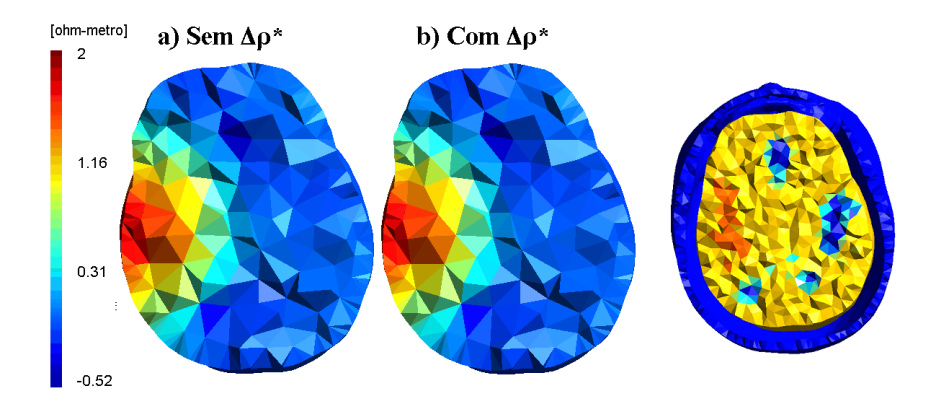

Figura 43: Detecção de isquemia que não é preexistente

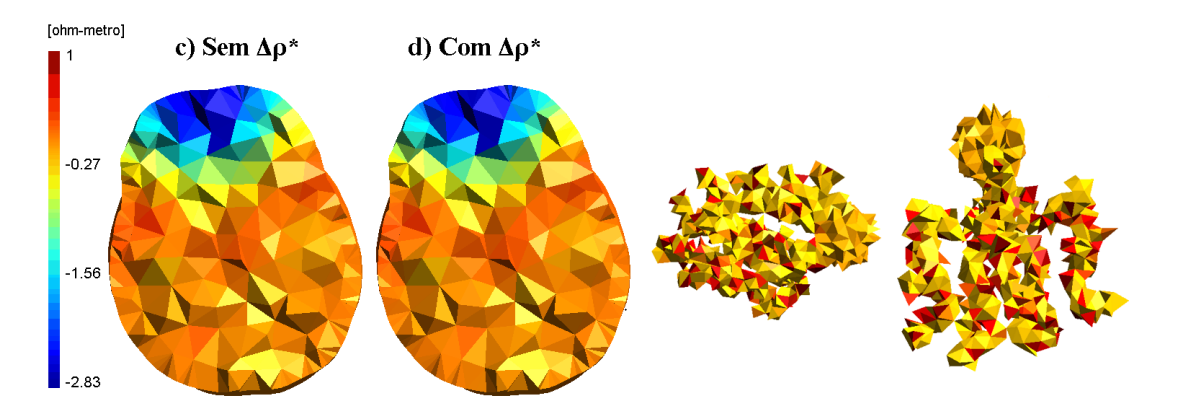

Figura 44: Detecção de hemorragia que não é preexistente

Se há casos de patologias em que os dados do paciente anteriores ao dano não estão disponíveis, pode-se lembrar também que há a ocorrências de lesões secundárias. Um exemplo de condição que pode causar a diminuição da perfusão é o vasoespasmo, caracterizada pela constrição prolongada de uma artéria cerebral causada pela contração de um músculo vascular liso [110]. É comum acontecer dias (a partir do quarto dia, com pico no oitavo dia) após a ruptura de um aneurisma sacular no paciente acometido por hemorragia subaracnóidea, aumentando morbidade e a mortalidade dos pacientes [111]. A sua progressão para isquemia cerebral depende do grau (leve, moderado ou severo) e distribuição do estreitamento arterial (focal ou difuso). A monitoração contínua à beira do leito seria essencial e como esses casos acontecem dias depois da lesão primária, os dados anteriores dos pacientes estariam disponíveis e seria possível a utilização de imagens a diferenças.

Outra possibilidade seria a de se detectar um processo de coagulação do sangue ou a do espalhamento no sangue durante hemorragia. Trabalhos como [112] indicaram que a condutividade diminui com o progresso da coagulação e em [113] que a magnitude da impedância aumenta, sendo equivalentes. Ainda que pareça haver um acordo nesse sentido, não foi encontrado na literatura artigos relacionando esse aumento da impedância na coagulação com a monitoração de hemorragia cerebral, nesse sentido de que o próprio AVC hemorrágico sofreria uma alteração ao longo do tempo, o que possibilitaria o uso de imagens a diferenças.

#### 8.2.2 Detecção de condições patológicas preexistentes

Para o caso em que não há a medida de referência do paciente, um caminho possível é a geração de imagens absolutas para identificar a distribuição de resistividades tal como ela é, sendo possível a observação de regiões alteradas. Nas Figuras 45, 47, 46 e 48 são mostradas exemplos de imagens geradas para os casos de isquemia na artéria cerebral média esquerda e hemorragia na região lateral direita do cérebro, no plano dos eletrodos. Foram feitas 10 iterações no algoritmo de Gauss-newton incluindo o erro de aproximação no algoritmo e foram comparadas as imagens com e sem a informação *a priori*  $\rho^*$ . Também foi imposto que a resistividade mínima de algum elemento deveria ser de  $\rho = 1.2 \Omega m$ , resistividade próxima ao menor valor da curva mostrada na Figura 27. A escala foi ajustada para melhor visualização das regiões alteradas, mas os elementos relativos às resistividades fora da escala escolhida deixam de aparecer. Por esse motivo há buracos sem elementos nas imagens.

Observa-se que apenas no caso com a informação a priori as imagens representam os casos esperados, mas nas regiões centrais do cérebro há artefatos que poderiam ser confundidos com alguma alteração quando de fato não são. Apesar disso, as resistividades encontradas para as regiões alteradas não corresponderam ao que foi imposto no problema direto e um dos motivos pode ser a utilização de um filtro passa-altas como regularizador, suavizando a solução. Para preservar as descontinuidades nas resistividades seria necessário o uso de outro algoritmo, como o chamado Variação Total (Total Variation), discutido para o caso da TIE por exemplo em [114].

A escolha dos parâmetros de regularização foi feita visualmente, mas há outras possibilidades. Uma delas é a geração da Curva L [115, pág. 83]. Para cada termo de regularização e para uma solução que o algoritmo convergir, no eixo x é mostrado o erro residual  $||v_m - K^{-1}(\rho_{conv})\vec{c}||^2$ , no eixo y é mostrada a solução regularizada  $||L_i(\rho_{conv} - \rho_i^*)||_2^2$ . Esta curva registra uma troca que se faz entre ponderar mais o argumento do erro residual ou do termo regularizador. Para problemas inversos mal-postos, o gráfico log-log teria o formato de uma curva L, onde o ponto de maior curvatura seria uma escolha equilibrada do parâmetro de regularização. No caso de dois termos de regularização, a Curva L teria a forma de uma Superfície L, já que primeiro termo regularizado estaria em um eixo (y) e o segundo estaria no outro eixo (z).

Há ainda uma figura de mérito proposta no artigo [108] chamada Figura de Ruído (Noise Figure), baseada em artigo anterior [116]. Ela era utilizada como critério para escolha dos parâmetros de regularização, onde um valor de NF = 0.5 seria desejado para o algoritmo utilizado. Vale destacar que esta figura de mérito foi revisitada em um artigo mais recente [117], como forma também de selecionar configurações otimizadas de medições e algoritmos.

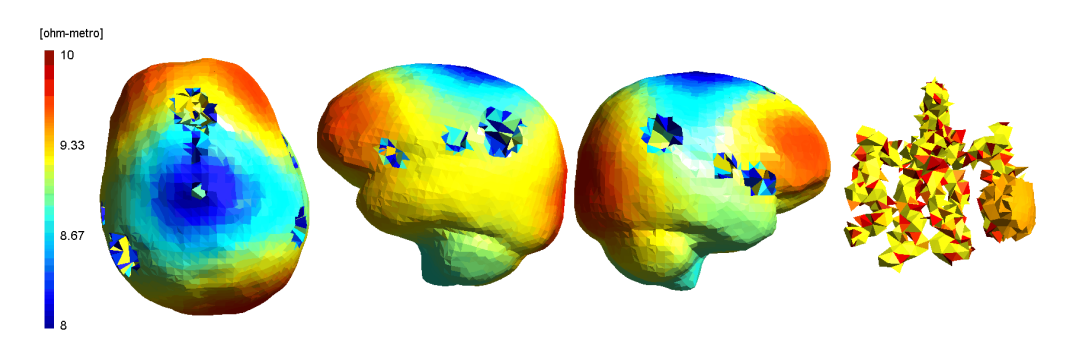

Figura 45: Imagens absolutas sem informação a priori para hemorragia preexistente

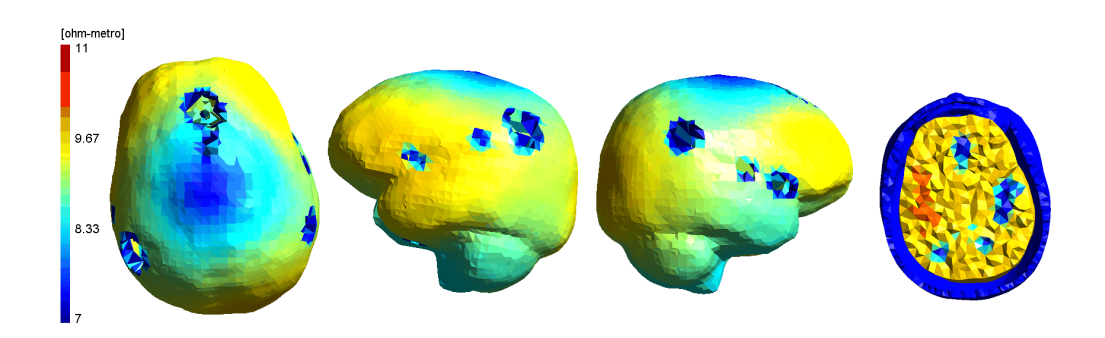

Figura 46: Imagens absolutas sem informação a priori para isquemia preexistente

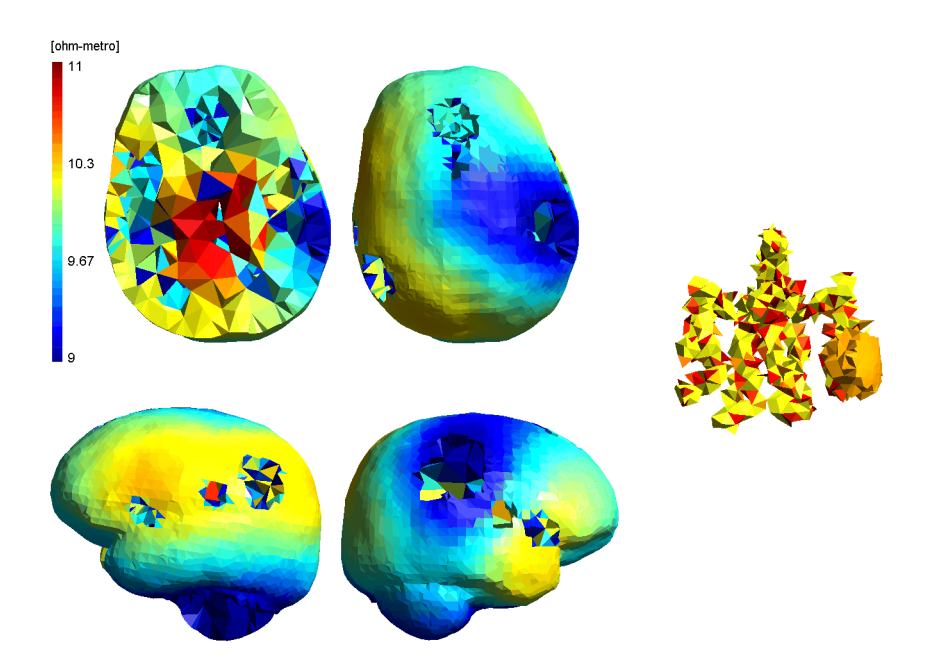

Figura 47: Imagens absolutas com informação a priori para hemorragia preexistente

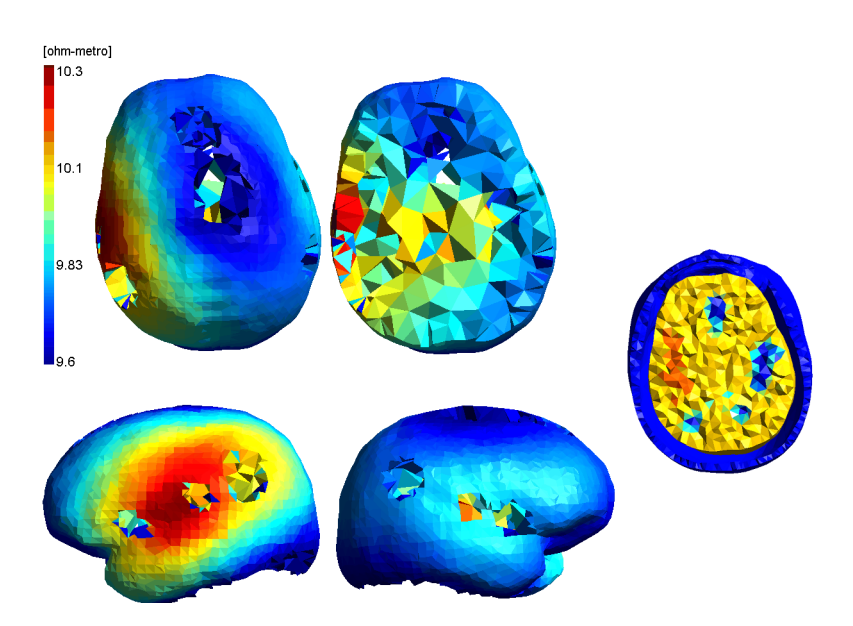

Figura 48: Imagens absolutas com informação a priori para isquemia que é preexistente

Outro caminho é a consideração de que se as resistividades do sangue nas artérias do cérebro variam ao longo do tempo, e há a informação de como deveria ocorrer, isso poderia permitir a geração de imagens a diferenças mesmo do paciente com condição preexistente, o que não seria possível com o cérebro homogêneo e estático. Nas Figuras 49 e 50 são mostradas imagens geradas entre os instantes de tempo 0.0 e 0.1 segundos, utilizando a informação a priori no algoritmo.

Observa-se que em ambos os casos houve a localização de regiões alteradas conforme esperado, mas que o  $\Delta \rho$  foi muito pequeno em relação à variação imposta. Além disso, há uma variação positiva de resistividade tanto no caso de isquemia, que era esperado, quanto no caso de hemorragia, que poderia ser entendida como um aumento em relação à resistividade do sangue. Mais estudos seriam necessários para verificação de que uma informação temporal sobre o cérebro com sangue pulsando poderia ser plausível na geração de imagens a diferenças, considerando todos os ruídos envolvidos em medições reais e os erros de modelo.

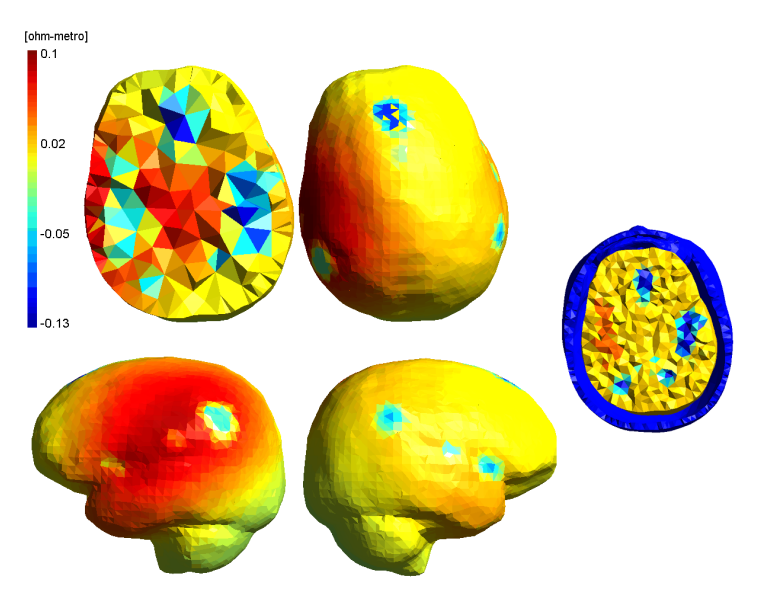

Figura 49: Imagens a diferenças para detecção de isquemia que é preexistente

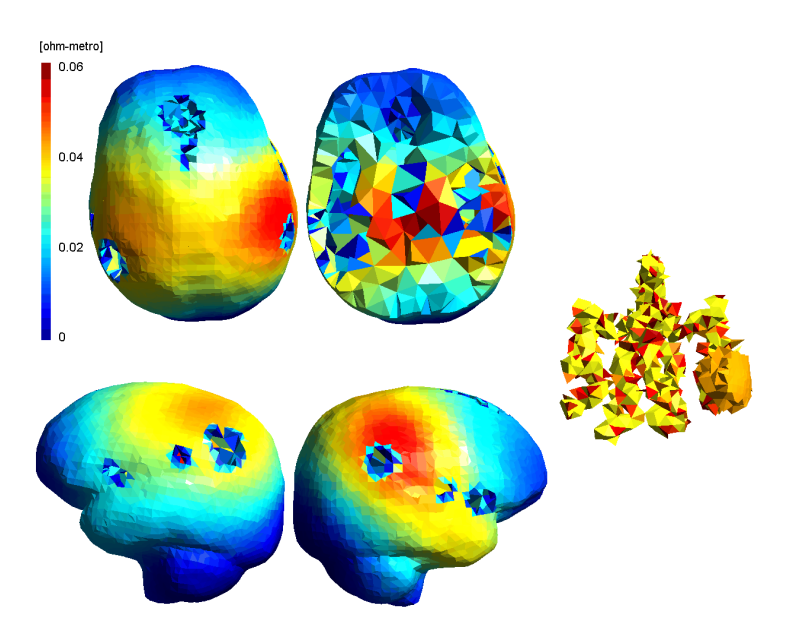

Figura 50: Imagens a diferenças para detecção de hemorragia que é preexistente
## 9 CONCLUSÕES

A utilização da Tomografia por Impedância Elétrica para monitoração encefálica se encontra em uma fase exploratória, sem uma forma consolidada de utilizá-la que permitiria, hoje, o seu uso clínico. Os problemas ainda estão abertos, mas os modelos continuam sendo desenvolvidos, com sistematização do desenvolvimento de malhas de alta resolução que incluem os diversos tecidos da cabeça, com medidas in vivo mais acuradas das suas resistividades, há propostas de correção dos erros de posicionamento e desconexão dos eletrodos, do desenvolvimento da instrumentação mais adequada e de fantomas experimentais que imitem os tecidos da cabeça, de experimentação in vivo em animais e, por fim, da disponibilização de dados de medidas reais de pacientes que apresentem AVC para que sejam desenvolvidos algoritmos de classificação dessas patologias.

No presente trabalho, limitado ao âmbito computacional, foi considerado um modelo geométrico simplificado, com escalpo, crânio, cérebro e artérias, e sem levar em conta as características de anisotropia existentes nesses tecidos. Os tecidos foram considerados isotrópicos e o crânio homogêneo, quando na verdade não o são. Partindo dessas simplificações, foram geradas imagens absolutas e imagens a diferenças dessas regiões de diminuição ou aumento de resistividade que representassem hemorragia e isquemia, respectivamente.

Neste trabalho não foram utilizados dados reais e não foram incluídas fontes de erro como desconexão de eletrodos, artefatos de movimento e da posição dos eletrodos. Além disso, existem modelos mais novos do que o modelo de Visser para conversão entre fluxo sanguíneo e variações na resistividade. É necessário ter cautela na tradução desses resultados provenientes de simulações computacionais para o uso clínico. Conforme visto no Capítulo 5 alguns trabalhos sobre classificação de tipos de AVCs argumentavam que se por um lado imagens a diferenças não poderiam ser utilizadas para [40, 80] pois não haveriam as medidas de referência do paciente, por outro todos a utilização de imagens absolutas ainda não era possível pela forte influência dos erros de modelo.

A principal contribuição deste trabalho é a de incluir uma nova informação a priori no problema inverso, uma característica temporal de como variações no fluxo sanguíneo nas artérias cerebrais alteram a resistividade das mesmas, em que alterações no comportamento esperado poderiam servir de indicadores para a tomada de decisão do médico agregando a informação que a TIE traz à todas as demais formas de imageamento e monitoração de um paciente. Como perspectivas futuras, pode-se almejar a utilização de dados reais coletados na cabeça para reconstrução de imagens, a geração de um atlas anatômico da cabeça, o refinamento do modelo de conversão entre fluxo sanguíneo e condutividade elétrica, a inclusão o sistema venoso da cabeça e a inclusão da parte complexa da impeditividade elétrica.

# REFERÊNCIAS BIBLIOGRÁFICAS

- 1 MACHADO, A. Neuroanatomia Funcional. [S.l.]: Atheneu, 2013. ISBN 978-8538804574.
- 2 BOR-SENG-SHU, E. et al. Cerebral hemodynamics: Concepts of clinical importance. Arq. Neuro-Psiquiatr, v. 70, n. 5, p. 352–356, 2011.
- 3 PUIG, B.; BRENNA, S.; MAGNUS, T. Molecular communication of a dying neuron in stroke. International Journal of Molecular Sciences, MDPI AG, v. 19, n. 9, p. 2834, set. 2018. Disponível em:  $\langle \text{https://doi.org/10.3390/ijms19092834>}.$
- 4 ORGANIZATION, W. H. Cardiovascular diseases. 2017. Disponível em: <https://www. afro.who.int/health-topics/cardiovascular-diseases>. Acesso em: 01.02.2019.
- 5 JOHNSON, W. et al. Stroke: A global response is needed. Bulletin of the World Health Organization, n. 94, p. 634–634A, 2016. Disponível em:  $\langle \text{http://www.who.int/bulletin/}$ volumes/94/9/16-181636/en/>. Acesso em: 01.02.2019.
- 6 BRASIL. Datasus Sistema de Informações Hospitalares do SUS: D.29 taxa de internação hospitalar (sus) por causas selecionadas. 2012. Disponível em: <http://tabnet.datasus.gov. br/cgi/tabcgi.exe?idb2012/d29.def>. Acesso em: 01.02.2019.
- 7 PAULO, R. B. et al. Acidente vascular cerebral isquêmico em uma enfermaria de neurologia: complicações e tempo de internação. Rev. Assoc. Med. Bras., scielo, v. 55, p. 313 – 316, 2009.
- 8 SETHURAMAN, M. Cerebral blood flow monitoring. J Neuroanaesthesiol Crit Care, v. 2, p. 204–214, 2015.
- 9 BERA, T. K.; NAGARAJU, J. Sensors for electrical impedance tomography. In: . Measurement,Instrumentation,and Sensors Handbook. 2. ed. [S.l.]: CRC Press, 2014.
- 10 HOLDER, D. S. Electrical impedance tomography: Methods, History and Applications. 1. ed. Cornwall, UK: IOP Publishing Ltd, 2005.
- 11 SHEN, H.; ZHU, Y.; QIN, K.-R. A theoretical computerized study for the electrical conductivity of arterial pulsatile blood flow by an elastic tube model. Medical Engineering and Physics, v. 38, n. 12, p. 1439 – 1448, 2016. ISSN 1350-4533. Disponível em: <http: //www.sciencedirect.com/science/article/pii/S1350453316302132>. Acesso em: 01.02.2019.
- 12 SHEN, H. et al. Effects of the arterial radius and the center-line velocity on the conductivity and electrical impedance of pulsatile flow in the human common carotid artery. Medical & Biological Engineering & Computing, Springer Nature, v. 57, n. 2, p. 441–451, 2018.
- 13 BRAUN, F. et al. Aortic blood pressure measured via EIT: investigation of different measurement settings. Physiological Measurement, IOP Publishing, v. 36, n. 6, p. 1147– 1159, 2015.
- 14 PROENÇA, M. et al. Non-invasive monitoring of pulmonary artery pressure from timing information by EIT: experimental evaluation during induced hypoxia. Physiological Measurement, IOP Publishing, v. 37, n. 6, p. 713–726, 2016.
- 15 ADLER, A. et al. Cerebral perfusion imaging using EIT. 2017. Disponível em: <http:// www.sce.carleton.ca/faculty/adler/publications/2017/adler-eit2017-cerebral-perfusion-pres. pdf>. Acesso em: 01.02.2019.
- 16 LOBONTIU, N. System dynamics for engineering students : concepts and applications. Burlington, MA: Academic Press, 2010. ISBN 978-0-240-81128-4.
- 17 BOYCE, W. Equaçõess diferenciais elementares e problemas de valores de contorno. Rio de Janeiro: Grupo Gen - LTC, 2010. ISBN 978-8521617563.
- 18 ISAKOV, V. Inverse Problems for Partial Differential Equations. Springer International Publishing, 2017. Disponível em: <https://doi.org/10.1007/978-3-319-51658-5>.
- 19 HADAMARD, J. Sur les problèmes aux dérivés partielles et leur signification physique. Princeton University Bulletin, v. 13, p. 49–52, 1902.
- 20 Almasy, A. A. Inverse Problems in Classical and Quantum Physics. Tese (Doutorado) -, Dec 2009.
- 21 KERN, M. Numerical methods for inverse problems. London Hoboken, NJ: ISTE, Ltd. John Wiley & Sons, 2016. ISBN 978-1-84821-818-5.
- 22 HANSEN, P. C. Discrete inverse problems : insight and algorithms. Philadelphia: Society for Industrial and Applied Mathematics, 2010. ISBN 978-0-898716-96-2.
- 23 Ravishankar, S.; Ye, J. C.; Fessler, J. A. Image Reconstruction: From Sparsity to Dataadaptive Methods and Machine Learning. arXiv e-prints, Apr 2019.
- 24 HUBER, R. Variational Regularization for Systems of Inverse Problems. Springer Fachmedien Wiesbaden, 2019. Disponível em:  $\langle \text{https://doi.org/10.1007/978-3-658-25390-5>}\rangle$ .
- 25 CALVETTI, D.; SOMERSALO, E. Inverse problems: From regularization to bayesian inference. Wiley Interdisciplinary Reviews: Computational Statistics, Wiley, v. 10, n. 3, p. e1427, jan. 2018. Disponível em:  $\langle \text{https://doi.org/10.1002/wics.1427}\rangle$ .
- 26 JIN, B.; MAASS, P.; SCHERZER, O. Sparsity regularization in inverse problems. Inverse Problems, IOP Publishing, v. 33, n. 6, p. 060301, maio 2017. Disponível em:  $\langle \text{https://doi.57211111110}$ org/10.1088/1361-6420/33/6/060301>.
- 27 STARCK, J.; FADILI, M. J. An overview of inverse problem regularization using sparsity. In: 2009 16th IEEE International Conference on Image Processing (ICIP). IEEE, 2009. Disponível em:  $\langle \text{https://doi.org/10.1109/icip.2009.5414556}\rangle$ .
- 28 CALDERON, A. P. On an inverse boundary value problem. Computational & Applied Mathematics, scielo, v. 25, p. 133 – 138, 00 2006. ISSN 1807-0302.
- 29 MENIN, O. H.; MARTINEZ, A. S.; ROLNIK, V. Tomografia de impedância elétrica: métodos computacionais. 1. ed. São Paulo: Editora Livraria da física, 2016.
- 30 Dmitry Shulga . Electrical impedance tomography Part II The physical principle.  $2019.$   $\langle$ http://shulgadim.blogspot.com/2012/01/physical-principle-of-electrical.html>. Online; accessed 24 July 2019.
- 31 KUWAHARA, Y. Microwave imaging for early breast cancer detection. In: New Perspectives in Breast Imaging. InTech, 2017. Disponível em:  $\langle \text{https://doi.org/10.5772/})}$ intechopen.69562>.
- 32 AGHAJANI, A.; HAGHPANAHI, M.; NIKAZAD, T. The ultrasound elastography inverse problem and the effective criteria. Proceedings of the Institution of Mechanical Engineers, Part H: Journal of Engineering in Medicine, v. 227, n. 11, p. 1203–1212, 2013. PMID: 23921546.
- 33 GRECH, R. et al. Review on solving the inverse problem in EEG source analysis. Journal of NeuroEngineering and Rehabilitation, Springer Nature, v. 5, n. 1, p. 25, 2008. Disponível em:  $\langle \text{https://doi.org/10.1186/1743-0003-5-25}\rangle$ .
- 34 UHLMANN, G. Electrical impedance tomography and calderon's problem. Inverse Problems, IOP Publishing, v. 25, n. 12, p. 123011, dec 2009.
- 35 SOMERSALO, E.; CHENEY, M.; ISAACSON, D. Existence and uniqueness for electrode models for electric current computed tomography. SIAM Journal on Applied Mathematics, Society for Industrial and Applied Mathematics, v. 52, n. 4, p. 1023–1040, 1992. ISSN 00361399. Disponível em: <http://www.jstor.org/stable/2102189>.
- 36 CHENG, K. S. et al. Electrode models for electric current computed tomography. IEEE Trans. Biomed. Eng., v. 36, n. 9, p. 918–924, 1989.
- 37 VAUHKONEN, P. Image Reconstruction in Three-Dimensional Electrical Impedance Tomography. Tese (Doutorado) — University of Kuopio, 2004.
- 38 ANDREUCCETTI, D.; FOSSI, R.; PETRUCCI, C. An Internet resource for the calculation of the dielectric properties of body tissues in the frequency range 10 Hz - 100 GHz. 1997. Based on data published by C.Gabriel et al. in 1996. Disponível em:  $\langle \text{http://niremf.ifac.cnr.it/tissprop}\rangle$ . Acesso em: 01.02.2019.
- 39 GABRIEL, S.; LAU, R. W.; GABRIEL, C. The dielectric properties of biological tissues: Iii. parametric models for the dielectric spectrum of tissues. Physics in Medicine & Biology, v. 41, n. 11, p. 2271–2293, 1996. Disponível em: <https://iopscience.iop.org/article/10.1088/ 0031-9155/41/11/003>. Acesso em: 01.02.2019.
- 40 HORESH, L. Some Novel Approaches in Modelling and Image Reconstruction for Multi-Frequency Electrical Impedance Tomography of the Human Brain. Tese (Doutorado) — Department of Medical Physics - University College London, 2006.
- 41 SILVA, O. L. Muscle contraction detection using electrical impedance tomography. Tese (Doutorado) — Escola Politécnica da Universidade de São Paulo, 2012. Disponível em:  $\langle \text{http://www.teses.usp.br/teses/disponiveis/3/3152/tde-18072013-154905/pt-br.}$ php>. Acesso em: 01.02.2019.
- 42 FRICKE, H. The electric resistance and capacity of blood for frequencies between 800 and  $4\frac{1}{2}$  million cycles. The Journal of General Physiology, Rockefeller University Press, v. 9, n. 2, p. 153–167, nov. 1925. Disponível em: <https://doi.org/10.1085/jgp.9.2.153>.
- 43 YANG, L. et al. The frequency spectral properties of electrode-skin contact impedance on human head and its frequency-dependent effects on frequency-difference eit in stroke detection from 10hz to 1mhz. PLOS ONE, Public Library of Science (PLoS), v. 12, n. 1, p. e0170563, jan. 2017.
- 44 LOGAN, D. A First Course in the Finite Element Method. [S.l.]: Thomson, 2007. ISBN 9780495082590.
- 45 HUA, P. et al. Finite element modeling of electrode-skin contact impedance in electrical impedance tomography. IEEE Transactions on Biomedical Engineering, v. 40, n. 4, p. 335– 343, 1993. ISSN 0018-9294.
- 46 MOURA, F. S. Estimação não linear de estado através do unscented kalman filter na tomografia por impedância elétrica. Tese (Doutorado) — Escola Politécnica da Universidade de São Paulo, 2013. Disponível em:  $\langle \text{http://www.teses.usp.br/teses/disponiveis/3/3152/})$ tde-01082013-154423/pt-br.php>. Acesso em: 01.02.2019.
- 47 LIU, D. Non-linear difference imaging approach to electrical impedance tomography. Dissertação (Mestrado) — University of Eastern Finland, Faculty of Science and Forestry, Department of Applied Physics, 2015.
- 48 NUNEZ, P. Electric fields of the brain : the neurophysics of EEG. Oxford New York: Oxford University Press, 2006. ISBN 978-0195050387.
- 49 ABASCAL, J.-F. P. et al. Use of anisotropic modelling in electrical impedance tomography; description of method and preliminary assessment of utility in imaging brain function in the adult human head. NeuroImage, v. 43, n. 2, p. 258 – 268, 2008. ISSN 1053-8119.
- 50 FERNANDEZ-CORAZZA, M. et al. Analysis of parametric estimation of head tissue conductivities using electrical impedance tomography. Biomedical Signal Processing and Control, v. 8, n. 6, p. 830 – 837, 2013. ISSN 1746-8094. Disponível em: <http: //www.sciencedirect.com/science/article/pii/S174680941300116X>.
- 51 SAJIB, S. Z. K. et al. Experimental evaluation of electrical conductivity imaging of anisotropic brain tissues using a combination of diffusion tensor imaging and magnetic resonance electrical impedance tomography. AIP Advances, AIP Publishing, v. 6, n. 6, p. 065109, 2016.
- 52 JEHL, M. et al. Are patient specific meshes required for EIT head imaging? Physiological Measurement, IOP Publishing, v. 37, n. 6, p. 879–892, 2016.
- 53 FIEDERER, L. et al. The role of blood vessels in high-resolution volume conductor head modeling of eeg. NeuroImage, v. 128, p. 193 – 208, 2016. ISSN 1053-8119. Disponível em: <http://www.sciencedirect.com/science/article/pii/S1053811915011544>. Acesso em: 01.02.2019.
- 54 FERNANDEZ-CORAZZA, M. et al. Skull modeling effects in conductivity estimates using parametric electrical impedance tomography. IEEE Transactions on Biomedical Engineering, v. 65, n. 8, p. 1785–1797, 2018. ISSN 0018-9294.
- 55 MEDICAL gallery of Blausen Medical 2014. WikiJournal of Medicine, Wikiversity Journal of Medicine, v. 1, n. 2, 2014. Disponível em:  $\langle \text{https://doi.org/10.15347/wjm/2014.010}>$ . Acesso em: 01.02.2019.
- 56 MAHINDA, H. A. M.; MURTY, O. P. Variability in thickness of human skull bones and sternum – an autopsy experience. Journal of Forensic Medicine and Toxicology, v. 26, n. 2, p. 26–31, 2009. ISSN 0974-4568.
- 57 NISSINEN, A. et al. Contrast enhancement in EIT imaging of the brain. Physiological Measurement, IOP Publishing, v. 37, n. 1, p. 1–24, 2015.
- 58 KAIPIO, J. P. et al. Construction of anatomy-based priors with anisotropic characteristics with application to electrical impedance tomography. In: Proceedings of the 20th Annual International Conference of the IEEE Engineering in Medicine and Biology Society. Vol.20 Biomedical Engineering Towards the Year 2000 and Beyond (Cat. No.98CH36286). [S.l.: s.n.], 1998. v. 2, p. 1032–1035 vol.2. ISSN 1094-687X.
- 59 CAMARGO, E. D. L. B. Desenvolvimento de algorítimo de imagens absolutas de tomografia por impedância elétrica para uso clínico. Tese (Doutorado) — Escola Politécnica da Universidade de São Paulo, 2013. Disponível em: <http://www.teses.usp.br/teses/ disponiveis/3/3152/tde-26062014-205827/pt-br.php>. Acesso em: 01.02.2019.
- 60 OLEGáRIO, T. M. M. et al. An experimental study of the human scapula movement for the development of an anatomical atlas for electrical impedance tomography. In: 2018 International Applied Computational Electromagnetics Society Symposium (ACES). [S.l.: s.n.], 2018. p. 1–2.
- 61 FU, F. et al. Use of electrical impedance tomography to monitor regional cerebral edema during clinical dehydration treatment. PLOS ONE, Public Library of Science, v. 9, n. 12, p. 1–15, 2014. Disponível em:  $\langle \text{https://doi.org/10.1371/journal.pone.0113202>}.$  Acesso em: 01.02.2019.
- 62 GABRIEL, C.; GABRIEL, S.; CORTHOUT, E. The dielectric properties of biological tissues: I. literature survey. Physics in Medicine & Biology, v. 41, n. 11, p. 2231–2249, 1996. Disponível em:  $\langle$ https://iopscience.iop.org/article/10.1088/0031-9155/41/11/001>. Acesso em: 01.02.2019.
- 63 GABRIEL, S.; LAU, R. W.; GABRIEL, C. The dielectric properties of biological tissues: Ii. measurements in the frequency range 10 hz to 20 ghz. Physics in Medicine & Biology, v. 41, n. 11, p. 2251–2269, 1996. Disponível em:  $\langle \text{https://iopscience.iop.org/article/10.1088/})$ 0031-9155/41/11/002>. Acesso em: 01.02.2019.
- 64 FERNANDEZ-CORAZZA, M.; ELLENRIEDER, N. von; MURAVCHIK, C. H. Estimation of electrical conductivity of a layered spherical head model using electrical impedance tomography. Journal of Physics: Conference Series, IOP Publishing, v. 332, p. 012022, 2011.
- 65 NI, A. et al. Image reconstruction incorporated with the skull inhomogeneity for electrical impedance tomography. Computerized Medical Imaging and Graphics, v. 32, n. 5, p. 409 – 415, 2008. ISSN 0895-6111.
- 66 HOU, J. et al. Spatially resolved pediatric skull conductivities for inhomogeneous electrical forward modeling. OHBM, Vancouver, Canada. June, 2017.
- 67 ARCHIE, G. E. The electrical resistivity log as an aid in determining some reservoir characteristics. Society of Petroleum Engineers, 1942.
- 68 PHM. Pediatric Head Atlases. 2017. Disponível em: <https://www.pedeheadmod.net/ pediatric-head-atlases/>. Acesso em: 01.02.2019.
- 69 PATEL, S. P. et al. Normative vertebral hounsfield unit values and correlation with bone mineral density. J Clin Exp Orthop, v. 2, n. 1-14, p. 1–7, 2016.
- 70 BALMER, T. W. et al. In-vivo electrical impedance measurement in mastoid bone. Annals of Biomedical Engineering, v. 45, n. 4, p. 1122–1132, 2017.
- 71 BALMER, T. W. et al. Characterization of the electrical conductivity of bone and its correlation to osseous structure. Scientific reports, v. 8, n. 8601, p. 1–8, 2018.
- 72 JEHL, M. et al. Correcting electrode modelling errors in EIT on realistic 3d head models. Physiological Measurement, IOP Publishing, v. 36, n. 12, p. 2423–2442, 2015.
- 73 ZHANG, G. et al. Fast detection and data compensation for electrodes disconnection in long-term monitoring of dynamic brain electrical impedance tomography. BioMedical Engineering OnLine, v. 16, n. 1, p. 7, 2017. ISSN 1475-925X. Disponível em:  $\lt$ https:  $\frac{1}{\gamma}$ doi.org/10.1186/s12938-016-0294-7>. Acesso em: 01.02.2019.
- 74 YANG, L. et al. Optimal combination of electrodes and conductive gels for brain electrical impedance tomography. BioMedical Engineering OnLine, v. 17, n. 1, p. 186, 2018. ISSN 1475-925X. Disponível em:  $\langle \text{https://doi.org/10.1186/s12938-018-0617-y>}.$  Acesso em: 01.02.2019.
- 75 GRYCHTOL, B.; MULLER, B.; ADLER, A. 3D EIT image reconstruction with GREIT. Physiol Meas., v. 37, n. 6, 2016.
- 76 MCDERMOTT, B. et al. Stable tissue-mimicking materials and an anatomically realistic, adjustable head phantom for electrical impedance tomography. Biomedical Physics & Engineering Express, IOP Publishing, v. 4, n. 1, p. 015003, 2017.
- 77 AVERY, J. et al. Reproducible 3d printed head tanks for electrical impedance tomography with realistic shape and conductivity distribution. Physiological Measurement, IOP Publishing, v. 38, n. 6, p. 1116–1131, 2017.
- 78 SONG, J. et al. A novel 3d-printed head phantom with anatomically realistic geometry and continuously varying skull resistivity distribution for electrical impedance tomography. Scientific Reports, IOP Publishing, v. 7, p. 1–9, 2017.
- 79 PONTES-NETO, O. A. M. et al. Diretrizes para o manejo de pacientes com hemorragia intraparenquimatosa cerebral espontânea. Arquivos de Neuro-Psiquiatria, scielo, v. 67, p. 940  $-950, 2009$ . ISSN 0004-282X.
- 80 ROMSARUEVA, A. et al. MFEIT of the adult human head: Initial findings in brain tumours, arteriovenous malformations and chronic stroke, development of an analysis method and calibration. Physiological Measurement, v.  $27$ , n.  $5$ , p.  $S147$ ,  $2006$ . Disponível em:  $\lt$ https: //iopscience.iop.org/article/10.1088/0967-3334/27/5/S13>. Acesso em: 01.02.2019.
- 81 COHEN, R.; ABBOUD, S.; ARAD, M. Monitoring brain damage using bioimpedance technique in a 3d numerical model of the head. Medical Engineering & Physics, v. 37, n. 5, p.  $453 - 459$ , 2015. ISSN 1350-4533. Disponível em:  $\langle \text{http://www.sciencedirect.com/science/}$ article/pii/S1350453315000570>. Acesso em: 01.02.2019.
- 82 SONG, J. et al. Electrical impedance changes at different phases of cerebral edema in rats with ischemic brain injury. BioMed Research International, IOP Publishing, v. 2018, n. 9765174, p. 1–10, 2018.
- 83 DOWRICK, T.; BLOCHET, C.; HOLDER, D. In vivobioimpedance changes during haemorrhagic and ischaemic stroke in rats: towards 3d stroke imaging using electrical impedance tomography. Physiological Measurement, IOP Publishing, v. 37, n. 6, p. 765–784, 2016.
- 84 AL, N. G. et. Multi-frequency electrical impedance tomography and neuroimaging data in stroke patients. Scientific Data, v. 5, n. 180112, p. 1 – 10, 2018.
- 85 HUYGH, J. et al. Hemodynamic monitoring in the critically ill: an overview of current cardiac output monitoring methods. F1000Res., v. 16, n. 5, p. 1–9, 2016.
- 86 HALL, J. E. Overview of the circulation; biophysics of pressure, flow, and resistance. In: . Guyton and Hall Textbook of Medical Physiology. 13. ed. [S.l.]: Elsevier, 2016. p. 169–178.
- 87 WESTERHOF, N.; WESTERHOF, B. E. Forward and backward pressure waves in the arterial system do represent reality. J Physiol, v. 591, n. 5, p. 1167–1169, 2013.
- 88 MELIS, A. Gaussian process emulators for 1D vascular models. Tese (Doutorado) The Department of Mechanical Engineering - The University of Sheffield, 2017. Disponível em:  $\langle \text{http://etheses.whiterose.ac.uk/19175/>.} \text{Accesso em: } 28.07.2019.$
- 89 HOETINK, A. E. et al. On the flow dependency of the electrical conductivity of blood. IEEE Transactions on Biomedical Engineering, v. 51, n. 7, p. 1251–1261, 2004. ISSN 0018- 9294.
- 90 GAW, R. L.; CORNISH, B. H.; THOMAS, B. J. The electrical impedance of pulsatile blood flowing through rigid tubes: A theoretical investigation. IEEE Transactions on Biomedical Engineering, v. 55, n. 2, p. 721–727, 2008. ISSN 0018-9294.
- 91 PROENÇA, M. et al. Influence of heart motion on cardiac output estimation by means of electrical impedance tomography: a case study. Physiological Measurement, IOP Publishing, v. 36, n. 6, p. 1075–1091, 2015.
- 92 VISSER, K. R. Electric properties of flowing blood and impedance cardiography. Annals of Biomedical Engineering, Springer Science and Business Media LLC, v. 17, n. 5, p. 463–473, set. 1989. Disponível em:  $\langle \text{https://doi.org/10.1007/bf02368066>}.$
- 93 NOORDEGRAAF, A. V. et al. Pulmonary perfusion measured by means of electrical impedance tomography. Physiological Measurement, IOP Publishing, v. 19, n. 2, p. 263–273, may 1998.
- 94 PROENCA, M. Non-invasive hemodynamic monitoring by electrical impedance tomography. Tese (Doutorado) — École Polytechnique Fédérale de Lausanne, 2017.
- 95 BRAUN, F. et al. Limitations and challenges of EIT-based monitoring of stroke volume and pulmonary artery pressure. Physiological Measurement, IOP Publishing, v. 39, n. 1, p. 014003, 2018.
- 96 ADLER, A. et al. Cerebral perfusion imaging using eit. In: Proceedings of the 18th International Conference on Biomedical Applications of ELECTRICAL IMPEDANCE TOMOGRAPHY. Hanover, New Hampshire, USA: ABCM, 2017.
- 97 GEUZAINE, C. C.; REMACLE, J. Gmsh: A three-dimensional finite element mesh generator with built-in pre- and post-processing facilities. International Journal for Numerical Methods in Engineering, v. 79, n. 11, p. 1309–1331, 2009.
- 98 MELIS, A.; CLAYTON, R. H.; MARZO, A. (Ed.). A more efficient approach to perform sensitivity analyses in 0d/1d cardiovascular models. [S.l.]: Proc. 4th International Conference on Computational and Mathematical Biomedical Engineering, 2015.
- 99 HAMMOND N. PRICE, S. T. D. Construction and segmentation of pediatric head tissue atlases for electrical head modeling. OHBM, Vancouver, Canada. June, 2017.
- 100 SONG, J. et al. Anatomically accurate head models and their derivatives for dense array eeg source localization. Funct Neurol Rehabil Ergon, v. 3, p. 275–293, 2013.
- 101 BULLITT, E. et al. Vessel tortuosity and brain tumor malignancy: A blinded study. Academic Radiology, v. 12, p. 1232–1240, 2005.
- 102 BOTSCH, M. Polygon Mesh Processing. [S.l.]: A K Peters/CRC Press, 2010. ISBN 9781568814261.
- 103 GONZALEZ, R.; WOODS, R. Digital Image Processing. 3. ed. Londres: Pearson Prentice Hall, 2008. ISBN 0-13-168728-x 978-0-13-168728-8.
- 104 KAIPIO, J.; SOMERSALO, E. Statistical and Computational Inverse Problems. 1. ed. New York: Springer-Verlag, 2005.
- 105 ALASTRUEY, J. et al. Modelling the circle of willis to assess the effects of anatomical variations and occlusions on cerebral flows. Journal of Biomechanics, Elsevier BV, v. 40, n. 8, p. 1794–1805, jan. 2007. Disponível em: <https://doi.org/10.1016/j.jbiomech.2006.07.008>.
- 106 VAUHKONEN, M.; KARJALAINEN, P. A.; KAIPIO, J. P. A kalman filter approach to track fast impedance changes in eit. IEEE Trans Biomed Eng, v. 45, n. 4, 1998.
- 107 KISSELA, B. et al. The greater cincinnati/northern kentucky stroke study: Volume of first-ever ischemic stroke among blacks in a population-based study editorial comment. Stroke, v. 32, n. 6, p. 1285–1290, 2001.
- 108 ADLER, A. et al. GREIT: A unified approach to 2D linear EIT reconstruction of lung images. Physiological Measurement, v. 30, n. 6, p. S35, 2009.
- 109 SILVA, O. L. et al. Influence of current injection pattern and electric potential measurement strategies in electrical impedance tomography. Control Engineering Practice, v. 58, p. 276 – 286, 2017. ISSN 0967-0661.
- 110 FINDLAY, J. M.; NISAR, J.; DARSAUT, T. Cerebral vasospasm: A review. Canadian Journal of Neurological Sciences / Journal Canadien des Sciences Neurologiques, Cambridge University Press, v. 43, n. 1, p. 15–32, 2016.
- 111 RADANOVIC, M.; SCAFF, M. Uso do doppler transcraniano para monitorização do vasoespasmo cerebral secundário à hemorragia subaracnoidea. Revista da Associação Médica Brasileira, scielo, v. 47, p. 59 – 64, 2001. ISSN 0104-4230.
- 112 IVANOV, I. (Ed.). Observations on the blood electrical conductivity changes at coagulation and under flow. [S.l.]: 2nd Eurosummer School on Biorheology and Symposium on Micro Mechanobiology of Cells, Tissues and Systems, Varna, Bulgaria, 2006.
- 113 LEI, K. F. et al. Real-time electrical impedimetric monitoring of blood coagulation process under temperature and hematocrit variations conducted in a microfluidic chip. PLOS ONE, Public Library of Science, v. 8, n. 10, p. 1–7, 2013.
- 114 ZHOU, Z. et al. Comparison of total variation algorithms for electrical impedance tomography. Physiological Measurement, IOP Publishing, v. 36, n. 6, p. 1193–1209, 2015.
- 115 HANSEN, P. C. Rank-deficient and Discrete Ill-posed Problems: Numerical Aspects of Linear Inversion. Philadelphia, PA, USA: Society for Industrial and Applied Mathematics, 1998. ISBN 0-89871-403-6.
- 116 ADLER, A.; GUARDO, R. Electrical impedance tomography: regularized imaging and contrast detection. IEEE Transactions on Medical Imaging, v. 15, n. 2, p. 170–179, 1996. ISSN 0278-0062.
- 117 BRAUN, F. et al. A versatile noise performance metric for electrical impedance tomography algorithms. IEEE Transactions on Biomedical Engineering, v. 64, n. 10, p. 2321–2330, 2017. ISSN 0018-9294.
- 118 PETERSEN, K. B.; PEDERSE, M. S. The Matrix Cookbook. 2012. Disponível em: <https://www.math.uwaterloo.ca/~hwolkowi/matrixcookbook.pdf>. Acesso em: 01.02.2019.

## A Discretização para o método dos elementos finitos

#### A.1 Discretização do domínio em 3D

Para o cálculo da matriz de condutividade local de cada elemento, parte-se da aproximação do potencial elétrico  $v$  nas coordenadas  $x,y$  e z dos nós (vértices) do tetraedro por uma função interpoladora. Neste trabalho foi utilizada uma função linear $v(x, y, z) \approx a + bx + cy + dz$ . Considerando os quatro vértices do i-ésimo tetraedro,

$$
v_i(x, y, z) \approx \begin{bmatrix} 1 & x_1 & y_1 & z_1 \\ 1 & x_2 & y_2 & z_2 \\ 1 & x_3 & y_3 & z_3 \\ 1 & x_4 & y_4 & z_4 \end{bmatrix} \begin{bmatrix} a_i \\ b_i \\ c_i \\ d_i \end{bmatrix} = \begin{bmatrix} v_{i1} \\ v_{i2} \\ v_{i3} \\ v_{i4} \end{bmatrix} . \tag{41}
$$

Isolando o vetor dos coeficientes,

 $\overline{a}$ 

$$
\begin{bmatrix} a_i \\ b_i \\ c_i \\ d_i \end{bmatrix} = \begin{bmatrix} 1 & x_1 & y_1 & z_1 \\ 1 & x_2 & y_2 & z_2 \\ 1 & x_3 & y_3 & z_3 \\ 1 & x_4 & y_4 & z_4 \end{bmatrix}^{-1} \begin{bmatrix} v_{i1} \\ v_{i2} \\ v_{i3} \\ v_{i4} \end{bmatrix} = \begin{bmatrix} \alpha_1 & \alpha_2 & \alpha_3 & \alpha_4 \\ \beta_1 & \beta_2 & \beta_3 & \beta_4 \\ \gamma_1 & \gamma_2 & \gamma_3 & \gamma_4 \\ \delta_1 & \delta_2 & \delta_3 & \delta_4 \end{bmatrix} \begin{bmatrix} v_{i1} \\ v_{i2} \\ v_{i3} \\ v_{i4} \end{bmatrix} . \tag{42}
$$

A inversão da matriz das coordenadas pode ser feita substituindo-se os valores das coordenadas de cada nó do tetraedro e invertendo-a com algum algoritmo, ou calculando-se cada termo da matriz inversa analiticamente pelo método dos cofatores:

$$
\alpha_1 = \begin{vmatrix} x_2 & y_2 & z_2 \\ x_3 & y_3 & z_3 \\ x_4 & y_4 & z_4 \end{vmatrix}, \quad \alpha_2 = -\begin{vmatrix} x_1 & y_1 & z_1 \\ x_3 & y_3 & z_3 \\ x_4 & y_4 & z_4 \end{vmatrix}, \quad \alpha_3 = \begin{vmatrix} x_1 & y_1 & z_1 \\ x_2 & y_2 & z_2 \\ x_4 & y_4 & z_4 \end{vmatrix}, \quad \alpha_4 = -\begin{vmatrix} x_1 & y_1 & z_1 \\ x_2 & y_2 & z_2 \\ x_3 & y_3 & z_3 \end{vmatrix}
$$
(43)

$$
\beta_1 = -\begin{vmatrix} 1 & y_2 & z_2 \\ 1 & y_3 & z_3 \\ 1 & y_4 & z_4 \end{vmatrix}, \quad \beta_2 = \begin{vmatrix} 1 & y_1 & z_1 \\ 1 & y_3 & z_3 \\ 1 & y_4 & z_4 \end{vmatrix}, \quad \beta_3 = -\begin{vmatrix} 1 & y_1 & z_1 \\ 1 & y_2 & z_2 \\ 1 & y_4 & z_4 \end{vmatrix}, \quad \beta_4 = \begin{vmatrix} 1 & y_1 & z_1 \\ 1 & y_2 & z_2 \\ 1 & y_3 & z_3 \end{vmatrix}
$$
(44)

$$
\gamma_1 = \begin{vmatrix} 1 & x_2 & z_2 \\ 1 & x_3 & z_3 \\ 1 & x_4 & z_4 \end{vmatrix}, \quad \gamma_2 = -\begin{vmatrix} 1 & x_1 & z_1 \\ 1 & x_3 & z_3 \\ 1 & x_4 & z_4 \end{vmatrix}, \quad \gamma_3 = \begin{vmatrix} 1 & x_1 & z_1 \\ 1 & x_2 & z_2 \\ 1 & x_4 & z_4 \end{vmatrix}, \quad \gamma_4 = -\begin{vmatrix} 1 & x_1 & z_1 \\ 1 & x_2 & z_2 \\ 1 & x_3 & z_3 \end{vmatrix}
$$
(45)

$$
\delta_1 = -\begin{vmatrix} 1 & x_2 & y_2 \\ 1 & x_3 & y_3 \\ 1 & x_4 & y_4 \end{vmatrix}, \quad \delta_2 = \begin{vmatrix} 1 & x_1 & y_1 \\ 1 & x_3 & y_3 \\ 1 & x_4 & y_4 \end{vmatrix}, \quad \delta_3 = -\begin{vmatrix} 1 & x_1 & y_1 \\ 1 & x_2 & y_2 \\ 1 & x_4 & y_4 \end{vmatrix}, \quad \delta_4 = \begin{vmatrix} 1 & x_1 & y_1 \\ 1 & x_2 & y_2 \\ 1 & x_3 & y_3 \end{vmatrix}
$$
(46)

Reescrevendo a equação inicial:

$$
v_i(x, y, z) \approx \begin{bmatrix} 1 & x & y & z \end{bmatrix} \begin{bmatrix} \alpha_1 & \alpha_2 & \alpha_3 & \alpha_4 \\ \beta_1 & \beta_2 & \beta_3 & \beta_4 \\ \gamma_1 & \gamma_2 & \gamma_3 & \gamma_4 \\ \delta_1 & \delta_2 & \delta_3 & \delta_4 \end{bmatrix} \begin{bmatrix} v_{i1} \\ v_{i2} \\ v_{i3} \\ v_{i4} \end{bmatrix} \approx \begin{bmatrix} f_1 & f_2 & f_3 & f_4 \end{bmatrix} \begin{bmatrix} v_{i1} \\ v_{i2} \\ v_{i3} \\ v_{i4} \end{bmatrix}
$$
(47)  

$$
v_i(x, y, z) \approx \begin{bmatrix} v_{i1} & v_{i2} & v_{i3} & v_{i4} \end{bmatrix} \begin{bmatrix} f_1 \\ f_2 \\ f_3 \\ f_4 \end{bmatrix} \approx \tilde{\mathbf{v}}_i^T \mathbf{f}_i,
$$
(48)

onde os vetores  $f_i$  são funções de forma e $\tilde{\mathbf{v}}_i^T$  são os potenciais aproximados.

Para o problema da TIE, partindo-se do princípio variacional correspondente à equação de Laplace dada na Equação (2), relaciona-se os potenciais elétricos do elemento com sua resistividade [45, 46]

$$
\pi_i = \frac{1}{2} \int_{V_i} \frac{1}{\rho_i} ||\mathbf{E}||^2 dV - \int_{\partial V_i} v_i (-\mathbf{J}_i \cdot \hat{\mathbf{n}})_i dA,
$$
\n(49)

Da relação entre campo elétrico e potencial elétrico, além de usar a relação encontrada na Equação (47), pode-se reescrever a Equação (49) como

$$
\pi_i = \frac{1}{2} \int_{V_i} \frac{1}{\rho_i} || - \nabla v_i ||^2 dV - \int_{\partial V_i} v_i (-\mathbf{J}_i \cdot \hat{\mathbf{n}})_i dA,
$$
\n(50)

onde o gradiente do potencial  $\nabla v_i$  é aproximado por

$$
\nabla v_i = \begin{bmatrix} \frac{\partial v_i}{\partial x} \\ \frac{\partial v_i}{\partial y} \\ \frac{\partial v_i}{\partial z} \end{bmatrix} = \begin{bmatrix} \frac{\partial f_1}{\partial x} & \frac{\partial f_2}{\partial x} & \frac{\partial f_3}{\partial x} & \frac{\partial f_4}{\partial x} \\ \frac{\partial f_1}{\partial y} & \frac{\partial f_2}{\partial y} & \frac{\partial f_3}{\partial y} & \frac{\partial f_4}{\partial y} \\ \frac{\partial f_1}{\partial z} & \frac{\partial f_2}{\partial z} & \frac{\partial f_3}{\partial z} & \frac{\partial f_4}{\partial z} \end{bmatrix} \begin{bmatrix} v_{i1} \\ v_{i2} \\ v_{i3} \\ v_{i4} \end{bmatrix} = \begin{bmatrix} \beta_1 & \beta_2 & \beta_3 & \beta_4 \\ \gamma_1 & \gamma_2 & \gamma_3 & \gamma_4 \\ \delta_1 & \delta_2 & \delta_3 & \delta_4 \end{bmatrix} \begin{bmatrix} v_{i1} \\ v_{i2} \\ v_{i3} \\ v_{i4} \end{bmatrix} = \mathbb{F}_i \tilde{\mathbf{v}}_i \qquad (51)
$$

Impondo  $\pi_i = 0$  para cálculo do ponto estacionário, uma relação entre os potenciais aproxi-

mados pelo método dos elementos finitos e a corrente imposta é obtida

$$
\left[\int_{V_i} \frac{1}{\rho_i} \mathbb{F}_i^T \mathbb{F}_i dV\right] \tilde{\mathbf{v}}_i = \left[\int_{\partial V_i} v_i (-\mathbf{J}_i \cdot \hat{\mathbf{n}})_i dA\right]
$$
(52)

$$
\mathbb{Y}_i \tilde{\mathbf{v}}_i = \tilde{\mathbf{I}}_i,\tag{53}
$$

onde a matriz $\mathbb{Y}_i$ é chamada matriz de condutividade local do i-ésimo elemento e $\mathbf{I}_i$ é o vetor de correntes injetadas. Para elementos do domínio,  $I_i = 0$ .

Assumindo que a resistividade elétrica de cada elemento seja homogênea e isotrópica, quando se realiza a interação da Equação (52) é obtida a seguinte matriz de condutividade local, onde V é o volume do tetraedro:

$$
\mathbb{Y}_{i} = \int_{V_{i}} \frac{1}{\rho_{i}} \mathbb{F}_{i}^{T} \mathbb{F}_{i} dV = \frac{1}{\rho_{i}} \mathbb{F}_{i}^{T} \mathbb{F}_{i} \int_{V_{i}} dV = \frac{1}{\rho_{i}} \mathbb{F}_{i}^{T} \mathbb{F}_{i} V_{i}
$$
(54)

$$
\mathbb{Y}_{i} = \frac{1}{\rho_{i}} \mathbb{F}_{i}^{T} \mathbb{F}_{i} \int_{V_{i}} dV
$$
\n(55)

$$
\therefore \mathbb{Y}_i = \frac{1}{\rho_i} \mathbb{F}_i^T \mathbb{F}_i V_i \tag{56}
$$

$$
V = \frac{1}{6} \begin{vmatrix} x_1 & y_1 & z_1 & 1 \\ x_2 & y_2 & z_2 & 1 \\ x_3 & y_3 & z_3 & 1 \\ x_4 & y_4 & z_4 & 1 \end{vmatrix} . \tag{57}
$$

Desta forma, é possível demonstrar que a matriz de condutividade local para elementos tetraédricos é dada por

() = 1 36 ⎡ ⎢ ⎢ ⎢ ⎢ ⎣ 2 <sup>1</sup> + 2 <sup>1</sup> + 2 <sup>1</sup> 1<sup>2</sup> + 1<sup>2</sup> + 1<sup>2</sup> 1<sup>3</sup> + 1<sup>3</sup> + 1<sup>3</sup> 1<sup>4</sup> + 1<sup>4</sup> + 1<sup>4</sup> 2 <sup>2</sup> + 2 <sup>2</sup> + 2 <sup>2</sup> 2<sup>3</sup> + 2<sup>3</sup> + 2<sup>3</sup> 2<sup>4</sup> + 2<sup>4</sup> + 2<sup>4</sup> 2 <sup>3</sup> + 2 <sup>3</sup> + 2 <sup>3</sup> 3<sup>4</sup> + 3<sup>4</sup> + 3<sup>4</sup> . <sup>2</sup> <sup>4</sup> + 2 <sup>4</sup> + 2 4 ⎤ ⎥ ⎥ ⎥ ⎥ ⎦ . (58)

#### A.2 Discretização dos eletrodos em 3D

A partir de elementos triangulares da superfície da malha, os eletrodos foram definidos como prismas de base triangular, um pentaedro, dividido em três tetraedros. No modelo completo de eletrodos, o potencial desses nós externos à malha é assumido constante devida à baixa resistência de seu material, sendo possível uni-los formando um tetraedro, cujo único nó externo à malha é chamado de "nó virtual".

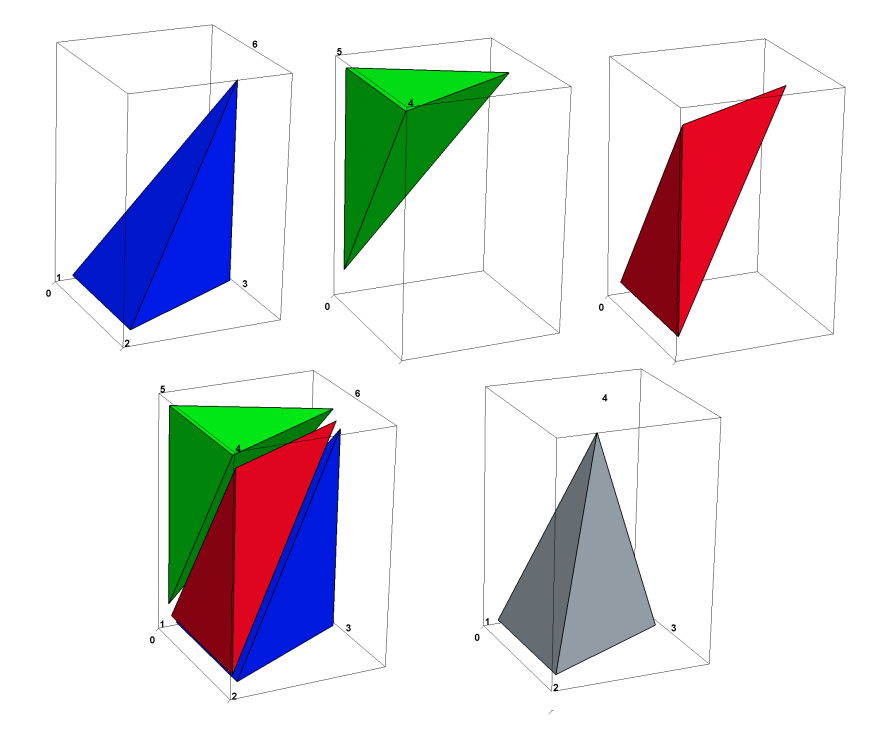

Figura 51: Esquerda: Prisma de base triangular resultante. Direita: União dos nós 4,5 e formando um tetraedro

Da numeração dos nós de cada um dos três tetraedros:

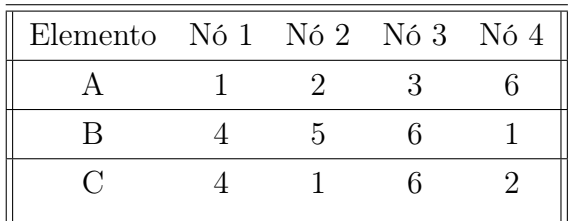

No modelo de eletrodo completo, é assumido que as dimensões da base triangular do eletrodo são muito maiores do que a sua espessura 't'. São dois caminhos possíveis: resolver o problema substituindo-se um valor de espessura 't' conhecido ou resolver o problema de modo a não depender de uma escolha de 't' a priori. Cada tetraedro tem a sua matriz de condutividade local dada pela Equação 58. Sejam  $y_{ij}^k$  os elementos da matriz de condutividade local do k-ésimo elemento, nas posições 'i' e 'j' da matriz. Considerando-se a numeração dos nós do elemento prismático mostradas, as matrizes locais dos tetraedros A,B e C teriam a forma

$$
Y^{A} = \frac{1}{36V_{APi}} \begin{bmatrix} y_{11}^{A} & y_{12}^{A} & y_{13}^{A} & 0 & 0 & y_{14}^{A} \\ y_{22}^{A} & y_{23}^{A} & 0 & 0 & y_{24}^{A} \\ y_{33}^{A} & 0 & 0 & y_{34}^{A} \\ \sin m & 0 & 0 & 0 \\ \sin m & 0 & 0 & y_{44}^{A} \end{bmatrix} = \frac{1}{36V_{AP1}} M^{A}
$$
(59)  

$$
Y^{B} = \frac{1}{36V_{BPi}} \begin{bmatrix} y_{44}^{B} & 0 & 0 & y_{14}^{B} & y_{24}^{B} & 0 \\ 0 & 0 & 0 & 0 & 0 \\ 0 & 0 & 0 & 0 & 0 \\ y_{11}^{B} & y_{12}^{B} & y_{13}^{B} \\ y_{11}^{B} & y_{12}^{B} & y_{13}^{B} \\ y_{22}^{B} & y_{23}^{B} & y_{23}^{B} \end{bmatrix} = \frac{1}{36V_{BP2}} M^{B}
$$
(60)  

$$
Y^{C} = \frac{1}{36V_{CPi}} \begin{bmatrix} y_{22}^{C} & y_{24}^{C} & 0 & y_{21}^{C} & 0 & y_{23}^{C} \\ y_{44}^{C} & 0 & y_{41}^{C} & 0 & y_{43}^{C} \\ y_{44}^{C} & 0 & y_{41}^{C} & 0 & y_{43}^{C} \\ y_{11}^{C} & 0 & y_{13}^{C} & 0 \\ y_{11}^{C} & 0 & y_{13}^{C} & 0 \\ y_{12}^{C} & 0 & y_{13}^{C} & 0 \end{bmatrix} = \frac{1}{36V_{CP3}} M^{C}.
$$
(61)

Dado que  $V_A = V_B = V_C = V$  e assumindo que  $\rho_A = \rho_B = \rho_C = \rho$ ,

$$
Y = Y^{A} + Y_{B} + Y_{C} = \frac{1}{36V_{i}\rho_{i}}(M^{A} + M^{B} + M^{C}).
$$
\n(62)

Considerando que os três nós externos de cada eletrodo serão unidos em um nó virtual, será necessária a soma da quarta, quinta e a sexta coluna, bem como da quarta, quinta e sexta linha. Necessita-se, porém, a definição da matriz de condutividade local Y de cada eletrodo.

Neste trabalho, foi desenvolvida e utilizada uma formulação analítica que não dependa de uma espessura "t" dada. Adotando um sistema de referências local com a origem no nó 1, as coordenadas dos nós podem ser calculados a partir da figura abaixo, resultando nas seguintes coordenadas, onde  $l_{ij}$  indica o tamanho do lado do triângulo dado pelos nós i e j:

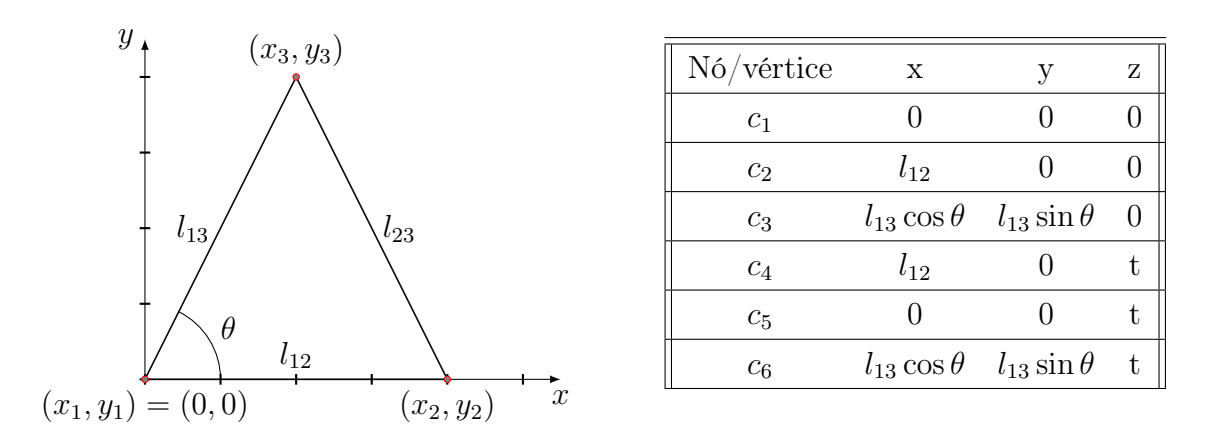

Seguindo os mesmos passos para cálculo da equação (58) a partir das coordenadas dadas acima, somando as matrizes individuais dos três tetraedros como em (62) e juntando os nós 4,5 e 6 chega-se a matriz de condutividade local de um eletrodo prismático

$$
Y = \frac{Ab}{3(\rho t)} \begin{bmatrix} 1 & 0 & 0 & -1 \\ 0 & 1 & 0 & -1 \\ 0 & 0 & 1 & -1 \\ -1 & -1 & -1 & 3 \end{bmatrix},
$$
(63)

onde  $Ab$  é a área 2D no espaço 3D do triângulo da base do elemento.

Com as matrizes de condutividade local do domínio e dos eletrodos, a matriz global de condutividades pode ser montada respeitando-se a numeração dos nós e dos elementos.

## B Cálculo do Jacobiano do problema direto

Linearizando o modelo pela expansão de Taylor de primeira ordem em torno de  $\rho_0$ :

$$
\vec{v_c}(\rho) \approx \vec{v_c}(\rho_0) + \frac{\partial \left( K^{-1} \vec{c} \right)}{\partial \rho} \bigg|_{\rho_0} (\rho - \rho_0). \tag{64}
$$

Da propriedade da matriz inversa  $K \cdot K^{-1} = I$ , derivando-se dos dois lados da equação utilizando-se a regra da cadeia:

$$
\frac{\partial (K)}{\partial \rho} \cdot K^{-1} + K \cdot \frac{\partial (K^{-1})}{\partial \rho} = 0.
$$
\n(65)

Desta forma, é possível reescrever a expressão sem depender da derivada da matriz inversa [118, p.9, equação 59]:

$$
\frac{\partial (K^{-1})}{\partial \rho} = (-1)K^{-1} \cdot \frac{\partial (K)}{\partial \rho} \cdot K^{-1}.
$$
\n(66)

A sua derivada pode ser calculada sabendo que K possui a forma :

$$
K = \sum_{i=1}^{m} \frac{1}{\rho} K_i^{locallyco} \to \frac{\partial K}{\partial \rho_i} = \sum_{i=1}^{m} \frac{-1}{\rho_i^2} K_i^{locallyco}.
$$
 (67)

Para o j-ésimo par de eletrodos e para um dado elemento, o termo derivativo é calculado através de:

$$
\left(-K^{-1} \cdot \frac{-1}{\rho_i^2} K_{elem}^{localgeo} \cdot K^{-1} \cdot \vec{c}^j\right)\Big|_{\rho_0} = J(\rho_0)_{elem}^j,\tag{68}
$$

onde  $J(\rho_0)^{elem}$  é um vetor de tamanho  $32 \times n^o$  de elementos. Considerando que há M elementos e N eletrodos, estes são concatenados e o problema linearizado toma a forma de

$$
\begin{bmatrix}\n\vec{v}_c^{1}(\rho) \\
\vec{v}_c^{2}(\rho) \\
\vdots \\
\vec{v}_c^{j}(\rho)\n\end{bmatrix} = \begin{bmatrix}\n\vec{v}_0^{1}(\rho) \\
\vec{v}_0^{2}(\rho) \\
\vdots \\
\vec{v}_0^{j}(\rho)\n\end{bmatrix} + J(\rho_0) = \begin{bmatrix}\nJ(\rho_0)^1_1, & J(\rho_0)^1_2 & \dots & J(\rho_0)^1_{elem} \\
J(\rho_0)^2_1, & J(\rho_0)^2_2 & \dots & J(\rho_0)^2_{elem} \\
\vdots & \vdots & \ddots & \vdots \\
J(\rho_0)^N_1, & J(\rho_0)^N_2 & \dots & J(\rho_0)^N_{elem}\n\end{bmatrix} (\rho - \rho_0),
$$
\n(69)

onde os sobrescritos indicam qual o par de eletrodos de injeção e os subscritos indicam o elemento da malha. Em uma forma compacta

$$
\vec{v_c}(\rho) \approx \vec{v_0}(\rho) + J(\rho_0) (\rho - \rho_0). \tag{70}
$$

## C Figuras de mérito em 3D

As seguintes definições foram baseadas em [75, 108]. A partir da imagem reconstruída  $\overrightarrow{\Delta\rho}$ , deve-se obter um conjunto  $\Delta \hat{\rho}_q$  com um quarto de amplitude em relação a imagem reconstruída. Para os casos onde a resistividade do alvo aumenta, este é calculado um conjunto  $\Delta \hat{\rho}_q$  com  $\frac{1}{4}$  da amplitude máxima da imagem resultante, ou seja, um *cut-off* de 25%. Para os casos em que a resistividade do alvo diminui, essa relação é invertida. Na Figura 52 é mostrado o exemplo de imagem gerada e imagem após a transformação, de onde foram baseadas as demais figuras deste Apêndice.

$$
\Delta \rho_{alvo} > 0, \Delta \hat{\rho}_q = \begin{cases} 1, & \text{Se } \Delta \rho \ge \frac{1}{4} \max(\Delta \rho) \\ 0, & \text{caso contrário} \end{cases} \tag{71}
$$

$$
\Delta \rho_{alvo} < 0, \Delta \hat{\rho}_q = \begin{cases} 1, & \text{se } \Delta \rho \le \frac{1}{4} \min(\Delta \rho) \\ 0, & \text{caso contrário} \end{cases} . \tag{72}
$$

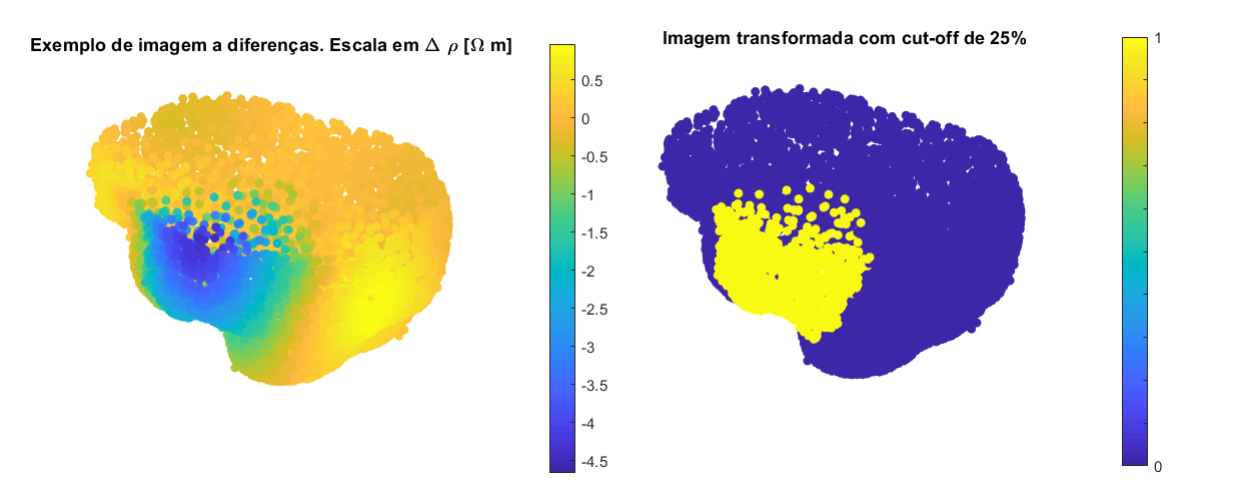

Figura 52: Esquerda: Imagens reconstruída  $\Delta \rho$ . Direita: Imagem transformada  $\Delta \hat{\rho}_q$ )

1. Erro de Posição (ER): Seja a posição do centro do alvo simulado dada por  $\vec{p}_{alvo}$  e seja o CM da imagem transformada  $\Delta \hat{\rho}_q$  dado por  $\vec{p}_q$ .

Considerando os elementos tetraédricos da malha e que a resistividade é uniforme no elemento, o CM de cada elemento 'i' é conhecido e dado por coordenadas ' $x_i$ ',  $y_i$  e  $z_i$ . As coordenadas (x,y,z) do CM total podem ser calculadas tratando a malha como um sistema de partículas:

$$
x_{CM} = \frac{\sum_{i}^{N} \Delta \hat{\rho}_{qi} V_i x_i}{\sum_{i}^{N} \Delta \hat{\rho}_{qi} V_i}; \qquad y_{CM} = \frac{\sum_{i}^{N} \Delta \hat{\rho}_{qi} V_i y_i}{\sum_{i}^{N} \Delta \hat{\rho}_{qi} V_i} \qquad z_{CM} = \frac{\sum_{i}^{N} \Delta \hat{\rho}_{qi} V_i z_i}{\sum_{i}^{N} \Delta \hat{\rho}_{qi} V_i}
$$
(73)

onde  $\vec{V}_i$  é o valor do volume do i-ésimo elemento,  $\Delta \hat{\rho}_{qi}$  é o valor (0 ou 1) do i-ésimo elemento da imagem transformada e  $x_i$ ,  $y_i$  e  $z_i$  são os valores das coordenadas dos centroides do i-ésimo elemento

Então, o ER é calculado como a norma da diferença entre o alvo e a o CM da figura reconstruída, como mostrado na Figura 55

$$
\overrightarrow{p}_q = [x_{CM}, y_{CM}, z_{CM}].
$$
\n(74)

$$
EP = \vec{p}_{\text{alvo}} - \vec{p}_q. \tag{75}
$$

- 2. Resolução (RES): Para imagens em 3D, calcula-se nas três dimensões o full-width quarter maximum, isto é, a distância entre os centroides com maior e menor valor naquela coordenada. Por exemplo, no eixo Z a Resolução seria dada pela diferença entre o pontos mais alto e mais baixo da malha após cut-off. A resolução foi definida como a norma do full-width quarter maximum dos três eixos.
- 3. Deformação de Formato (DF): Seja  $V_{qi}$  o volume do i-ésimo elemento com resistividade igual a 1 em  $\Delta\hat{\rho}_{q}$ . A soma de todos esses volumes é dada por  $\sum$ i  $V_{qi} = V_q$ . Seja também  $V_0$  o volume total do meio.

Seja C um círculo com volume igual a  $V_q$  cujo centro está localizado em  $p_{alvo}$ . A DF é a fração da área dos elementos de  $\Delta \hat{\rho}_q$  que não se encontram dentro de C em relação ao volume total de  $\Delta \hat{\rho}_q$ . Essas representações são mostradas nas Figuras 53 e 54.

$$
DF = \sum_{i \notin C} V_{qi} / V_q. \tag{76}
$$

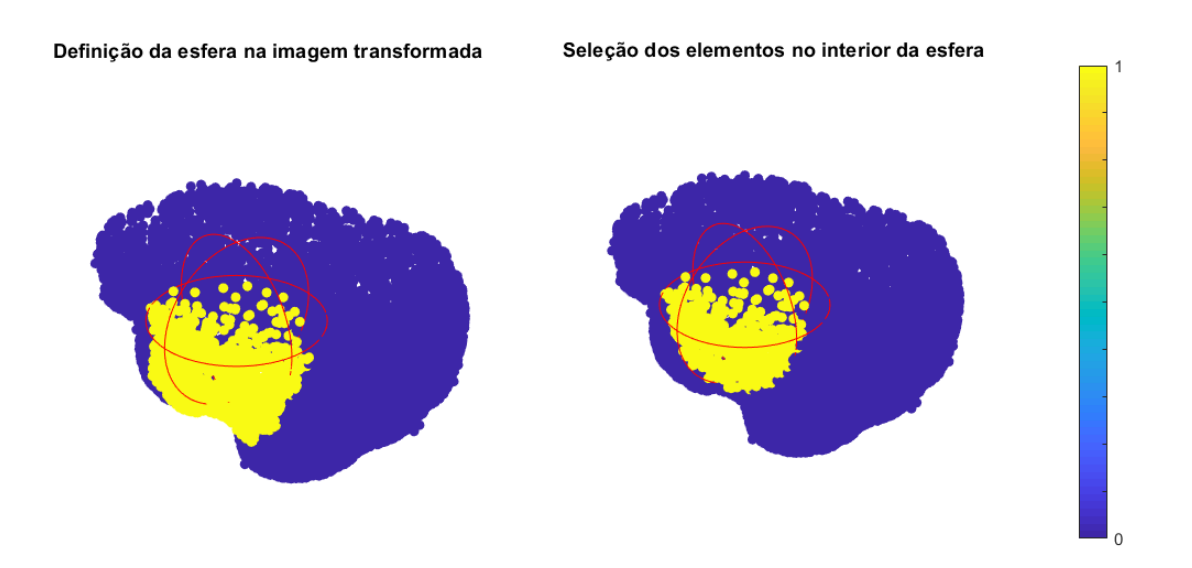

Figura 53: Delimitação dos elementos de $\Delta \hat{\rho}_q$ dentro e fora do círculo C (em vermelho)

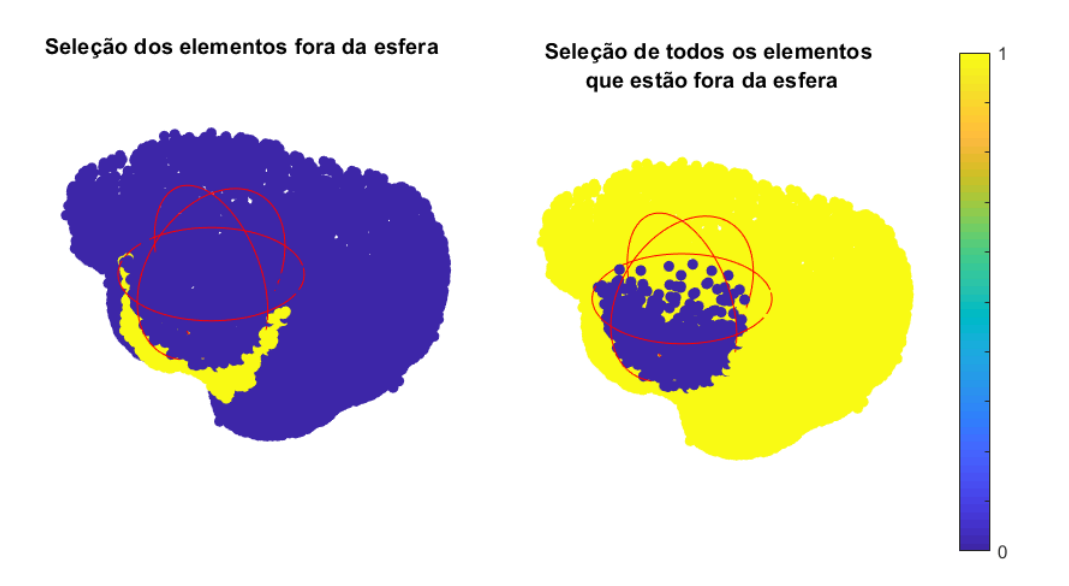

Figura 54: Delimitação dos elementos de  $\Delta \hat{\rho}_q$ dentro e fora do círculo C (em vermelho)

4. Ringing (RNG): Mostra se a imagem reconstruída apresenta regiões de sinal oposto em volta da região do alvo reconstruído. As formulações para o caso em que o alvo reconstruído apresenta uma variação positiva e negativa de resistividade são mostrados:

$$
RNG_{\Delta\rho>0} = \left(\sum_{\substack{k \not\subset C \\ \Delta\rho_q<0}} V_q i\right) / \left(\sum_{k \subset C} V_q i\right); \tag{77}
$$

$$
RNG_{\Delta\rho<0} = \left(\sum_{\substack{k \not\subset C \\ \Delta\rho_q>0}} V_q i\right) / \left(\sum_{k \subset C} V_q i\right). \tag{78}
$$

Se o RNG for alto, este pode levar a uma interpretação errada dos resultados. Logo, RNG deve ser pequeno e uniforme. Uma visualização sua é mostrada na Figura55.

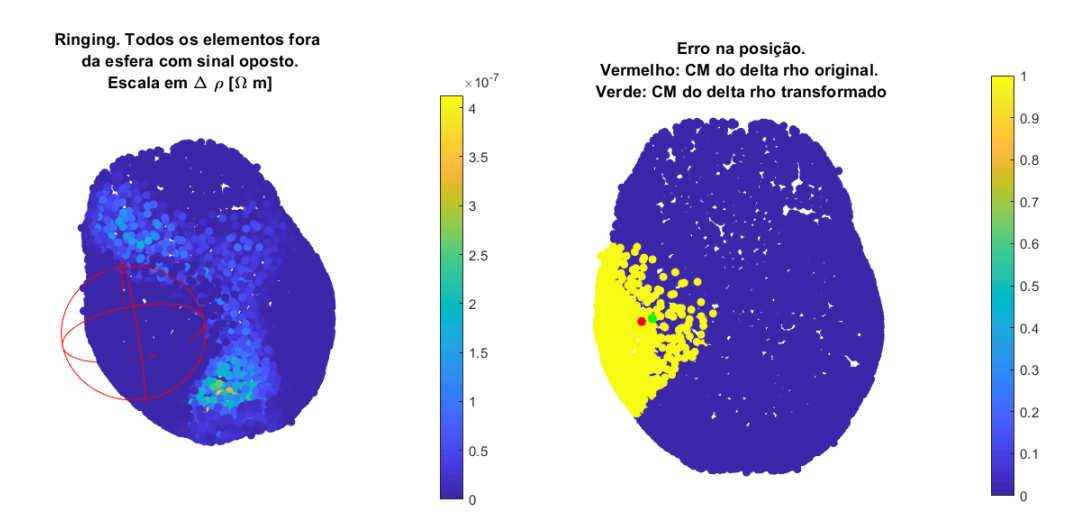

Figura 55: Visualização da imagem base para a figura de mérito ringing(RNG)

5. Resposta de Amplitude (RA): Do inglês amplitude response, representa uma soma global da imagem normalizada:

$$
RA = \frac{1}{k}\overrightarrow{V}^T \overrightarrow{\Delta \rho} = \frac{\overrightarrow{V}^T \overrightarrow{\Delta \rho}}{V_t \left(\frac{\rho_{alvo} - \rho_{ref}}{\rho_{ref}}\right)},\tag{79}
$$

onde  $\overrightarrow{V}$  é um vetor com os volumes de todos os elementos e 'k' é um fator de normalização de modo que a RA seja proporcional ao volume do alvo e sua condutividade para alvos pequenos. Neste caso,  $k = V_{alvo}\left(\frac{\rho_{alvo}-\rho_{ref}}{\rho_{ref}}\right)$ , onde  $V_{alvo}$  é o volume do alvo,  $\rho_{alvo}$  é a resistividade simulada do alvo e  $\rho_{ref}$  é a resistividade de referência do meio (do cérebro, no caso)

No caso de imagens em 3D, deseja-se que a RA seja constante para diferentes posições do alvo no plano dos eletrodos. O artigo cita o caso da RA não ser constante é de que o mesmo volume de ar em posições no pulmão contribuiria de forma diferente para a imagem, gerando dificuldades na sua interpretação.